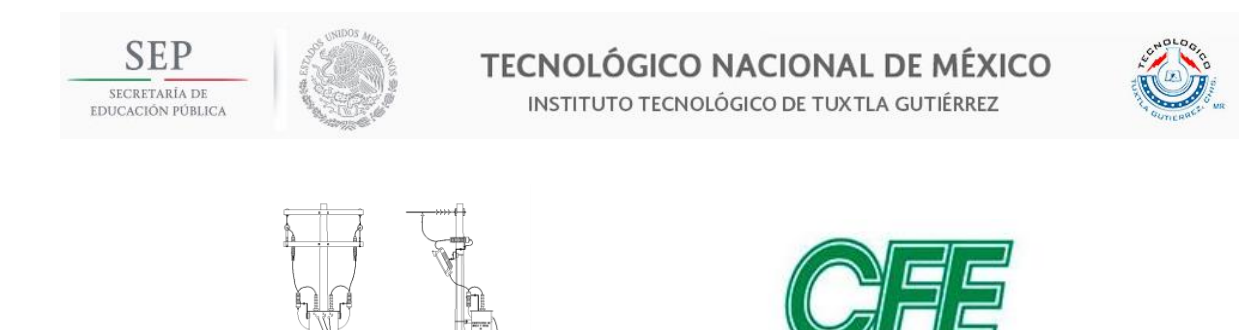

## **SECRETARÍA DE EDUCACIÓN PÚBLICA**

## <span id="page-0-0"></span>**DIRECCIÓN GENERAL DE EDUCACIÓN SUPERIOR TECNOLÓGICA INSTITUTO TECNOLÓGICO DE TUXTLA GUTIÉRREZ**

**Comisión Federal de Electricidad** 

## **INGENIERÍA ELÉCTRICA**

## **RESIDENCIA PROFESIONAL**

## **PROYECTO: ESTUDIO DE COORDINACION DE PROTECCIONES CON EQUIPOS EPROSEC EN LA RGD CRI 4030**

## **RESIDENTES: FRANCISCO HERNÁNDEZ ANGEL**

## **GUMETA PÉREZ LUIS EDUARDO**

## **ASESOR INTERNO: ING. MANDUJANO CABRERA ARIOSTO**

## **ASESOR EXTERNO: ING. VELASCO HERNÁNDEZ JULIO CESAR**

**Tuxtla Gutiérrez, Chiapas, a Jueves 07 De Diciembre Del 2017**

# Índice

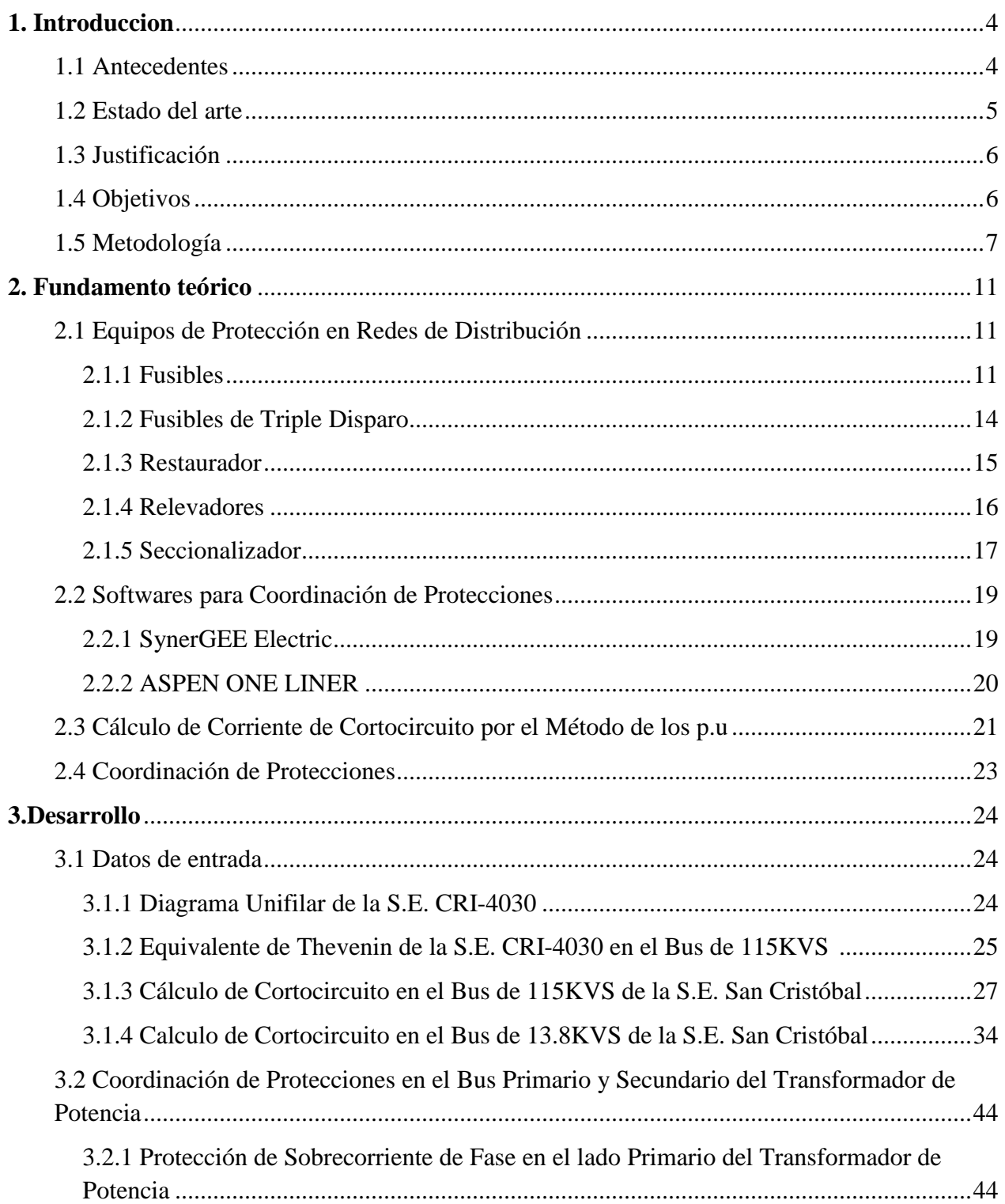

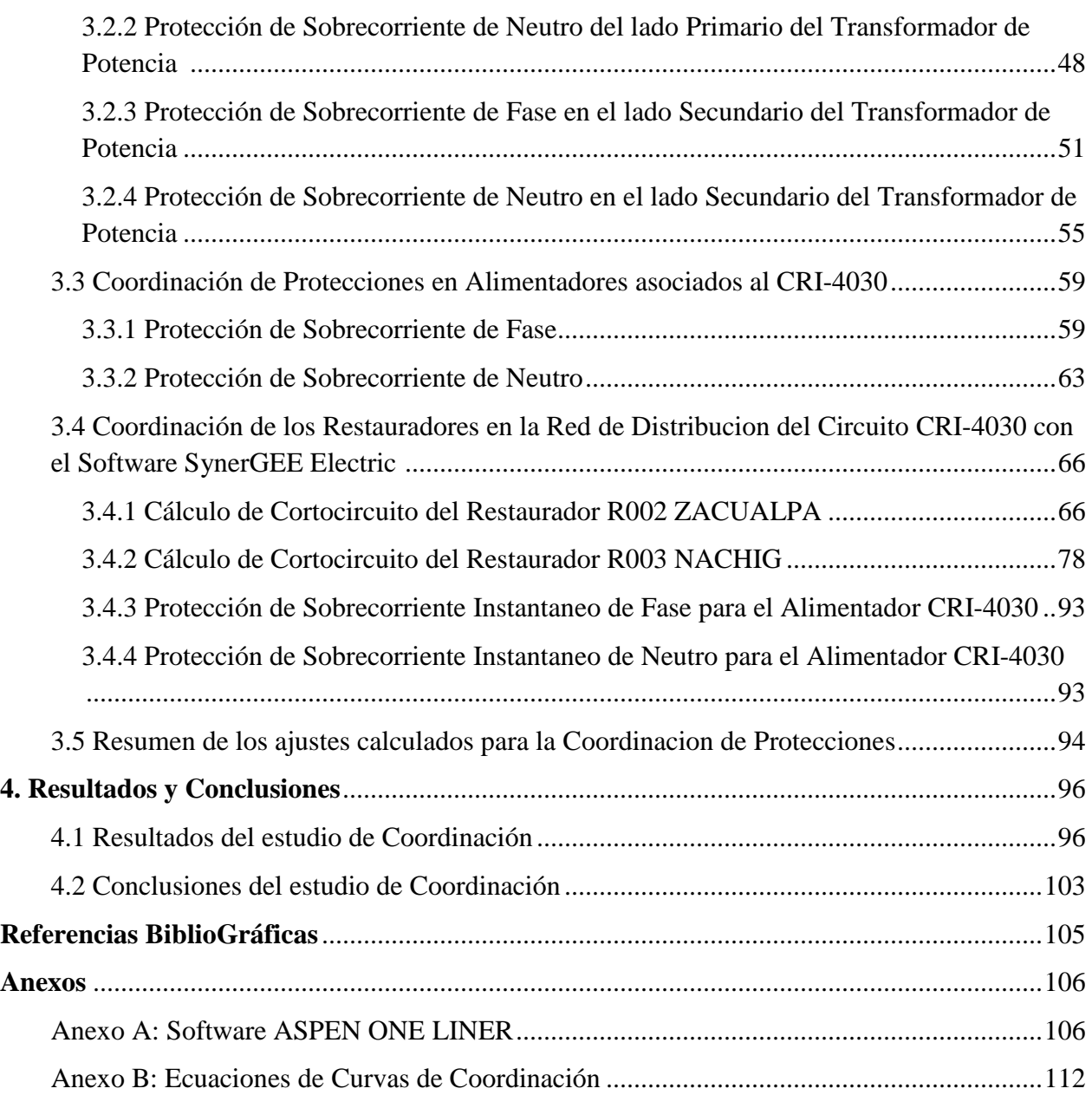

## **1. Introducción**

#### **1.1 Antecedentes**

El problema de Protección de los sistemas eléctricos de Distribución ha venido adquiriendo cada vez mayor importancia ante el crecimiento acelerado de las Redes eléctricas y la exigencia de un suministro de energía a los consumidores con una calidad de servicio cada vez mayor. Los dispositivos de Protección tienen la finalidad de mantener tanto la seguridad de los equipos e instalaciones, como de las personas que se encuentran en su entorno, garantizando la continuidad en el suministro de la energía eléctrica.

Las Protecciones de los sistemas de Distribución han evolucionado con el tiempo, desde los primitivos Fusibles, hasta los equipos sofisticados cuyo funcionamiento está basado en el empleo de microprocesadores. Sin embargo, independientemente de los avances logrados para el desarrollo de los diversos dispositivos de Protección disponibles en la actualidad, pueden identificarse 4 tipos fundamentales de equipos de Protección, los cuales son el Fusible, los Seccionalizadores, Restauradores y los Relevadores.

En los sistemas de Distribución las Protecciones están clasificados en Protección Primaria y Protección de respaldo, las Protecciones Primaria y de respaldo forman zonas de Protección superpuestas, las cuales operan Secuencialmente discriminando las fallas a diferentes tiempos de operación o diferentes magnitudes de Corriente, esto permite tener selectividad, sensibilidad y velocidad en la operación que se requiera para la Protección del sistema de Distribución.

La Protección Primaria es la primera línea de defensa, mientras que la Protección de respaldo solo actúa cuando falla la Protección Primaria. Las zonas de Protección interiores operan más rápido que las exteriores. Otro parámetro que interviene en el límite de actuación de una zona de Protección es la sensibilidad a la magnitud de Corriente, que es valor mínimo de falla que detecta el dispositivo de Protección. Un sistema de Protección es diseñado por zonas, las cuales deben cubrir completamente al sistema eléctrico sin dejar porciones desprotegidas.

Un sistema de Protección se establece bajo la premisa de la existencia de fallas o disturbios originados por agentes internos o externos al sistema, y su objetivo no es evitar tales fenómenos, sino minimizar sus efectos sobre el sistema. La adecuada selección y Coordinación de los dispositivos de Protección, es fundamental para el correcto funcionamiento del sistema de Protección y por consecuencia para la operación confiable del sistema de Distribución.

#### **1.2 Estado del arte**

A. A. Chávez, j. l. Guardado, D. Sebastián y E. Melgoza, IEEE Latin America Transactions, vol. 6, no. 1, March 2008, En este trabajo se presenta una metodología para calcular la impedancia de Relevadores de distancia, de manera que no existan problemas de Coordinación de Protecciones durante la ocurrencia de fallas y/o cambios en la Topología del sistema. Lo anterior se realiza en un ambiente de programación orientado a objetos lo cual permite al usuario un ambiente más versátil al momento de interaccionar con el Software. [1]

Jorge Alberto Morales Vallejo, Instituto Politécnico Nacional, México, Coordinación de Protecciones en sistemas de Distribución con generación distribuida. El estudio en este trabajo se realiza sobre una base de datos de una Red de Distribución real y están enfocados en establecer distintos escenarios en que la generación distribuida impacta a la Coordinación de Protecciones, lo cual sirve de apoyo para determinar cuáles deben ser los ajustes en los Relevadores de Sobrecorriente para mantener la Coordinación de Protecciones [2]

Jean Carlos Barrantes Quesada, Universidad de Costa Rica Facultad de Ingeniería Escuela de Ingeniería Eléctrica, Ciudad Universitaria "Rodrigo Facio", Costa Rica, En este proyecto se realizó un cálculo de las Corrientes de Cortocircuito mediante el método de los KVAS Equivalentes, los resultados se compararon con los obtenidos mediante una simulación realizada con el Software ETAP. En la simulación se encontraron las Corrientes para fallas simétricas (Trifásica) y asimétricas (Monofásica a tierra, Bifásica, y Bifásica a tierra). [3]

Jessika Desiree Yamoza Rodríguez, Universidad Simón Bolívar Coordinación De Ingeniería Eléctrica, En este trabajo se realiza un estudio de Protección contra Sobrecorrientes, donde se evaluaron un total de 54 Circuitos aéreos que operan a un nivel de Tensión de 12,47 KVS. Se realizó un análisis de los Circuitos con problemas de fallas, y con los resultados obtenidos se proponen estrategias para mejorar las condiciones de operación y disminuir la energía interrumpida durante fallas, Garantizando una mejor calidad en el servicio eléctrico. [4]

Edixon Stalin Arce Lazo, Universidad Politécnica Salesiana, Sede Cuenca, Estudio de Coordinación de Protecciones en alta y media Tensión en la subestación Machala, En este trabajo se realizó un estudio de Protecciones de Sobrecorriente en los Alimentadores a nivel de media Tensión, Protección diferencial y Sobrecorriente de los Transformadores de Potencia, se recopilo Topología de Redes y equipos eléctricos de Protección, Curvas de Tiempo-Corriente, así como la determinación de parámetros requeridos para el análisis técnico. [5]

Lo que aquí se propone como proyecto es el Estudio de Coordinación de Protecciones en la Red de Distribución CRI-4030 mediante equipos EPROSEC para poder proteger a la Red de Distribución del Circuito, garantizando el salvado de Fusibles y el reordenamiento de Ramales a través de las Curvas de Coordinación de Fase y Neutro operando en los tiempos deseados que se obtiene mediante el cálculo del nivel de Cortocircuito.

### **1.3 Justificación**

La Protección de los sistemas de Distribución va mejorando con el tiempo, comenzando con los primitivos Fusibles, hasta los equipos más sofisticados. Sin embargo un sistema de Protección se establece bajo la existencia de fallas o disturbios originados por agentes internos o externos al sistema, y su objetivo no es evitar tales fenómenos, sino minimizar sus efectos sobre el sistema. La adecuada selección y Coordinación de los dispositivos de Protección, es fundamental para el correcto funcionamiento del sistema de Protección.

El problema de Protección de los sistemas eléctricos de Distribución ha venido adquiriendo cada vez mayor importancia ante el crecimiento acelerado de las Redes eléctricas y la exigencia de un suministro de energía a los consumidores con una calidad de servicio cada vez mayor. Los dispositivos de Protección tienen la finalidad de mantener la seguridad de los equipos, instalaciones y personas que laboran en el lugar para garantizar un suministro continuo de la energía eléctrica.

En los sistemas de Distribución las Protecciones están clasificados en Protección Primaria y Protección de respaldo, las Protecciones Primaria y de respaldo forman zonas de Protección superpuestas, las cuales operan Secuencialmente discriminando las fallas a diferentes tiempos de operación o diferentes magnitudes de Corriente, esto permite tener selectividad, sensibilidad y velocidad en la operación que se requiera para la Protección del sistema de Distribución.

El estudio de las Corrientes de Cortocircuito es fundamental para dimensionar las capacidades Interruptivas de los distintos dispositivos de Protecciones, algo indispensables para el estudio de Coordinación de las Protecciones. Las capacidades Interruptivas usados en la Red eléctrica van en función de la sensibilidad, velocidad, fiabilidad y seguridad de la operación de esta. La Protección principal debe eliminar una falla permanente o temporal antes de que la Protección de respaldo inicie su proceso de Interrupción.

### **1.4 Objetivos**

Realizar Coordinación de Circuitos con aplicación de salvado de Fusibles, esto para Reducir los tiempos de Interrupción ante fallas transitorias en el Circuito CRI-4030.

Elaborar el estudio de Cortocircuito y Coordinación de Protecciones en el Circuito de la RGD CRI-4030, para asegurar la confiabilidad en las Protecciones y facilitar el restablecimiento de fallas.

### **1.5 Metodología**

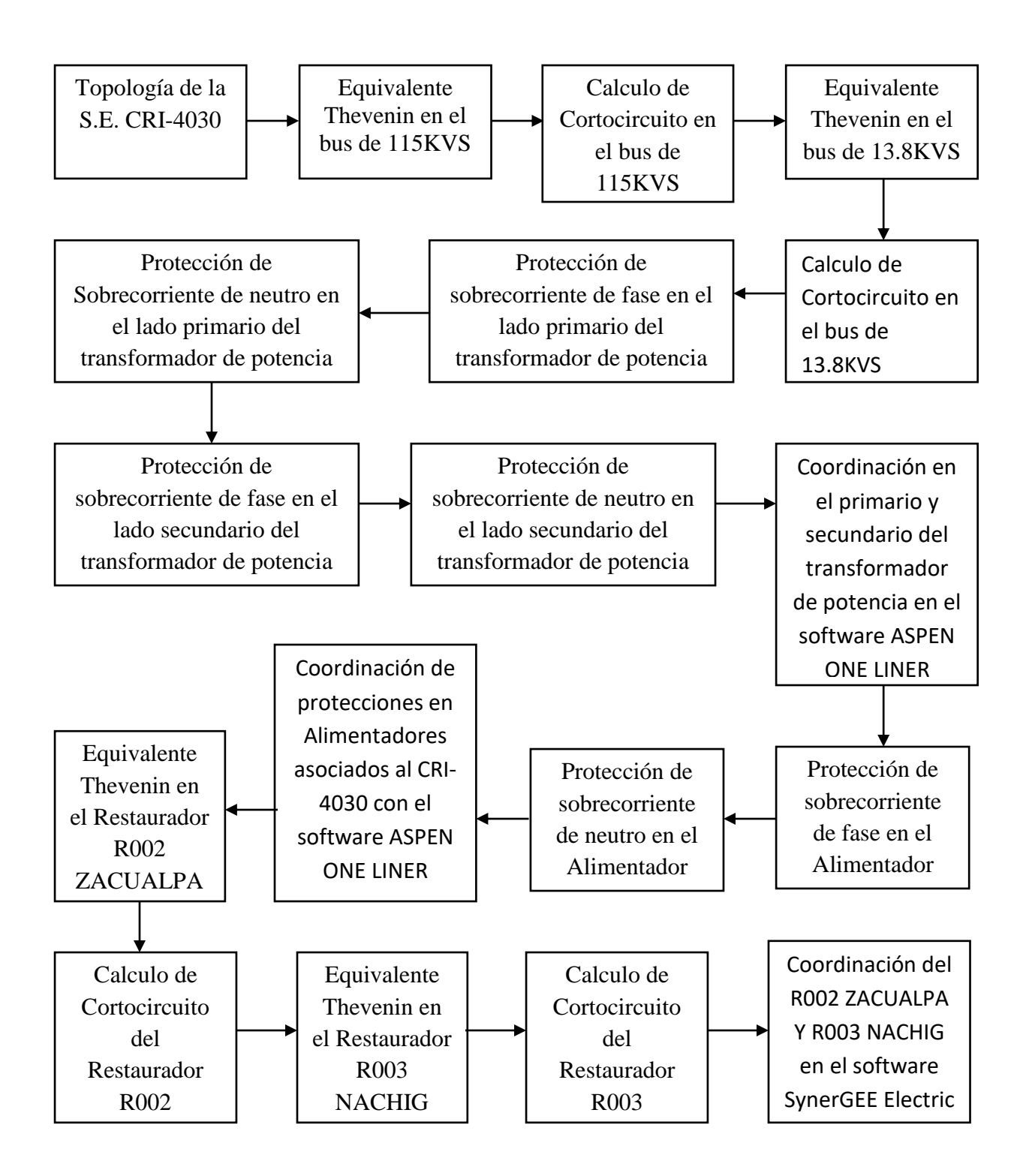

**Fig. 1** Diagrama a bloques del proceso.

**Topología de la Red de Distribución.-** La Red de Distribución CRI-4030 es una Red urbana que parte de la subestación San Cristóbal y posee una distancia de 28.9km de Red troncal Trifásica con conductor ACSR calibre 266AWG y en total posee una longitud de 215.60km. La Red posee estructuras TS, VS, RD, RD3N/RD3. Cuenta con 12839 usuarios con una carga de 6033.55 KW. La Red cuenta con equipos de Protección los cuales son 2 Restauradores, 2 Seccionalizadores y 34 Fusibles tipo K y CCF3D.

**Equivalente Thevenin en el Bus de 115KVS.-** Este Equivalente Thevenin se obtiene en el Software ASPEN ONE LINER el cual corresponde al Bus de 115KVS que viene de la Red de transmisión el cual nos sirve para poder calcular la Corriente de Cortocircuito en el Bus de 115KVS y de igual forma poder calcular los valores de Tap y Time Dial de la Protección de Fase y Neutro del lado Primario del Transformador de Potencia.

**Calculo de Cortocircuito en el Bus de 115KVS.-** Se calcula la Corriente de Cortocircuito en el Bus de 115KVS para saber la Corriente de falla que circulara en ese Bus las cuales son las Corrientes de Cortocircuito Trifásica y Monofásica. Esta Corriente se calcula por el método de los p.u. ya que el Software ASPEN ONE LINER con el cual se compara los niveles de Cortocircuito calculados se encuentra en p.u. Estos niveles de Cortocircuito de igual forma nos servirán para poder realizar la Coordinación de la Protección de Fase y de Neutro del Bus de 115KVS.

**Calculo de Cortocircuito en el Bus de 13.8KVS.-** Se calcula la Corriente de Cortocircuito en el Bus de 13.KVS para saber la Corriente de falla que circulara en ese Bus las cuales son las Corrientes de Cortocircuito Trifásica y Monofásica. Esta Corriente se calcula por el método de los p.u. ya que el Software ASPEN ONE LINER con el cual se compara los niveles de Cortocircuito calculados se encuentra en p.u. Estos niveles de Cortocircuito de igual forma nos servirán para poder realizar la Coordinación de la Protección de Fase y de Neutro del Bus de 13.8KVS.

**Protección de Sobrecorriente de Fases en el lado Primario del Transformador de Potencia.-** En esta sección se calcula los valores de ajuste para la Protección de Fase del Bus de 115KVS de acuerdo al nivel de Cortocircuito trifásico calculado. Se usa la Curva Muy inversa del Relevador SEL-351A la cual nos servirá para calcular el valor del Tap con respecto a la RTC elegida para ese Bus sin sobrepasar el nivel de carga máxima permitida, obteniendo de esta forma el valor del Time Dial.

**Protección de Sobrecorriente de Neutro en el lado Primario del Transformador de Potencia.-** En esta sección se calcula los valores de ajuste para la Protección de Neutro del Bus de 115KVS de acuerdo al nivel de Cortocircuito monofásico calculado. Se usa la Curva Muy inversa del Relevador SEL-351A la cual nos servirá para calcular el valor del Tap con respecto a la RTC elegida para ese Bus sin sobrepasar el nivel de carga máxima permitida, obteniendo de esta forma el valor del Time Dial.

**Protección de Sobrecorriente de Fase en el lado Secundario del Transformador de Potencia.-** En esta sección se calcula los valores de ajuste para la Protección de Fase del Bus de 13.8KVS de acuerdo al nivel de Cortocircuito trifásico calculado. Se usa la Curva Muy inversa del Relevador SEL-351A la cual nos servirá para calcular el valor del Tap con respecto a la RTC elegida para ese Bus sin sobrepasar el nivel de carga máxima permitida, obteniendo de esta forma el valor del Time Dial.

**Protección de Sobrecorriente de Neutro en el lado Secundario del Transformador de Potencia.-** En esta sección se calcula los valores de ajuste para la Protección de Neutro del Bus de 13.8KVS de acuerdo al nivel de Cortocircuito monofásico calculado. Se usa la Curva Muy inversa del Relevador SEL-351A la cual nos servirá para calcular el valor del Tap con respecto a la RTC elegida para ese Bus sin sobrepasar el nivel de carga máxima permitida, obteniendo de esta forma el valor del Time Dial.

**Coordinación en el Primario y Secundario del Transformador de Potencia en el Software ASPEN ONE LINER.-** Se introducen los datos de ajuste calculados en las protecciones de Fase y de Neutro del Bus de 115KVS y del Bus de 13.8KVS. Estos datos de ajustes corresponden a los valores del Tap y del Time Dial calculados tanto de Neutro como de Fase de ambos Bus los cuales se introducen en el Software ASPEN ONE LINER para poder obtener las Curvas de Coordinación de las protecciones en los tiempos esperados.

**Protección de Sobrecorriente de Fase en el Alimentador.-** En esta sección se calcula los valores de ajuste para la Protección de Fase del Alimentador CRI-4030 de acuerdo al nivel de Corriente máxima permitida. Se usa la Curva Muy inversa del Relevador SEL-351A la cual nos servirá para calcular el valor del Tap con respecto a la RTC elegida para este Alimentador sin sobrepasar el nivel de carga máxima permitida, obteniendo de esta forma el valor del Time Dial para la obtención de la Curva de Coordinación de Fase.

**Protección de Sobrecorriente de Neutro en el Alimentador.-** En esta sección se calcula los valores de ajuste para la Protección de Neutro del Alimentador CRI-4030 de acuerdo al nivel de Corriente máxima permitida. Se usa la Curva Muy inversa del Relevador SEL-351A la cual nos servirá para calcular el valor del Tap con respecto a la RTC elegida para este Alimentador sin sobrepasar el nivel de carga máxima permitida, obteniendo de esta forma el valor del Time Dial para la obtención de la Curva de Coordinación de Neutro.

**Coordinación de protecciones en Alimentadores asociados al CRI-4030 con el Software ASPEN ONE LINER.-** Se introducen los datos de ajuste calculados en las protecciones de Fase y de Neutro del Alimentador CRI-4030. Estos datos de ajustes corresponden a los valores del Tap y del Time Dial calculados tanto de Neutro como de Fase de dicho Alimentador, los cuales se introducen en el Software ASPEN ONE LINER para poder obtener las Curvas de Coordinación de las protecciones en los tiempos esperados.

**Equivalente Thevenin del Restaurador R002 ZACUALPA.-** Este Equivalente Thevenin se obtiene en el Software SynerGEE Electric el cual corresponde al Restaurador R002 ZACUALPA que se encuentra en la Red de Distribución del Circuito CRI-4030 el cual nos sirve para poder calcular la Corriente de corto Circuito y de esta forma calcular el instantáneo para el Alimentador CRI-4030 el cual protegerá la parte de la Red que no logra proteger el Restaurador.

**Calculo de Cortocircuito del Restaurador R002 ZACUALPA.-** Se calcula la Corriente de corto Circuito Trifásica y Monofásica en el punto donde se encuentra instalado dicho Restaurador. Esta Corriente se calcula por el método de los p.u. ya que en el Software SynerGEE Electric con el cual se compara los niveles de Cortocircuito calculados se encuentra en p.u. Estos niveles de Cortocircuito de igual forma nos servirán para poder realizar la Coordinación de la Protección de Fase y de Neutro en el Software SynerGEE Electric.

**Equivalente Thevenin del Restaurador R003 NACHIG.-** Este Equivalente Thevenin se obtiene en el Software SynerGEE Electric el cual corresponde al Restaurador R003 NACHIG que se encuentra en la Red de Distribución del Circuito CRI-4030 el cual nos sirve para poder calcular la Corriente de corto Circuito en ese punto de la Red donde se encuentra ubicado el Restaurador. El cual nos servirá para poder realizar la Coordinación en el Software SynerGEE Electric.

**Calculo de Cortocircuito del Restaurador R003 NACHIG.-** Se calcula la Corriente de corto Circuito Trifásica y Monofásica en el punto donde se encuentra instalado dicho Restaurador. Esta Corriente se calcula por el método de los p.u. ya que en el Software SynerGEE Electric con el cual se compara los niveles de Cortocircuito calculados se encuentra en p.u. Estos niveles de Cortocircuito de igual forma nos servirán para poder realizar la Coordinación de la Protección de Fase y de Neutro en el Software SynerGEE Electric.

**Coordinación del R002 ZACUALPA Y R003 NACHIG con el Software SynerGEE Electric.-** Se realiza la Coordinación de los Restauradores R002 ZACUALPA y R003 NACHIG con el Software SynerGEE Electric para poder obtener las Curvas de Coordinación de Fases y de Neutros las cuales deben operar en los tiempos deseados y así poder realizar el salvado de Fusibles y el cegado de Fusibles que se encuentran en la Red de Distribución del Circuito CRI-4030.

## **2. Fundamento teórico**

#### **2.1 Equipos de Protecciones en Redes de Distribución**

**2.1.1 Fusibles.-** Tomando en consideración la Tensión de diseño todos los Fusibles entran dentro de una clasificación según la (IEEE) en elementos de Protección Fusibles para baja Tensión de 125 a 2300 volts y Fusibles para alta Tensión de 2300 a 161,000 volts, esta última categoría incluye a los Fusibles con rango de Tensión intermedia, a su vez estos Fusibles están subdivididos en Fusibles para Distribución de la Red eléctrica y Fusibles de Potencia.

**Construcción.-** Los elementos que conforman un Cortacircuito Fusible como se observa en la Fig. 2 los Fusibles son la parte que sirve como elemento de Protección en las Redes eléctricas, para la desconexión del corto Circuito es el elemento Fusible, el cual se construye de una determinada sección transversal hecha de una aleación metálica, el cual tiene la función de fundir su elemento al paso de una magnitud de Corriente superior a la permisible para la que el elemento fue diseñado.

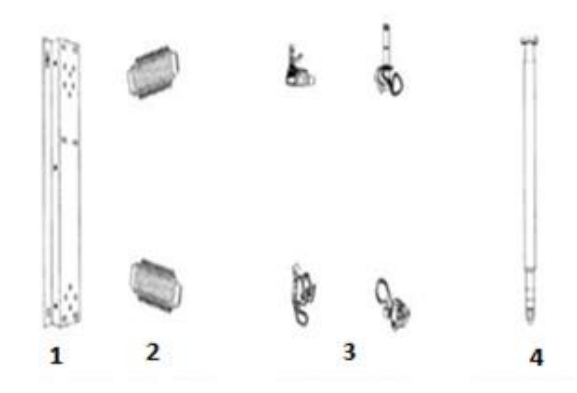

1-Base Metálica 2.-Aisladores Soporte 3.-Pates Vivas y de Conexión 4.- Porta Fusible y Elem. Fusible

**Fig. 2** Despiece de un Cortacircuito Fusible.

Para Fusibles de un solo elemento es común usar aleaciones a partir de estaño, cobre o plata, existiendo diversas opiniones sobre las propiedades relativas de estos materiales. Algunos fabricantes sostienen que el elemento de baja temperatura de fusión previene de daño al tubo protector que rodea al elemento y al mismo Portafusible en sobrecargas y que el mejor material consecuentemente para los Fusibles de un solo elemento es el estaño puro.

Los Fusibles de un solo elemento pueden subdividirse básicamente en dos clases: Aquellos que tienen baja temperatura de fusión, tal como los de estaño, elemento que funde a 232ºC; y los que tienen alta temperatura de fusión como la plata o cobre, que funden respectivamente a 960ºC y 1080ºC. Con Curvas idénticas tiempo-Corriente, un elemento Fusible de estaño puede llevar mayor cantidad de Corriente continuamente, dentro de la elevación de temperatura permisible, que los elementos Fusibles de plata o cobre.

La fibra en el interior del tubo Portafusible se seca y llega a ser quebradiza a una temperatura de 70ºC, iniciándose su carbonización a los 275ºC. En Fusibles con elementos dobles, las funciones eléctricas y mecánicas de las partes están de tal manera relacionada, que la elección del material se determina por el tipo de Curva que se desee obtener. Este tipo de Fusibles incorpora dos elementos en serie. Un extremo usualmente de cobre estañado, se une por medio de una bobina de soldadura.

**Características de operación.-** Por ser dispositivos de Protección contra Sobrecorriente, estos tienen una Curva de operación característica con respecto al tiempo, básicamente su respuesta en el tiempo es inversamente proporcional a la magnitud de la Corriente que se le aplique. Todos los fabricantes de Fusibles proporcionan dos Curvas características de operación, una de ellas grafica el "tiempo mínimo de fusión" (MMT) y la otra el "tiempo máximo de limpieza", como se observa en la Fig. 3 de acuerdo a las normas ANSI C37.41-1981 y su complemento ANSI C37.46-1981.

La Curva del tiempo mínimo de fusión o MMT (minimum melting time) es la representación Gráfica para el tiempo en el cual el Fusible comenzará a fundirse por la acción de una Corriente determinada. Dicha Curva se usa para coordinar con dispositivos de Protección que se encuentran después del Fusible en el sentido de circulación de la Corriente de falla. Usualmente los fabricantes trazan esta Curva, considerando una temperatura ambiente de 25ºC y operando el Fusible sin carga inicial.

La Curva del tiempo máximo de limpieza o MCT (total clearing time) es la representación Gráfica para el tiempo total en que el Fusible interrumpe la circulación de Corriente hacia la falla, es decir toma en cuenta el tiempo desde el principio de la fusión y el desarrollo del arco eléctrico hasta que este se extingue totalmente. Esta Curva se usa para coordinar con dispositivos de Protección que se encuentran antes del Fusible, en el sentido de circulación de la Corriente hacia la falla. Esta Curva al igual que la (MMT) se Gráfica a 25 C y sin carga inicial.

Los fabricantes de Fusibles ofrecen a los usuarios una amplia gama de Curvas características de operación para los diferentes rangos de Protección que sean requeridos, las cuales tienen diversas denominaciones entre las cuales destacamos algunas tales como "K", "T", "153-1","119-1", etc. En la Fig. 3 se muestra de manera más clara y en forma de ilustración las características MMT y MCT para un Fusible de Potencia de 50 A, velocidad lenta (SMD-2B, Curvas 119-1 y 119-1-9, S&C).

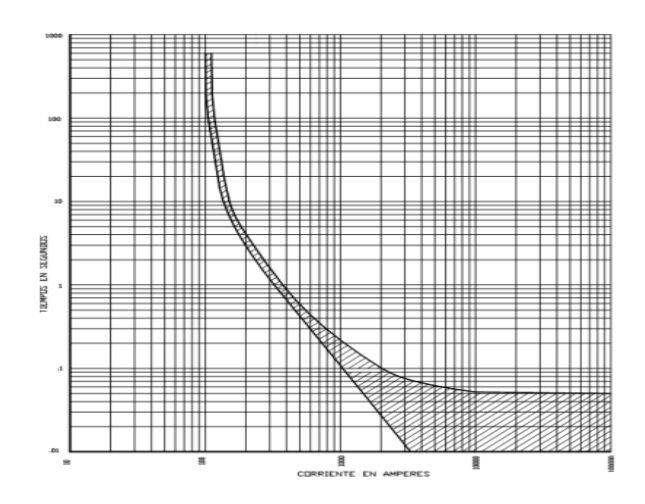

**Fig. 3** Características de operación MMT y MCT para un Fusible.

**Tipos de Fusibles.-** Por sus características constructivas y de operación, en la actualidad existe una amplia diversidad de Fusibles, mismos que dependiendo de la aplicación específica de que se trate, satisfacen en mayor o menor medida los requerimientos técnicos establecidos. A continuación se describen algunos de estos tipos, considerando su aplicación en los Sistemas de Distribución.

**Tipo N.-** Fue el primer intento de estandarización de las características de los elementos Fusibles, el estándar dictaba que deberían llevar el 100 % de la Corriente Nominal continuamente y deberían fundirse a no menos del 230% de la Corriente Nominal en 5 minutos. La Curva característica de tiempo-Corriente es proporcionada por los fabricantes de los Fusibles y esta característica es la más rápida con respecto a otros tipos de Fusibles, el tiempo mínimo de fusión al 150% del valor de la Corriente Nominal es de 300 Segundos.

**Tipos K y T.-** Corresponden a los tipos rápidos y lentos respectivamente, estas Curvas fueron parcialmente definidas en 1950. Para la característica de operación de estos Fusibles se definieron tres puntos correspondientes a los tiempos de 0.1, 10 y 300 Segundos, adicionalmente se estandarizó que estos Fusibles serían capaces de llevar el 150% de su capacidad Nominal continuamente para Fusibles de estaño y del 100% para Fusibles de plata.

Asimismo se normalizaron las capacidades de Corriente más comunes de fabricación y que actualmente son de 1, 2, 3, 5, 8, 15, 25, 40, 65, 100, 140 y 200 A. En la Fig. 4 se muestran los detalles constructivos de dos Fusibles del tipo expulsión, el primero de ellos corresponde al tipo de elemento sencillo y el segundo es conocido como de elemento dual. Para los Cortacircuitos de Distribución que utilizan Fusibles tipo expulsión se tienen normalizados los valores máximos de la Corriente de interrupción, indicados en la siguiente Tabla 1.

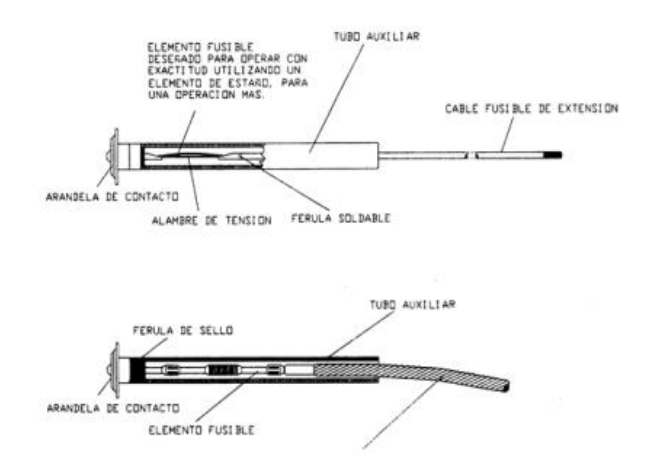

**Fig. 4** Fusibles tipo expulsión.

| <b>TENSIÓN (KVS)</b> | <b>CORRIENTE DE INTERRUPCIÓN (AMP)</b> |
|----------------------|----------------------------------------|
| 4.8                  | 12,500                                 |
| 7.2                  | 12,500                                 |
| 14.4                 | 10,000                                 |
| 25.0                 | 8,000                                  |

**Tabla 1** Valores máximos de Corriente de interrupción.

**2.1.2 Fusibles de Triple Disparo.-** Estos equipos constan de dos o tres Cortacircuitos Fusibles por Fase, según el caso, los cuales se conectan a la Fuente mediante una barra común y la salida se conecta al primer Cortacircuito Fusible. Al momento que pasa una Corriente mayor a la mínima de operación y fundirse el primer elemento Fusible, operará abriendo el primer Portafusible y cerrando en ese momento el siguiente Cortacircuito Fusible, en caso de persistir la Sobrecorriente operará en forma similar al anterior conectando el siguiente Cortacircuito Fusible con la carga.

Este dispositivo se usa como una solución económica de Protección en Ramales de gran longitud y de características de carga generalmente rurales, aprovechando el hecho de que las fallas de mayor incidencia son del tipo de una Fase a tierra y además de que entre el 85% al 90% de éstas son de naturaleza transitoria, es decir que se tiene una alta probabilidad de que en la operación del primer Cortacircuito Fusible ya se haya liberado la causa de la falla conectando con éxito la carga.

**2.1.3 Restaurador.-** Es un dispositivo electromecánico habilitado para sensibilizar e interrumpir en determinado tiempo, Sobrecorriente en un Circuito debidas a la eventualidad de una falla, así como efectuar recierres automáticamente reenergizando el Circuito. Después de una Secuencia de operación de disparo-recierre y en caso de persistir la falla, nuevamente abrirá, realizando un recierre por segunda ocasión. Esta Secuencia de operación podrá llevarse a cabo, dependiendo del ajuste, hasta tres veces antes de la apertura y bloqueo final.

La Secuencia de operación realiza dos funciones la primera función es probar la línea para determinar si la condición de falla ha desaparecido y la segunda función consiste en discriminar las fallas temporales de las permanentes. Cuando comenzaron a construirse los sistemas eléctricos de distribución, los Fusibles han sido utilizados como medio principal de Protección contra fallas por Sobrecorriente, debido a que toda vez que es sometido a una Corriente superior a su mínima Corriente de fusión, operará, quedando el servicio suspendido en esa parte del sistema.

Sobre la base de estas estadísticas y observaciones puede reconocerse fácilmente la necesidad de disponer de un equipo con la función de "apertura y recierre automático". Es decir, si al desconectar la línea, la falla es despejada, el recierre después de unos pocos ciclos será exitoso, debido a que la causa de la falla ha desaparecido (al tratarse desde luego de una falla de naturaleza temporal); naturalmente la función de "apertura-recierre" debe ser efectuada automáticamente.

Una alternativa para satisfacer esta necesidad, puede ser Fusible "repetidor o de Triple disparo" que aunque pueden eliminar algunas interrupciones prolongadas, debido a fallas temporales, presentan la desventaja de requerir viajes frecuentes del personal técnico para reemplazar los Fusibles fundidos, con el objeto de restablecer la posibilidad de operaciones múltiples. La Tabla 2 muestra una estadística real de fallas para un período de un año en un sistema típico de Distribución protegido por Restaurador.

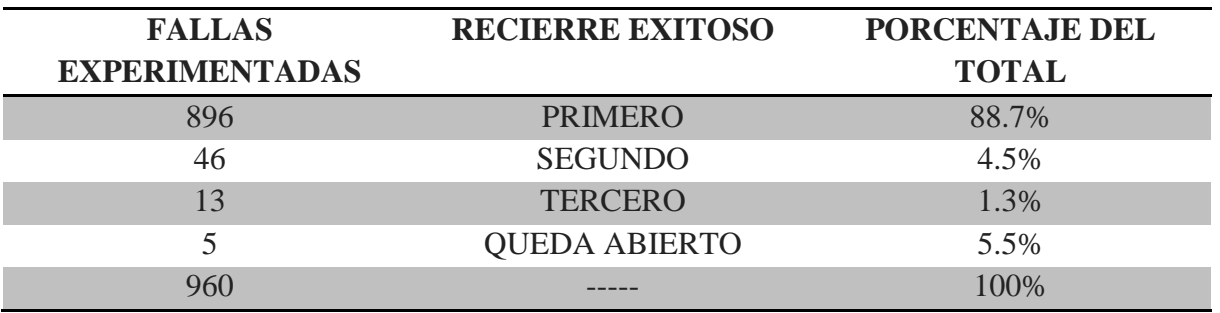

**Tabla 2** Estadística de libramiento de fallas.

El análisis de esta Tabla indica que el 88.7% de todas las fallas que ocurrieron en el sistema durante el período de estudio fueron despejadas por la primera Secuencia de apertura-recierre, esto nos indica que el Restaurador elimino 896 interrupciones permanentes de servicio. De dicho análisis resulta obvio el ahorro de costos. Por lo anterior, el Restaurador automático de Circuito ha demostrado ser el dispositivo ideal para eliminar virtualmente, cortes de energía prolongados en los sistemas de distribución, debido a fallas temporales o condiciones de sobrecarga transitorias.

**2.1.4 Relevadores.-** Los Relevadores de Protección son dispositivos que identifican condiciones anormales de operación del sistema. Estos son ajustados para operar bajo condiciones de falla, abriendo o cerrando contactos propios o de sus auxiliares, para desconectar automáticamente los Interruptores asociados al equipo fallado. Los Relevadores proporcionan una indicación de su operación mediante banderas o señales luminosas. Los Relevadores auxiliares se utilizan para disparar o bloquear el cierre de algún(os) Interruptor(es) y otras funciones de control y alarma.

En la Fig. 5 se representa en forma elemental un esquema de Protección de Sobrecorriente. El Relevador recibe en su bobina de operación "B" la señal de Corriente secundaria "Is" del Transformador de Corriente "TC". Esta Corriente es proporcional a la Corriente primaria "Ip". Cuando la Corriente que censa el Relevador, "Is" es mayor al valor de arranque ("pick-up"), su contacto "C" puede cerrarse en un tiempo instantáneo o retardado, y energizar la bobina de disparo "BD" del Interruptor de Potencia "52", para abrir y aislar del sistema la zona afectada.

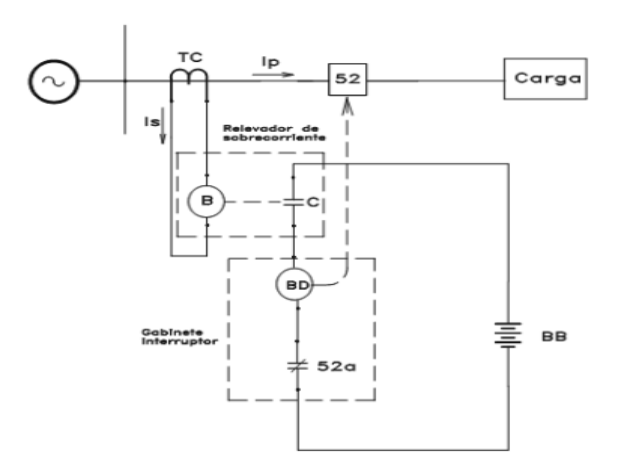

**Fig. 5** Esquema elemental de Protección de Sobrecorriente.

**Tipos y características de operación de Relevadores de Sobrecorriente.-** Por sus características de construcción los Relevadores de Sobrecorriente se pueden clasificar como Relevadores electromecánicos, Relevadores estáticos, Relevadores digitales o microprocesados. Por sus características de tiempo de operación pueden ser Relevadores de Sobrecorriente instantáneo (Número ANSI 50), **Relevadores** de tiempo (Número ANSI 51).

Por sus características de tiempo-Corriente, pueden ser tiempo definido, tiempo inverso, tiempo muy inverso, tiempo extremadamente inverso. Por sus características de rango de Corriente y forma de conexión, pueden ser Relevadores de Sobrecorriente de Fase, Relevadores de Sobrecorriente de Neutro, Relevadores Trifásicos. La similitud en las características de tiempo-Corriente de los Relevadores electromecánicos y microprocesados, hace posible coordinar los tiempos de operación entre Relevadores electromecánicos y microprocesados o viceversa.

**2.1.5 Seccionalizador.-** Un seccionalizador no es un dispositivo de Protección, dadas sus muy especiales características operativas, lo hacen ser una excelente alternativa para resolver varios problemas que con referencia a la selectividad de un sistema de protecciones, frecuentemente llegan a presentarse durante el desarrollo de un estudio de Coordinación de protecciones. Al carecer de una característica de operación tiempo-Corriente, como el resto de los dispositivos de Protección, el seccionalizador simplifica mayormente el estudio de Coordinación de protecciones.

**Construcción.-** El seccionalizador automático es un dispositivo de características similares a las del Restaurador, es decir, a través de un control hidráulico y bobinas de serie o electrónico sensibles a las Corrientes de falla, secciona bajo condiciones pre-establecidas el tramo de línea fallado. Generalmente los seccionalizadores son usados en serie con Restauradores o Interruptores de Circuito con recierre, para proveer puntos de seccionalización automática.

Normalmente un seccionalizador tiene los siguientes componentes boquillas, tanque, mecanismo de operación, bobina serie, mando de accionamiento, gabinete de control, contactos, dieléctrico (Aceite o Hexafluoruro de Azufre), Transformadores de Corriente Por la forma de control, los seccionalizadores pueden ser del tipo bobina serie (hidráulicos o secos) y electrónicos. Los del tipo seco son monofásicos, y pueden tener capacidades en 14.4 KVS hasta de 140 A.

**Principio de operación.-** El seccionalizador, opera cuando se han completado un número de "conteos" preestablecidos. Para que un "conteo" sea realizado, es necesario cumplir con dos condiciones la primera es circulación previa de una Sobrecorriente igual o mayor a la Corriente mínima de operación o conteo y la segunda que dicha Sobrecorriente haya sido interrumpida. Al cumplirse estas dos condiciones y completar sus conteos de ajuste, el seccionalizador abre sus contactos cuando la línea está desenergizada.

Esto permite prever puntos de seccionamiento automática a bajo costo, ya que estos dispositivos no cuentan con capacidad interruptiva para las Corrientes de falla, ni Curvas características de operación tiempo-Corriente; aunque si disponen de cierta capacidad de maniobra para operar con Corrientes de carga, menores a su capacidad Nominal. La Corriente mínima de operación o actuante, generalmente es del 160% de la capacidad Nominal del seccionalizador; en seccionalizadores con control electrónico esta Corriente tiene un rango de ajuste.

La cantidad de recuentos o "conteos" puede ser ajustada de 1 a 3 generalmente. Durante, fallas temporales, donde el número de veces que la Sobrecorriente es interrumpida, es menor al número de conteos del seccionalizador, el mecanismo de conteo se repone lentamente a su posición original, "olvidando" de esta manera los recuentos. En seccionalizadores con control hidráulico el tiempo de reposición es de aproximadamente un minuto y para los de control electrónico este tiempo es seleccionable.

| Capacidad Nominal   | Corriente de  | Corriente de   | Corriente de   | Corriente de    |
|---------------------|---------------|----------------|----------------|-----------------|
| de bobina (Amperes) | aguante en 10 | aguante 1 Seg. | aguante en 0.1 | aguante en 0.01 |
|                     | Seg.          |                | Seg.           | Seg.            |
| 5 A                 | 60A           | 200 A          | 500 A          | 800 A           |
| 10A                 | 125 A         | 400 A          | 1000 A         | 1600 A          |
| 15A                 | 190 A         | 600A           | 1600 A         | 2500 A          |
| 25 A                | 325 A         | 1000 A         | 2500 A         | 4000 A          |
| 35 A                | 450 A         | 1500 A         | 4000 A         | 5000 A          |
| 50 A                | 650 A         | 2000 A         | 5000 A         | 6400 A          |
| 70 A                | 900 A         | 3000 A         | 6400 A         | 7800 A          |
| 100 <sup>a</sup>    | 1250 A        | 4000 A         | 6400 A         | 7800 A          |
| 140 A               | 1800 A        | 4000 A         | 8600 A         | 7800 A          |
| 160 A               | 2600 A        | 5700 A         | 8600 A         | 8600 A          |
| 185 A               | 2600 A        | 5700 A         | 8600 A         | 8600 A          |
| 200 A               | 2600 A        | 5700 A         | 8600 A         | 8600 A          |

**Tabla 3** Corrientes Máximas Permisibles para Seccionalizadores tipo GN3.

Es importante que al comenzar a realizar el estudio de Coordinación de protecciones se revise que los valores de las Corrientes de falla y tiempos de permanencia de éstas no excedan los enlistados anteriormente en la Tabla 3 Algunos fabricantes proporcionan de manera Gráfica las denominadas Curvas de daño para Seccionalizadores que dan una idea del rango de Protección de acuerdo al tiempo de permanencia de la falla con respecto a la Corriente, tal y como se observa en la Fig. 6.

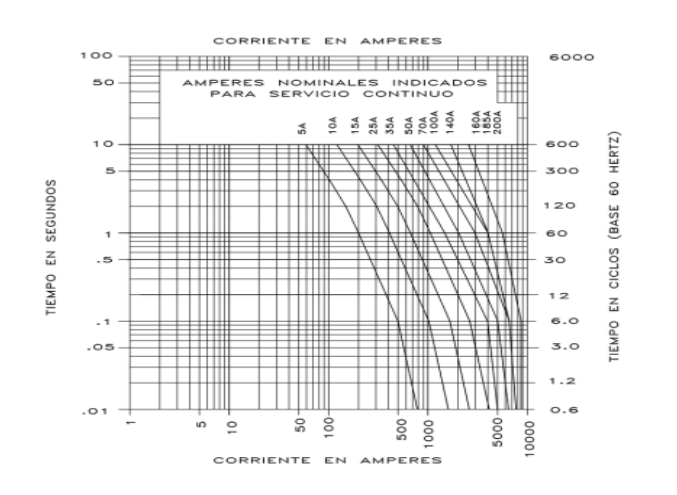

**Fig. 6** Curvas de daño para seccionalizadores tipo GN3.

### **2.2 Softwares para Coordinación de Protecciones**

**2.2.1 SynerGEE Electric.-** es un paquete de Software que simula, analiza y planifica Alimentadores, Redes y subestaciones de Distribución de energía como se observa en la Fig. 7. El motor de simulación es un diseño orientado a objetos que consiste en modelos altamente detallados para dispositivos del sistema de Potencia tales como líneas, bancos de Transformadores, bancos reguladores, condensadores conmutados y generadores activos. Los modelos están diseñados para reflejar la construcción real del equipo del sistema de Potencia real.

SynerGEE Electric es un Software en el cual se puede realizar diferentes tipos de análisis eléctricos en Redes de distribución, mostrando diferentes opciones que son comandadas por el usuario, el Software funciona con una base modelo y una base de equipos. La base modelo quiere decir la topología del Alimentador, la base de equipos se encuentran las características internas de los Transformadores y las líneas de Distribución (impedancias de Secuencia, capacidad de amperios a soportar).

Los modelos del sistema de Distribución se pueden construir rápidamente y son fáciles de mantener. Las herramientas, utilidades y características se diseñaron para que los Alimentadores se modelen de forma rápida y precisa. Los requisitos de datos están claramente marcados en los cuadros de diálogo y se mantienen en un mínimo para que los modelos se puedan especificar con los parámetros básicos de la placa de identificación.

Los modelos de dispositivo y los cálculos utilizados en SynerGEE Electric se ajustan a los métodos aceptados y de los que depende la comunidad de ingeniería eléctrica. DNV GL se basa en libros, manuales y documentos técnicos que describen algoritmos que han sido probados y comprobados. Además, DNV GL está avanzando en la tecnología de análisis de Distribución en muchas áreas, como el modelado de dispositivos, el modelado Delta, el flujo de carga en bucle en Fase y el análisis de fallas, y la simulación de generadores.

SynerGEE Electric admite un modelo de carga mejorado que permite la Distribución de cargas este modelo proporciona una mejor herramienta para crear representaciones más precisas de un sistema de Distribución al tener control sobre la forma en que las cargas responden a su nivel de Voltaje. Las cargas se pueden conectar entre Fases y a tierra. Se suministra una variedad de herramientas para asignar cargas y simular crecimiento.

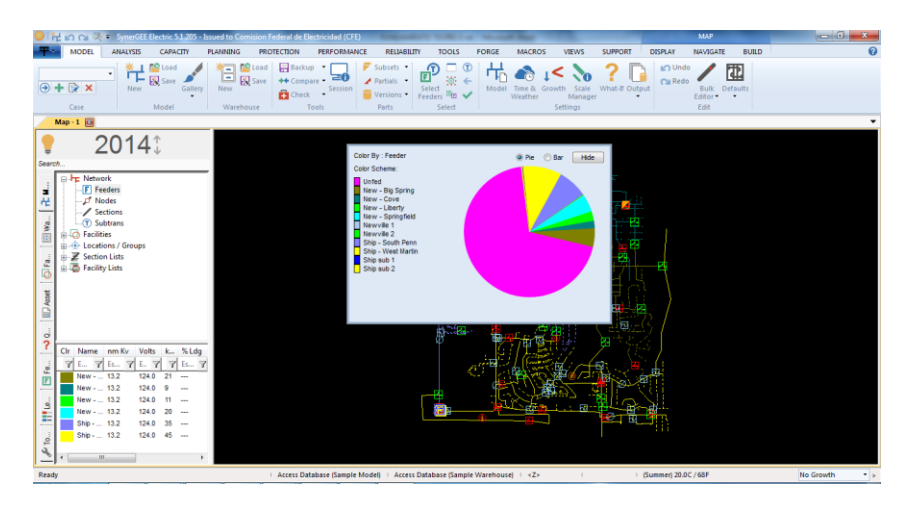

**Fig. 7** Software SynerGEE Electric.

**2.2.2 ASPEN ONE LINER.-** Es un programa que funciona como herramienta importante para los Ingenieros de Protección, ya que sirve para la simulación de corto Circuito, Coordinación de Relevadores, análisis de eventos y presentación de informes que ocurren en el sistema de Potencia. El programa ASPEN ONE LINER, teniendo como objetivo la identificación y el funcionamiento de las herramientas básicas para realizar las coordinaciones de las protecciones de la Red eléctrica.

Este programa es una herramienta productiva ya que se puede hacer ajustes tanto a los Relevadores como a la configuración de la Red y ver los resultados de los cambios inmediatamente. Proporciona a los Ingenieros de Protección de campo una guía para el manejo e interpretación del programa ASPEN ONE LINER, sirviendo como una herramienta importante para la simulación de corto Circuito y Coordinación de Relevadores.

El ASPEN ONE LINER cuenta con un programa de corto Circuito que simula los diferentes tipos de falla, incluyendo fallas en el Bus y en el extremo de la línea, línea abierta y fallas inmediatas, tiene una modelación exacta de Transformadores de 2 y 3 devanados, líneas, generadores, de cargas shunts, y acoplamientos mutuos de Secuencias Cero tiene la capacidad de importar y exportar datos de corto Circuito de otros programas.

Otras de sus grandes ventajas son la gran velocidad de solución (menos de 1 segundo por falla para un sistema de 5000 Buses corriendo en una PC-486 de 66 MHz), tiene un desplegué grafio de solución post-falla y tiempos de operación de Relevadores sobre el Diagrama Unifilar y Diagrama Fasorial, cuenta con una modelación detallada de Fusibles, re cierres, Relevadores de Sobrecorriente y de distancia.

### **2.3 Cálculo de Corriente de Cortocircuito por el Método de los p.u.**

Un corto Circuito es un fenómeno eléctrico que ocurre cuando dos puntos entre los cuales existe una diferencia de Potencial se ponen en contacto entre sí, caracterizándose por elevadas Corrientes circulantes hasta el punto de falla. Se puede decir que un corto Circuito es también el establecimiento de un flujo de Corriente eléctrica muy alta, debido a una conexión por un Circuito de baja impedancia, que prácticamente siempre ocurren por accidente.

El objetivo del estudio de corto Circuito es calcular el valor máximo de la Corriente y su comportamiento durante el tiempo que permanece el mismo. Esto permite determinar el valor de la Corriente que debe interrumpirse y conocer el esfuerzo al que son sometidos los equipos durante el tiempo transcurrido desde que se presenta la falla hasta que se interrumpe la circulación de la Corriente en el sistema para así evitar pérdidas tanto humanas como materiales.

La importancia del estudio de corto Circuito, es un aspecto a considerar en la operación y planificación de los sistemas eléctricos en su comportamiento en condiciones normales, sin embargo también es relevante observarlo en el estado transitorio; es decir, ante una contingencia. Ante ello los equipos y/o sistemas pueden sufrir daños severos temporales o permanentes en condiciones de falla, por ello es necesario definir equipos y esquemas de Protección adecuados para la correcta Protección de los equipos

Debido a los daños causados se hace indispensable realizar los estudios de corto Circuito para determinar los niveles de Corriente ante fallas, las cuales permiten obtener información necesaria para seleccionar correctamente la capacidad de los equipos en función de los requerimientos mínimos que deben cumplir y así soportar los efectos de las contingencias. Sin embargo, la presencia de fallas es una situación indeseable en un sistema eléctrico, pero no se pueden prever pues se presentan eventualmente teniendo diversos orígenes.

El método por unidad se basa principalmente en encontrar valores en por unidad de todos los equipos que se encuentren en el sistema, por lo que el procedimiento se Reduce en encontrar la reactancia Equivalente del sistema según las leyes de los Circuitos eléctricos, las resistencias particulares de cada elemento del sistema. Para cada punto de falla previsto deberá resolverse la Red resultante, no olvidando considerar las reactancias de máquinas rotatorias dependiendo del número de ciclos a calcular la Corriente de corto Circuito.

En Circuitos de alta y media Tensión, es de interés conocer la Corriente momentánea (1/2 a 1 ciclo) y la Corriente para interrupción (8 ciclos), en tanto que en baja Tensión solo la Corriente momentánea es de interés. El método de los p.u. se utiliza para manejar los Equivalentes Thevenin en valores por unidad y de esta forma no manejarlos en Ohms. El método basa sus cálculos en la ecuación general para sistemas en por unidad y es:

> Magnitud en p. u. = Magnitud real Magnitud Base<br>Magnitud Base

Este método es generalmente el más apropiado cuando en el Circuito existen diversos niveles de Voltaje. L número base es también llamado valor unidad ya que en el sistema de "por unidad" tiene un valor unitario. Así, una Tensión base es también llamado Tensión en unidad. El símbolo que se usa para expresar valores en "por unidad" es X, usando también la abreviatura "p.u." como subíndice de la magnitud en cuestión Xp.u.

Cuando se realizan cálculos de Cortocircuito en sistemas con más de un nivel de Voltaje, es necesario expresar todas las magnitudes del Circuito en por unidad. Las magnitudes bases son cuatro: Potencia Base (Pb) en MVA, Voltaje Base (Vb) en kilovolts, Corriente Base (Ib) en Amperes e Impedancia Base (Zb) en Ohm. Para expresar una magnitud cualquiera en por unidad se utiliza la expresión:

#### Magnitud en  $p.u. =$ Magnitud real Magnitud Base<br>Magnitud Base

Como todas estas magnitudes están relacionadas entre sí, lo que se hace es seleccionar la Potencia base, que es única y un Voltaje base (generalmente igual al Voltaje Nominal de alguno de los aparatos eléctricos del sistema, generadores o Transformadores). Dicho Voltaje base cambiará cada vez que se atraviese el Primario, el Secundario o el terciario de un Transformador. A partir de los valores seleccionados se calculan la impedancia base y la Corriente base. Así:

Impedancia Base:

$$
Zb = \frac{Vb^2(Kv)}{Pb(MVA)}\Omega
$$

Corriente Base:

$$
Ib = \frac{Pb(MVA)10^3}{\sqrt{3 Vb (KV)}}
$$
 Ampere

Es importante destacar que aunque las magnitudes bases son Voltajes al Neutro y Potencias Monofásicas, en los sistemas Trifásicos balanceados pueden utilizarse los Voltajes de línea y las Potencias Trifásicas. También, en la expresión de la impedancia base, si el Voltaje está en kilovolts de línea y la Potencia en Mega Volt Ampere (MVA) Trifásicos, el resultado estará en (, mientras que en la de la Corriente base, para que dé Amperes, la Potencia debe estar en MVA Trifásicos y el Voltaje en kilovolt de línea.

Cambios de base a las magnitudes en por unidad (p.u.**).** Los fabricantes de los aparatos eléctricos dan sus datos de placa en porcentaje referidos a sus bases de Potencia y Voltaje Nominales. Para realizar cálculos de Cortocircuito en un sistema eléctrico, las magnitudes deben estar en p.u. referidas a las mismas bases de Potencia y Voltaje, por lo que a veces es necesario cambiarle las bases de Potencia y/o Voltaje a alguno o algunos de los aparatos eléctricos de la Red. Se utiliza la siguiente expresión donde los subíndices "n" y "d" significan "nueva" y "dada" respectivamente.

Zp. u.<sub>n</sub> = Zp. u.<sub>d</sub> 
$$
\left(\frac{Pb_n}{Pb_d}\right) \left(\frac{Vb_d}{Vb_n}\right)^2
$$
Por unidad

#### **2.4 Coordinación de Protecciones**

El objetivo de la Coordinación de protecciones es determinar las características capacidades y configuraciones de los dispositivos, que minimicen el daño a los equipos e interrumpan de la manera más rápida y eficaz ante un Cortocircuito. Estos dispositivos se aplican generalmente de manera que tras una condición de falla, solo una parte del sistema se interrumpa. Un estudio de Coordinación de protecciones es la comparación y selección de los tiempos de funcionamiento, de los dispositivos de Protección en condiciones anormales.

Este estudio debe de incluir todas las protecciones, desde la carga hasta la Fuente. En un sistema radial el objetivo de la selectividad es desconectar de la Red la carga o la derivación de la salida defectuosa y solo esta, manteniendo en servicio la mayor parte posible de la instalación. Se llama selectividad total si queda garantizado este objetivo para cualquier valor de Corriente de falla hasta el valor máximo disponible en la instalación, en caso contrario se llama selectividad parcial.

En instalaciones nuevas, las configuraciones y capacidades de los dispositivos pueden ser modificadas a la hora de realizar un estudio de Coordinación, es importante verificar que el sistema de Protección sea selectivo. Las configuraciones de los dispositivos solo pueden ser consideradas luego de completado el diseño, y haber realizado los cálculos de todas las Corrientes de Cortocircuito.

En un sistema eléctrico se aplican dispositivos de Protección primaria y de respaldo. El dispositivo de Protección primaria es la primera línea de defensa luego de presentarse una condición anormal, este dispositivo debe de actuar más rápido que la Protección de respaldo. La Protección de respaldo actúa cuando la Protección primaria falla a la hora de aislar la falla. A la hora de actuar la Protección de respaldo una gran porción del sistema es interrumpido.

## **3. Desarrollo**

### **3.1 Datos de entrada**

#### **3.1.1 Diagrama Unifilar de la S.E. CRI-4030**

Se anexa la Topología de la S.E. CRI-4030 realizado en el Software SynerGEE Electric como se observa en la Fig. 8

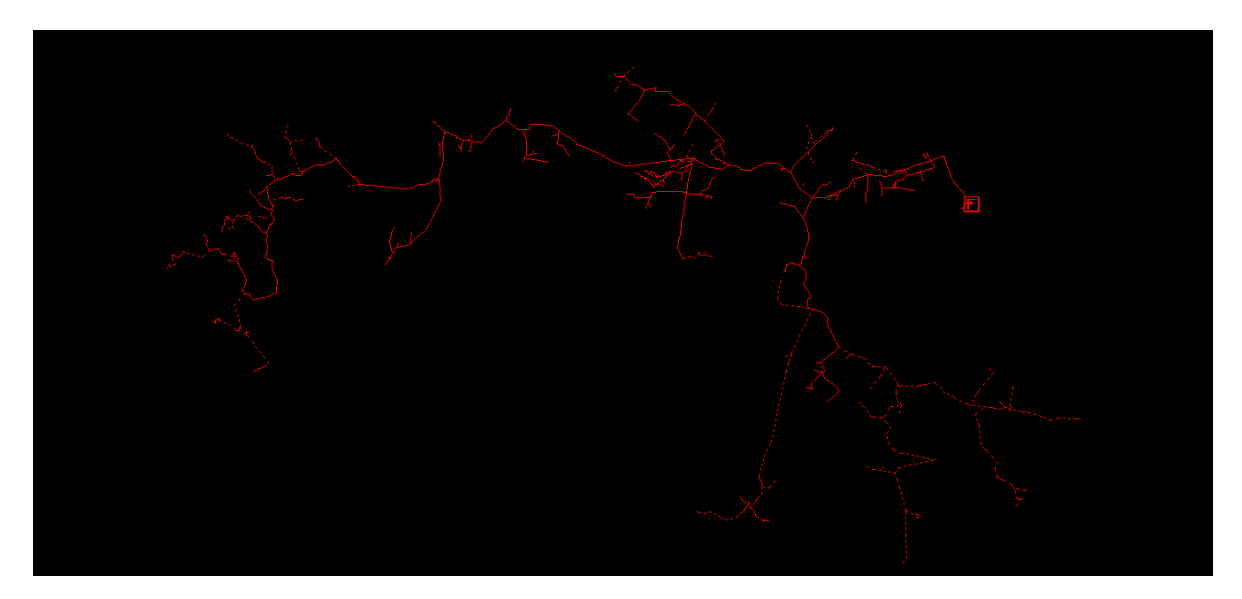

**Fig. 8** Topología de la S.E. CRI-4030.

#### **Datos del Circuito CRI-4030**

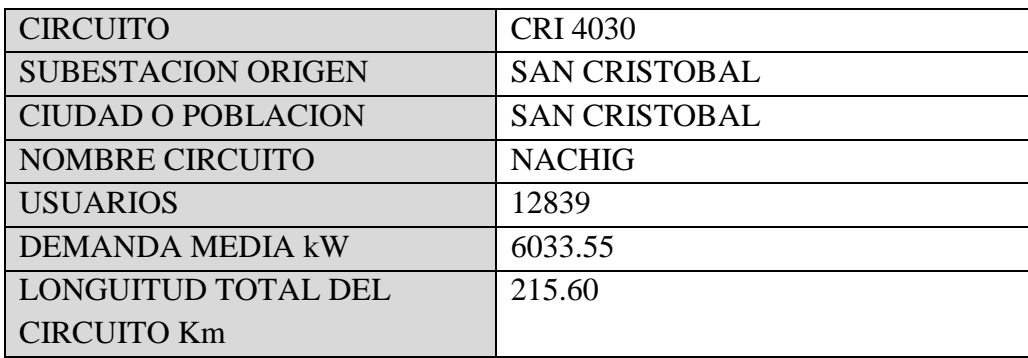

### **3.1.2 Equivalente de Thevenin de la S.E. CRI-4030 en el Bus de 115KVS**

A continuación se anexa el Equivalente de Thevenin del Bus de 115KVS obtenido en el Software ASPEN ONE LINER como se puede observar en la Fig. 9

| $\blacksquare$ TTY                                                                                                    |           |                                                                |                                                                     |                                                         |                                        |                                           | -   □  ×                 |
|----------------------------------------------------------------------------------------------------|-----------|----------------------------------------------------------------|---------------------------------------------------------------------|---------------------------------------------------------|----------------------------------------|-------------------------------------------|--------------------------|
| TTY Edit                                                                                                    |           |                                                                |                                                                     |                                                         |                                        |                                           |                          |
| CURRENT TO FAULT (A) > 2025.90 -88.3 2025.90 -88.3 2025.90 -88.3<br>THEVENIN IMPEDANCE (OHM) $>$ 1.39543@ 87.5 1.39543@ 87.5                                                                                                    |           |                                                                |                                                                     | 1.14267@ 98.8                                           | 6077.70 -88.3                          | 0.00                                      | 0.0<br>$0.09 -$          |
| Summary of fault being displayed:<br>Prefault voltage: Flat Bus V=1 p.u.<br>Generator impedance: Subtransient<br>MOV iteration:                                                                                                    |           | TOff1                                                          |                                                                     |                                                         |                                        |                                           |                          |
| 2. Bus Fault on:                                                                                                    | 1 BO      |                                                                | 115. kV 1LG Type=A                                                  |                                                         |                                        |                                           |                          |
|                                                                                                    |           |                                                                |                                                                     | FAULT CURRENT (A @ DEG)<br>THEVENIN IMPEDANCE (OHM)     | <b>B PHASE</b><br>0.000000             |                                           | C PHASE<br>0.00<br>0.0   |
|                                                                                                    |           | $4.16447 + 17.4581$ $4.16447 + 17.4581$ $11.3405 + 149.3571$   |                                                                     |                                                         |                                        |                                           |                          |
|                                                                                                    |           | SHORT CIRCUIT MVA= 458.5                                       |                                                                     | X/R RATIO= 4.28448     RO/X1= 0.64958    XO/X1= 2.82718 |                                        |                                           |                          |
| <b>RIIS</b><br>1 BO                                                                                                    |           | 115.KV AREA 1 ZONE 1 TIER 0<br>$+$ SEQ                         | $-$ SEQ                                                             |                                                         |                                        | <b>B PHASE</b>                            | C PHA                    |
| $[VOLTAGE (KV, L-G)$ >                                                                                                    |           | $52.6250$ 0.1                                                  | 13.7700 179.7                                                       | 38.855@—179.8                                           | 0.00000000                             | 82.0140-135.3                             | 81.7310                  |
| SHUNT CURRENTS (A)<br><b>Service State</b><br>FROM GENERATOR THE STATE OF THE STATE OF THE STATE OF THE STATE OF THE STATE OF THE STATE OF THE STATE OF THE STATE OF THE STATE OF THE STATE OF THE STATE OF THE STATE OF THE STATE OF THE STATE OF THE STATE OF THE STATE OF<br>UNIT <sub>1</sub><br>ERANCE CURRENT (A) TO |           | 767.60 -76.9<br>$767.60 - 76.9$                                | 767 60 -76 9                                                        | 767.60 -76.9 767.20 -76.9<br>767 2@ -76 9               | $2302.40 - 76.9$<br>$2302.40 - 76.9$   | $0.40$ 89.6<br>0.4@89.6                   | 0.40<br>0.40             |
| 0 BUS10<br>$13.8$ $1T$<br>34.5 1T<br>$0$ B1<br>$3$ $B2$                                                                                                    | $13.8$ 1T | $0.0@$ $0.0$<br>$0.3@$ $-90.4$<br>$0.30 - 90.4$<br>0.00<br>0.0 | $\textbf{0.00} \qquad \textbf{0.0}$<br>$0.30 - 90.4$<br>0.00<br>0.0 | 0.000000<br>0.00<br>0.0<br>0.00<br>0.0                  | 0.000000<br>$0.7@ - 90.4$<br>0.00000.0 | 0.00<br>0.0<br>$0.30$ 89.6<br>0.00<br>0.0 | 0.00<br>0.36<br>0.06     |
| CURRENT TO FAULT (A) $\rightarrow$ 767.2@ -76.9 767.2@ -76.9 767.2@ -76.9<br>THEVENIN IMPEDANCE (OHM) > 17.9479@ 76.6 17.9479@ 76.6                                                                                                    |           |                                                                |                                                                     | 50.64320 77.1                                           | $2301.7@ - 76.9$                       | 0.00<br>0.0                               | $0.00-$                  |
| $\blacksquare$                                                                                                    |           |                                                                |                                                                     |                                                         |                                        |                                           | $\overline{\phantom{0}}$ |

**Fig. 9** Equivalente Thevenin del Bus de 115KVS.

El Equivalente de Thevenin del sistema eléctrico nacional en el punto de conexión de la Subestación San Cristóbal es:

Secuencia Positiva =  $4.16447 + j 17.4581$  Ohms

Secuencia Cero = 11.3405 + j 49.3571 Ohms

Para poder realizar el cálculo de la Corriente de Cortocircuito y la Coordinación del CRI-4030 debemos pasar el Equivalente de Thevenin a p.u.

Lo anterior convertido a p.u. con una Tensión de 115KVS y una base de 100 MVAS

Secuencia Positiva<sub>Real</sub> = 
$$
\frac{\text{Equivalence TheveninReal}}{[(Voltaje del Primario)^{2}]}
$$

Secuencia Positiva<sub>Real</sub> = 
$$
\frac{4.16447}{\left[\frac{(115 \text{kV})^2}{100}\right]} = 0.03148938 \text{ p.u.}
$$

Secuencia Positiva<sub>Imaginario</sub> = 
$$
\frac{Equivalence TheveninImaginario}{\frac{(\text{Voltaje del Primario})^2}{100}}
$$

Secuencia Positiva<sub>Imaginario</sub> = 
$$
\frac{17.4581}{\left[\frac{(115 \text{kV})^2}{100}\right]} = 0.13200832 \text{ p.u.}
$$

Secuencia Cero<sub>Real</sub> = 
$$
\frac{Equivalence TheveninReal}{\frac{(\text{Voltaje del Primario})^2}{100}}
$$

Secuencia Cero<sub>Real</sub> = 
$$
\frac{11.3405}{\left[\frac{(115 \text{kV})^2}{100}\right]} = 0.08575047 \text{ p.u.}
$$

Secuencia Cero<sub>Imaginario</sub> = 
$$
\frac{\text{Equivalence Thevenin}_{Imaginario}}{\left[\frac{(\text{Voltaje del Primario})^2}{100}\right]}
$$

Secuencia Cero<sub>Imaginario</sub> = 
$$
\frac{49.3571}{\left[\frac{(115 \text{kV})^2}{100}\right]} = 0.37321059 \text{ p.u.}
$$

Una vez convertido a p.u. el Equivalente Thevenin del Bus de alta quedaría de la siguiente forma:

Secuencia Positiva = 0.03148938 + j 0.13200832 p.u.

Secuencia Cero = 0.08575047 + j 0.37321059 p.u.

#### **3.1.3 Cálculo de Cortocircuito en el Bus de 115 KVS de la S.E. San Cristóbal**

Primero convertimos la Secuencia Positiva rectangular p.u. a polar

$$
r = \sqrt{X^2 + Y^2}
$$

Dónde:

r= Magnitud

X= Parte real del Equivalente Thevenin

Y= Parte imaginaria del Equivalente Thevenin

 $r = \sqrt{(0.03148938)^2 + (0.13200832)^2}$  $r = 0.135712113$  $\theta = ArcTan$  ( Y X )

Dónde:

θ= Angulo

X= Parte real del Equivalente Thevenin

Y= Parte imaginaria del Equivalente Thevenin

$$
\theta = \arctan\left(\frac{0.13200832}{0.03148938}\right)
$$

$$
\theta = 76.58334143^{\circ}
$$

Después convertimos la Secuencia Cero rectangular p.u. a polar

$$
r = \sqrt{X^2 + Y^2}
$$

Dónde:

r= Magnitud

X= Parte real del Equivalente Thevenin

Y= Parte imaginaria del Equivalente Thevenin

$$
r = \sqrt{(0.08575047)^2 + (0.37321059)^2}
$$

$$
r = 0.3829350958
$$

$$
\theta = \arctan\left(\frac{Y}{X}\right)
$$

Dónde:

θ= Angulo

X= Parte real del Equivalente Thevenin

Y= Parte imaginaria del Equivalente Thevenin

$$
\theta = \arctan\left(\frac{0.37321059}{0.08575047}\right)
$$

$$
\theta = 77.06006226^{\circ}
$$

Una vez convertido la Secuencia Positiva y la Secuencia Cero de rectangular a polar quedaría de la siguiente forma:

Secuencia Positiva = 0.135712113∠76.58334143° p. u.

Secuencia Cero = 0.3829350958∠77.06006226° p. u.

Ahora calculamos la Corriente de Cortocircuito en la Secuencia Positiva

$$
I_{CC} = \frac{V_{TH}}{\text{Secuencia Positiva}_{p.u.}}
$$

Dónde:

Icc= Corriente de Cortocircuito

 $V<sub>TH</sub>$  Voltaje Thevenin

Secuencia Positivap.u.= Secuencia Positiva en p.u. del Equivalente Thevenin

$$
I_{CC} = \frac{120^{\circ}}{0.135712113276.58334143^{\circ}}
$$

$$
I_{CC} = 7.3685390192 - 76.58334143^{\circ}
$$

Calculamos la Corriente base para 115KVS que es el Voltaje Primario del Transformador de Potencia

$$
I_{\text{BASE}} = \frac{((100)(1000))}{((\sqrt{3})(V_{\text{Primario}}))}
$$

Dónde:

IBASE= Corriente base

VPrimario= Voltaje del lado Primario del Transformador de Potencia

$$
I_{\text{BASE}} = \frac{((100)(1000))}{((\sqrt{3})(115kV))}
$$
  

$$
I_{\text{D,MS}} = 502.0437123
$$

$$
I_{BASE} = 502.0437123
$$

Calculamos la Corriente de Cortocircuito Trifásico de Fase Iccf3Ø

$$
I_{CCf3\emptyset} = (I_{CC})(I_{BASE})
$$

Dónde:

ICCf3Ø = Corriente de Cortocircuito Trifásica

Icc= Corriente de Cortocircuito

I<sub>BASE</sub>= Corriente base

$$
I_{CCf3\emptyset} = (7.368539019\angle -76.58334143^{\circ})(502.0437123)
$$

$$
I_{CCf3\emptyset} = 3699.328683\angle -76.58334143^{\circ} \text{ Amperes}
$$

Calculamos la Corriente de Cortocircuito en la Secuencia Cero

$$
I_{CC} = \frac{3V_{TH}}{2(Secuencia Positiva_{p.u.} + Secuencia Cero_{p.u.})}
$$

Dónde:

Icc= Corriente de Cortocircuito

V<sub>TH</sub>= Voltaje Thevenin

Secuencia Positivap.u.= Secuencia Positiva en p.u. del Equivalente Thevenin

Secuencia Cerop.u.= Secuencia Cero en p.u. del Equivalente Thevenin

$$
I_{CC} = \frac{(3)(1\angle 0^{\degree})}{\{[2(0.03148938 + j0.13200832)] + (0.08575047 + j0.37321059)\}}
$$

$$
I_{CC} = \frac{320^{\circ}}{[(0.06297876 + j0.26401664) + (0.08575047 + j0.37321059)]}
$$

$$
I_{CC} = \frac{320^{\circ}}{(0.14872923 + j0.63722723)}
$$

Convertimos de rectangular a polar la impedancia para poder realizar la división

$$
r = \sqrt{X^2 + Y^2}
$$

Dónde:

r= Magnitud

X= Parte real del Equivalente Thevenin

Y= Parte imaginaria del Equivalente Thevenin

$$
r = \sqrt{(0.14872923)^2 + (0.63722723)^2}
$$

$$
r = 0.6543538236
$$

$$
\theta = \arctan\left(\frac{Y}{X}\right)
$$

Dónde:

θ= Angulo

X= Parte real del Equivalente Thevenin

Y= Parte imaginaria del Equivalente Thevenin

$$
\theta = \arctan\left(\frac{0.63722723}{0.14872923}\right)
$$

$$
\theta = 76.86232161^{\circ}
$$

$$
I_{CC} = \frac{3\angle 0^{\circ}}{0.6543538236\angle 76.86232161^{\circ}}
$$

$$
I_{CC} = 4.584675587\angle -76.86232161^{\circ}
$$

Calculamos la Corriente base para 115KVS que es el Voltaje Primario del Transformador de Potencia

$$
I_{\text{BASE}} = \frac{((100)(1000))}{((\sqrt{3})(V_{\text{Primario}}))}
$$

Dónde:

I<sub>BASE</sub>= Corriente base

VPrimario= Voltaje del lado Primario del Transformador de Potencia

$$
I_{\text{BASE}} = \frac{((100)(1000))}{((\sqrt{3})(115kV))}
$$

 $I_{BASE} = 502.0437123$ 

Calculamos la Corriente de Cortocircuito Monofásica de Fase Iccf1Ø

 $I_{CCf1\emptyset} = (I_{CC})(I_{BASE})$ 

Dónde:

ICCf1Ø = Corriente de Cortocircuito Monofásica

I<sub>CC</sub>= Corriente de Cortocircuito

IBASE= Corriente base

$$
I_{\text{CCH}\emptyset} = (4.584675587\angle -76.86232161^{\circ})(502.0437123)
$$

$$
I_{\text{CCH}\emptyset} = 2301.707551\angle -76.86232161^{\circ} \text{ Amperes}
$$

Por lo tanto las Corrientes de Cortocircuito en el Bus de 115KVS son:

 $I_{CCf3\emptyset} = 3699.328683\angle -76.58334143°$  Amperes

 $I_{CCT1\emptyset} = 2301.707551\angle -76.86232161^{\circ}$  Amperes

De los cálculos anteriores podemos obtener los valores de Cortocircuito, con el Software ASPEN ONE LINER como se observan en la Fig. 10 y la Fig. 11 los cuales coinciden con los niveles de corto calculados.

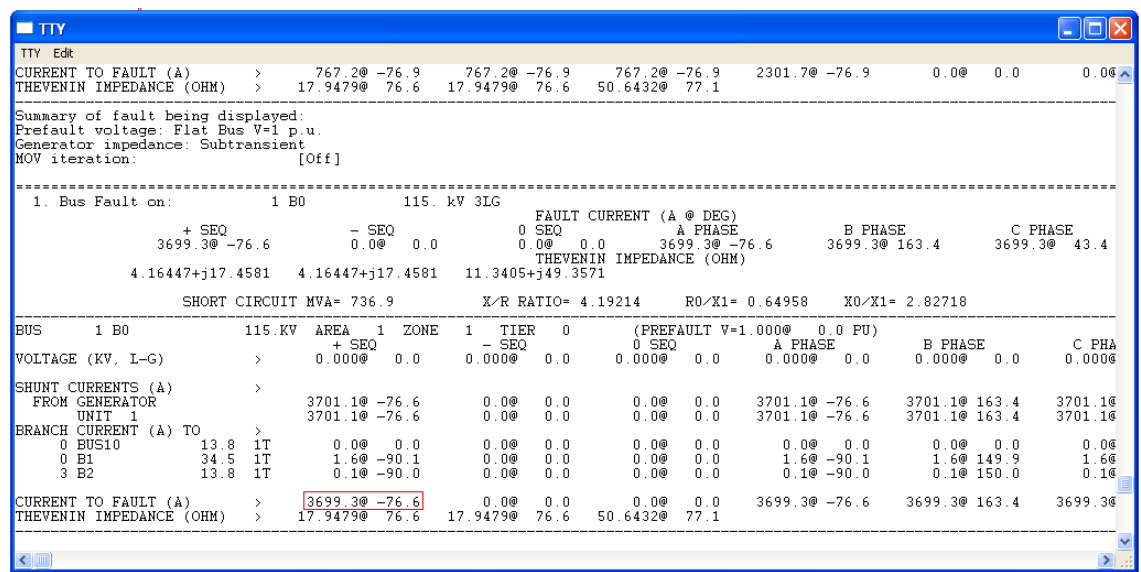

**Fig. 10** Corriente de Cortocircuito Trifásica.

 $I_{CCf3Ø}$  = 3699.3∠ – 76.6° Amperes

| $\blacksquare$ TTY                                                                                                    |                                                                                                    |                                                                                                    |
|----------------------------------------------------------------------------------------------------|----------------------------------------------------------------------------------------------------|----------------------------------------------------------------------------------------------------|
| TTY Edit                                                                                                    |                                                                                                    |                                                                                                    |
|                                                                                                    |                                                                                                    | $5709.60 - 87.5$<br>5709.60 152.5<br>$5709.66 \, \text{A}$                                         |
| Summary of fault being displayed:<br>Prefault voltage: Flat Bus V=1 p.u.<br>Generator impedance: Subtransient<br>MOV iteration<br>$f$ Off $1$ |                                                                                                    |                                                                                                    |
| 2. Bus Fault on: 1 B0 115. kV 1LG Type=A                                                                                                    |                                                                                                    |                                                                                                    |
|                                                                                                    | FAULT CURRENT (A @ DEG)<br>THEVENIN IMPEDANCE (OHM)                                                                                                    | 0.000000                                                                                           |
|                                                                                                    | THEVENIN<br>4.16447+j17.4581 4.16447+j17.4581 11.3405+j49.3571                                                                                                    |                                                                                                    |
|                                                                                                    | SHORT CIRCUIT MVA= 458.5 X/R RATIO= 4.28448 RO/X1= 0.64958 XO/X1= 2.82718                                                                                                    |                                                                                                    |
| <b>BUS</b><br>VOLTAGE (KV, L-G) $\longrightarrow$ 52.6250 $\sim$ 0.1                                                                          | $\begin{array}{ccccccccc} 1 & \text{BO} & & & & 115 \text{ .KV} & \text{AREA} & 1 & \text{ZONE} & 1 & \text{TIER} & 0 & & & & \text{(PREFAULT V=1.000@ & 0.0 PU)} \\ & & & & & + & \text{SEQ} & & & - & \text{SEQ} & & & 0 & \text{SEQ} & & & \text{A PHASE} \end{array}$ | <b>B</b> PHASE<br>C PHA<br>$13.7700$ $179.7$ $38.8550 - 179.8$ 0.0000 0.0 82.0140 135.3<br>81.731G |
| UNIT 1                                                                                                    | SHUNT CURRENTS (A) →<br>PROM GENERATOR                    767.6@ -76.9      767.6@ -76.9      767.2@ -76.9      2302.4@ -76.9        0.4@   89.6<br>767.60 -76.9<br>767.60 -76.9<br>767.20 -76.9                                                                          | 0.40<br>$0.40$ 89.6<br>$2302.40 - 76.9$<br>0.40                                                    |
| BRANCH CURRENT (A) TO ><br>$3-B2$<br>13.8<br>1T                                                                                               | 0.00<br>0.0<br>0.00000<br>0.0<br>0.00                                                                                                    | 0.06<br>0.00000.0<br>0.36<br>$0.30$ 89.6<br>0.00000.0<br>0.00<br>0.0<br>0.00                       |
|                                                                                                    | CURRENT TO FAULT (A) $\rightarrow$ 767.20 -76.9 767.20 -76.9 767.20 -76.9<br>THEVENIN IMPEDANCE (OHM) > 17.9479@ 76.6 17.9479@ 76.6 50.6432@ 77.1                                                                                                    | $2301.70 - 76.9$<br>0.0000.0<br>0.06                                                               |
| $\vert\vert$ ( $\vert\vert$ ) $\vert\vert$                                                                                                    |                                                                                                    | $\left\  \mathbf{y} \right\ _{\mathbb{H}^2}$                                                       |

**Fig. 11** Corriente de Cortocircuito Monofásica.

 $I_{CCT1Ø}$  = 2301.70∠ – 76.9° Amperes

#### **3.1.4 Cálculo de Cortocircuito en el Bus de 13.8 KVS de la S.E. San Cristóbal**

Con el Software ASPEN ONE LINER calcularemos el nivel de Cortocircuito en el Bus de 13.8 KVS, calculando para este fin la impedancia del Transformador a una base de 100 MVA y 115 KVS.

$$
Z_n = Z_V \left(\frac{K V_V}{K V_n}\right)^2 \left(\frac{M V A_n}{M V A_V}\right)
$$

Dónde:

Zn= Impedancia nueva del Transformador de Potencia

Zv= Impedancia actual del Transformador de Potencia

KVn= Voltaje Primario nuevo del Transformador de Potencia

KVv= Voltaje Primario actual del Transformador de Potencia

MVAn= Potencia nueva de ajuste del Transformador de Potencia

MVAv= Potencia actual del Transformador de Potencia

$$
Z_n = Z_V \left(\frac{KV_V}{KV_n}\right)^2 \left(\frac{MVA_n}{MVA_V}\right)
$$
  

$$
Z_n = 0.091 \left(\frac{115kV}{115kV}\right)^2 \left(\frac{100MVA}{15MVA}\right)
$$
  

$$
Z_n = 0.091 \left(\frac{100X10^6}{15X10^6}\right)
$$
  

$$
Z_n = 0.6066666667
$$

Obtenemos el Equivalente Thevenin del Software ASPEN ONE LINER del Bus de 13.8KVS como se observa en la Fig. 12

| $\blacksquare$ TIY                                                                                                    | I - 101×                                                 |
|----------------------------------------------------------------------------------------------------|----------------------------------------------------------|
| TTY Edit                                                                                                    |                                                          |
| 0.0<br>CURRENT TO FAULT (A) $\rightarrow$ 767.20 -76.9 767.20 -76.9 767.20 -76.9<br>THEVENIN IMPEDANCE (OHM) $\rightarrow$ 17.94790 76.6 17.94790 76.6 50.64320 77.1<br>$2301.7@ - 76.9$<br>0.00                                                                                                    | 0.00                                                     |
| Summary of fault being displayed:<br>Prefault voltage: Flat Bus V=1 p.u.<br>Generator impedance: Subtransient<br>NOV iteration:<br>TOff1                                                                                                    |                                                          |
| <b>12 DE DE DE DE DE DE DE DE DE DE DE LOCALITATION DE LOCALITATION DE LOCALITATION DE LOCALITATION DE LOCALITATION</b><br>2. Bus Fault on:<br>13.8 kV 1LG Tvpe=A<br>FAULT CURRENT (A @ DEG)<br>$-$ SEQ<br>0 SEQ<br>$+$ SEO<br><b>A PHASE</b><br><b>B PHASE</b><br>C PHASE<br>2025.90 -88.3<br>$2025.90 - 88.3$<br>$6077.7@ - 88.3$<br>$2025.90 - 88.3$<br>$0.00 - 0.0$<br>በ በ@<br>THEVENIN IMPEDANCE (OHM)<br>$0.05998 + i1.39414$<br>$[0.+j1.14267]$<br>$0.05998 + i1.39414$                                                                                                    | - 0.0                                                    |
| SHORT CIRCUIT MVA= 145.3<br>X/R RATIO= 32.7709     RO/X1= 0.    XO/X1= 0.81962                                                                                                    |                                                          |
| <b>BUS</b><br>$0$ BUS10<br>1 TIER<br>13.8KV<br>AREA<br>1 ZONE<br>$\overline{0}$<br>(PREFAULT V=1.000@ 0.0 PU)<br>$-$ SEO<br>$0$ SEO<br>B PHASE<br>$+$ SEO<br>A PHASE<br>2.8270 179.3<br>2.3150-178.3<br>7.8190-116.4<br>5.141@<br>0.4<br>0.0000<br>VOLTAGE (KV. L-G)<br>$\rightarrow$<br>BRANCH CURRENT (A) TO                                                                                                    | C PHA<br>7.6296                                          |
| 0 4030 CARGA<br>1L<br>$0.10 - 90.7$<br>0.0<br>88.1<br>13.8<br>$0.10 - 90.7$<br>0.00<br>$0.20 - 90.4$<br>0.10<br>13.8<br>0.0<br>0 BUS16<br>1L<br>0.00000.0<br>0.00<br>0.0<br>0.00000.0<br>0.00<br>0.00000.0<br>13.8<br>0.00000.0<br>0.0<br>0 BUS15<br>1L<br>0.00<br>0.0<br>በ በወ<br>0.0<br>0.00<br>0.0<br>0.00<br>0 BUS13<br>13.8<br>0.00<br>0.0<br>1L<br>0.00<br>0.0<br>0.00<br>0.0<br>0.00<br>0.0<br>0.00<br>0.0<br>0 BUS12<br>13.8<br>1 L<br>$0.10 - 90.7$<br>$0.10 - 90.7$<br>0.0<br>$0.20 - 90.4$<br>$0.10$ 88.2<br>0.00<br>$1-B0$<br>$115 - 1T$<br>2026.10<br>91.7<br>2026.10 91.7<br>6078.10 91.7<br>$0.10 - 91.8$<br>2026.00<br>91 7 | 0.16<br>0.06<br>0.0 <sub>4</sub><br>0.06<br>0.10<br>0.10 |
| CURRENT TO FAULT (A)<br>and the South Street<br>$6077.7@ - 88.3$<br>0.00<br>2025.90 -88.3<br>$2025.90 - 88.3$<br>$2025.90 - 88.3$<br>n n<br>1.39543@ 87.5<br>1.395430 87.5<br>THEVENIN IMPEDANCE (OHM) ><br>1.142670 90.0<br>$\vert\vert$ ( $\vert\vert$ )                                                                                                    | $0.00-$<br>$\rightarrow$                                 |

**Fig. 12** Equivalente Thevenin del Bus de 13.8KVS.

Secuencia Positiva= 0.05998 + j1.39414 Ohms

Secuencia Cero= 0 + j1.14267 Ohms

Lo anterior convertido a p.u. a 13.8 KVS Y 100 MVAS:

Secuencia Positiva<sub>Real</sub> = 
$$
\frac{Equivalence TheveninReal}{\frac{(\text{Voltaje del Secundario})^2}{100}}
$$
Secuencia Positiva<sub>Real</sub> = 
$$
\frac{0.05998}{\frac{(13.8 \text{kV})^2}{100}} = 0.03149548 \text{ p.u.}
$$

Secuencia Positiva<sub>Imaginario</sub> = 
$$
\frac{Equivalence TheveninImaginario}{\frac{(\text{Voltaje del Secundario})^2}{100}}
$$

Secuencia Positiva<sub>Imaginario</sub> = 
$$
\frac{1.39414}{\left[\frac{(13.8 \text{kV})^2}{100}\right]} = 0.73206259 \text{ p. u.}
$$

Secuencia Cero<sub>Real</sub> = 
$$
\frac{\text{Equivalence Thevenin}_{\text{Real}}}{\left[\frac{(\text{Voltaje del Secundario})^2}{100}\right]}
$$

Secuencia Cero<sub>Real</sub> = 
$$
\frac{0}{\left[\frac{(13.8 \text{kV})^2}{100}\right]} = 0 \text{ p.u.}
$$

Secuencia Cero<sub>Imaginario</sub> = 
$$
\frac{\text{Equivalence Thevenin}_{Imaginario}}{\left[\frac{(\text{Voltaje del Secundario})^2}{100}\right]}
$$

Secuencia Cero<sub>Imaginario</sub> = 
$$
\frac{1.14267}{\left[\frac{(13.8 \text{kV})^2}{100}\right]} = 0.60001575 \text{ p.u.}
$$
Secuencia Positiva= 0.03149548 + j0.73206259 p.u.

Secuencia Cero= 0 + j0.60001575 p.u.

Primero convertimos la Secuencia Positiva rectangular que está en p.u. a polar

$$
r = \sqrt{X^2 + Y^2}
$$

Dónde:

r= Magnitud

X= Parte real del Equivalente Thevenin

Y= Parte imaginaria del Equivalente Thevenin

$$
r = \sqrt{(0.03149548)^2 + (0.73206259)^2}
$$

$$
r = 0.7327397907
$$

$$
\theta = \arctan\left(\frac{Y}{X}\right)
$$

Dónde:

θ= Angulo

X= Parte real del Equivalente Thevenin

Y= Parte imaginaria del Equivalente Thevenin

$$
\theta = \arctan\left(\frac{0.73206259}{0.03149548}\right)
$$

$$
\theta = 87.53648671^{\circ}
$$

Después convertimos la Secuencia Cero rectangular que está en p.u. a polar

$$
r = \sqrt{X^2 + Y^2}
$$
  
\n
$$
r = \sqrt{(0)^2 + (0.60001575)^2}
$$
  
\n
$$
r = 0.60001575
$$
  
\n
$$
\theta = \arctan\left(\frac{Y}{X}\right)
$$
  
\n
$$
\theta = \arctan\left(\frac{0.60001575}{0}\right)
$$
  
\n
$$
\theta = 90^\circ
$$

Una vez convertido la Secuencia Positiva y la Secuencia Cero de rectangular a polar quedaría de la siguiente forma:

Secuencia Positiva = 0.7327397907∠87.53648671° p. u.

Secuencia Cero = 0.60001575∠90° p. u.

Calculamos la Corriente de Cortocircuito en la Secuencia Positiva

$$
I_{CC} = \frac{V_{TH}}{\text{Secuencia Positiva}_{p.u.}}
$$

Dónde:

Icc= Corriente de Cortocircuito

V<sub>TH</sub>= Voltaje Thevenin

Secuencia Positivap.u.= Secuencia Positiva en p.u. del Equivalente Thevenin

$$
I_{CC} = \frac{120^{\circ}}{0.7327397907287.53648671^{\circ}}
$$

$$
I_{CC} = 1.3647409532 - 87.53648671^{\circ}
$$

Calculamos la Corriente base para 13.8KVS que es el Voltaje Secundario del Transformador de Potencia

$$
I_{\text{BASE}} = \frac{((100)(1000))}{((\sqrt{3})(V_{\text{secundario}}))}
$$

Dónde:

IBASE= Corriente base

VSecundario= Voltaje del lado Secundario del Transformador de Potencia

$$
I_{\text{BASE}} = \frac{((100)(1000))}{((\sqrt{3})(13.8 \text{kV})}
$$

$$
I_{BASE} = 4183.697603
$$

Calculamos la Corriente de Cortocircuito de Fase Iccf3Ø

$$
I_{CCf3\emptyset} = (I_{CC})(I_{BASE})
$$

Dónde:

ICCf3Ø = Corriente de Cortocircuito Trifásica

I<sub>CC</sub>= Corriente de Cortocircuito

IBASE= Corriente base

$$
I_{CCf3\emptyset} = (1.364740953\angle -87.53648671^{\circ})(4183.697603)
$$

$$
I_{CCf3\emptyset} = 5709.663454\angle -87.53648671^{\circ} \text{ Amperes}
$$

Calculamos la Corriente de Cortocircuito Monofásica

$$
I_{CC} = \frac{3V_{TH}}{2(Secuencia Positiva_{p.u.} + Secuencia Cero_{p.u.})}
$$

Dónde:

I<sub>CC</sub>= Corriente de Cortocircuito

V<sub>TH</sub>= Voltaje Thevenin

Secuencia Positivap.u.= Secuencia Positiva en p.u. del Equivalente Thevenin

Secuencia Cerop.u.= Secuencia Cero en p.u. del Equivalente Thevenin

$$
I_{CC} = \frac{(3)(1\angle 0^{\circ})}{\{[2(0.03149548 + j0.73206259)] + (0 + j0.60001575)\}}
$$

$$
I_{CC} = \frac{3\angle 0^{\circ}}{[(0.06299096 + j1.46412518) + (0 + j0.60001575)]}
$$

$$
I_{CC} = \frac{3\angle 0^{\circ}}{(0.06299096 + j2.06414093)}
$$

$$
r = \sqrt{X^2 + Y^2}
$$

Dónde:

r= Magnitud

X= Parte real del Equivalente Thevenin

Y= Parte imaginaria del Equivalente Thevenin

$$
r = \sqrt{(0.06299096)^2 + (2.06414093)^2}
$$

$$
r = 2.065101847
$$

$$
\theta = \arctan\left(\frac{Y}{X}\right)
$$

Dónde:

θ= Angulo

X= Parte real del Equivalente Thevenin

Y= Parte imaginaria del Equivalente Thevenin

$$
\theta = \arctan\left(\frac{2.06414093}{0.06299096}\right)
$$

$$
\theta = 88.25205907^{\circ}
$$

$$
I_{\text{CC}} = \frac{3\angle 0^{\circ}}{2.065101847\angle 88.25205907^{\circ}}
$$

$$
I_{\text{CC}} = 1.452712855\angle -88.25205907^{\circ}
$$

Calculamos la Corriente base para 13.8KVS que es el Voltaje Secundario del Transformador de Potencia

$$
I_{\text{BASE}} = \frac{((100)(1000))}{((\sqrt{3})(V_{\text{secundario}}))}
$$

Dónde:

IBASE= Corriente base

VSecundario= Voltaje del lado Secundario del Transformador de Potencia

$$
I_{\text{BASE}} = \frac{((100)(1000))}{((\sqrt{3})(13.8 \text{kV})}
$$

$$
I_{\text{BASE}} = 4183.697603
$$

Calculamos la Corriente de Cortocircuito de Fase Iccf1Ø

$$
I_{\text{CCf1}\emptyset} = (I_{\text{CC}})(I_{\text{BASE}})
$$

Dónde:

 $I_{CCf1Ø} =$ Corriente de Cortocircuito Trifásica

I<sub>CC</sub>= Corriente de Cortocircuito

IBASE= Corriente base

 $I_{CCT1Ø}$  = (1.452712855∠ – 88.25205907°)(4183.697603)  $I_{CCT1Ø}$  = 6077.711289∠ − 88.25205907° Amperes

Por lo tanto las Corrientes de Cortocircuito en el Bus de 13.8KVS son:

 $I_{CCf3Ø}$  = 5709.663454∠ − 87.53648671° Amperes

 $I_{CCT1Ø}$  = 6077.711289∠ − 88.25205907° Amperes

De los cálculos anteriores podemos obtener los valores de Cortocircuito, con el Software ASPEN ONE LINER como se observa en la Fig. 13 y la Fig. 14 los cuales coinciden con los niveles de Cortocircuito calculados**.**

| $\blacksquare$ TTY                                                                                                    | 101>                                            |
|----------------------------------------------------------------------------------------------------|-------------------------------------------------|
| TTY Edit                                                                                                    |                                                 |
| 6077.70 -88.3 0.00<br>0.0<br>CURRENT TO FAULT (A) → 2025.9@ -88.3 2025.9@ -88.3 2025.9@ -88.3<br>THEVENIN IMPEDANCE (OHM) > 1.39543@ 87.5 1.39543@ 87.5 1.14267@ 90.0                                                                                                    | 0.09                                            |
| Summary of fault being displayed:<br>Prefault voltage: Flat Bus V=1 p.u.<br>Generator impedance: Subtransient<br>MOV iteration:<br>TOff1                                                                                                    |                                                 |
| 0 BUS10 13.8 kV 3LG<br>1. Bus Fault on:<br>FAULT CURRENT (A @ DEG)<br>THEVENIN IMPEDANCE (OHM)<br>$0.05998 + i1.39414$ $0.05998 + i1.39414$ $0. + i1.14267$                                                                                                    |                                                 |
| SHORT CIRCUIT MVA= 136.5 X/R RATIO= 23.2449 RO/X1= 0. XO/X1= 0.81962                                                                                                    |                                                 |
| 0 BUS10 13.8KV AREA 1 ZONE 1 TIER 0 (PREFAULT V=1.0000 0.0 PU)<br><b>BUS</b><br>$-$ SEQ $-$ 0 SEQ<br>0.000@ 0.0 0.000@ 0.0<br>A PHASE B PHASE<br>$+$ SEO<br>$+$ SEQ<br>0.000@ 0.0 0.<br>VOLTAGE (KV, L-G) $\longrightarrow$<br>በ. በበበ® በ. በ<br>በ.በበበ@ በ.በ.<br>$BRANCH$ CURRENT $(A)$ TO $\longrightarrow$                                                                                                    | C PHA<br>0.0006                                 |
| $0.0$ $0.30 - 90.0$<br>0 4030 CARGA<br>0.00<br>0.0<br>0.00<br>0.30150.0<br>0 BUS16<br>0.0<br>0.00<br>0.0<br>$0.00 \t 0.0$<br>0.00000.0<br>0.00<br>0.0<br>13.8 1L<br>0 BUS15<br>0.0000.0<br>0.00<br>0.00<br>0.00<br>0.0<br>0.0<br>13.8 1L<br>0.00000.0<br>$0$ BUS13<br>0.00<br>0.0<br>0.00<br>0.0<br>0.00000.0<br>$0.00 - 0.0$<br>$0$ BUS12<br>13.8 1L<br>$0.2@ - 90.0$<br>0.0<br>0.00<br>0.0<br>$0.20 - 90.0$<br>0.20150.0<br>0.00<br>1 B0<br>115 1T<br>0.0<br>0.0<br>5710.10 92.5<br>$5710.10 - 27.5$<br>5710.10<br>92.5<br>0.00<br>0.00 | 0.36<br>0.06<br>0.06<br>0.00<br>0.26<br>5710.10 |
| CURRENT TO FAULT (A) $>$ 5709.60 -87.5<br>$5709.6@ - 87.5$<br>5709.60 152.5<br>0.00<br>$0.0 -$<br>$0.00 \t 0.0$<br>THEVENIN IMPEDANCÈ (OHM) ><br>1.395430 87.5<br>1.395430<br>87.5 1.142670 90.0                                                                                                    | 5709.60                                         |
|                                                                                                    |                                                 |

**Fig. 13** Corriente de Cortocircuito Trifásica.

 $I_{CCf3Ø}$  = 5709.6∠ – 87.5° Amperes

| $\blacksquare$ TIY                                                                                                    |  |                           |                          |                           |                                                                                                 |                                                                    | $\overline{\phantom{a}}$ . $\overline{\phantom{a}}$ $\overline{\phantom{a}}$ |
|----------------------------------------------------------------------------------------------------|--|---------------------------|--------------------------|---------------------------|-------------------------------------------------------------------------------------------------|--------------------------------------------------------------------|------------------------------------------------------------------------------|
| TTY Edit                                                                                                    |  |                           |                          |                           |                                                                                                 |                                                                    |                                                                              |
|                                                                                                    |  |                           |                          |                           | 5709.60 -87.5 5709.60 152.5                                                                     |                                                                    | 5709.66                                                                      |
| Summary of fault being displayed:<br>Prefault voltage: Flat Bus V=1 p.u.<br>Generator impedance: Subtransient<br>MOV iteration: [Off]                                                                                                    |  |                           |                          |                           |                                                                                                 |                                                                    |                                                                              |
| 2. Bus Fault on: 0 BUS10 13.8 kV 1LG Type=A                                                                                                    |  |                           |                          |                           |                                                                                                 |                                                                    |                                                                              |
|                                                                                                    |  |                           | THEVENIN IMPEDANCE (OHM) |                           |                                                                                                 |                                                                    |                                                                              |
|                                                                                                    |  |                           |                          |                           |                                                                                                 |                                                                    |                                                                              |
|                                                                                                    |  |                           |                          |                           | SHORT CIRCUIT MVA= 145.3 X/R RATIO= 32.7709 RO/X1= 0. XO/X1= 0.81962                            |                                                                    |                                                                              |
| <b>BUS</b><br>0 BUS10   13.8KV AREA   1 ZONE   1 TIER   0   (PREFAULT V=1.000@   0.0 PU)                                                                                                    |  |                           |                          |                           |                                                                                                 |                                                                    | C PHA                                                                        |
| VOLTAGE (KV, L-G)<br>BRANCH CURRENT (A) TO >                                                                                                    |  |                           |                          |                           |                                                                                                 |                                                                    | 7.6296                                                                       |
| $0.4030$ CARGA $^{'}$ $13.8$ $1$ $1$ $0.1$ @ $-90.7$ $0.1$ @ $-90.7$ $0.0$ $0.0$ $0.0$ $0.2$ @ $-90.4$ $0.1$ @ 88.1<br>0 BUS16<br>13.8 1L<br>0 BUS15<br>$\begin{array}{cccccccc} 0 & \text{BUS}13 & & & 13.8 & 1 \text{L} & & 0.0 \text{e} & \bar{0}. \bar{0} & & \bar{0}. \bar{0} \text{e} & \bar{0}. \bar{0} & & \bar{0}. \bar{0} & & \bar{0}. \bar{0} \text{e} \\ 0 & \text{BUS}12 & & & 13.8 & 1 \text{L} & & 0.1 \text{e} & -90.7 & & 0.1 \text{e} & -90.7 & & 0.0 \text{e} \end{array}$<br>$1-B0$<br>115. 1T |  | 2026.10 91.7 2026.10 91.7 | 0.00<br>2026.00          | 0.0<br>0.0<br>0.0<br>91.7 | $0.0@$ $0.0$ $0.0@$ $0.0$<br>$0.00 \t 0.0$<br>$0.00 \t 0.0$<br>$0.20 - 90.4$<br>$6078.109$ 91.7 | $0.00 \t 0.0$<br>0.00000.0<br>በ በወ<br>$0.10$ 88.2<br>$0.10 - 91.8$ | 0.10<br>0.06<br>0.06<br>0.0<br>0.06<br>0.10<br>0.10                          |
| CURRENT TO FAULT (A) $\rightarrow$ 2025.90 -88.3 2025.90 -88.3 2025.90 -88.3<br>THEVENIN IMPEDANCE (OHM) $>$ 1.39543@ 87.5 1.39543@ 87.5                                                                                                    |  |                           | 1.14267@ 90.0            |                           | 6077.70 -88.3                                                                                   |                                                                    | 0.0@ 0.0<br>$0.00 -$                                                         |
|                                                                                                    |  |                           |                          |                           |                                                                                                 |                                                                    |                                                                              |
|                                                                                                    |  |                           |                          |                           |                                                                                                 |                                                                    | $\rightarrow$ .                                                              |

**Fig. 14** Corriente de Cortocircuito Monofásica.

 $I_{CCf1\emptyset} = 6078.1\angle -91.7^{\circ}$  Amperes

# **3.2 Coordinación de Protecciones en el Bus Primario y Secundario del Transformador de Potencia**

# **3.2.1 Protección de Sobrecorriente de Fase en el lado Primario del Transformador de Potencia**

## **Corriente máxima:**

Para el cálculo de Protección de Sobrecorriente en el lado Primario; se ajustara al 200% de la capacidad OA del Transformador:

Calculamos la Corriente Nominal del Transformador

$$
I_n = \frac{(MVA \times 1000)}{(\sqrt{3} \times KV)}
$$

Dónde:

 $I_n$ = Corriente Nominal

MVA= Potencia aparente de ajuste

KV= Voltaje del lado Primario del Transformador de Potencia

$$
I_n = \frac{(15MVA \times 1000)}{(\sqrt{3} \times 115kV)} = 75.30655685
$$
 Amperes

Calculamos el 200% de la capacidad Nominal del Transformador

$$
I_H = I_n \times 200\%
$$

Dónde:

IH= Corriente Nominal ajustada al 200%

In= Corriente Nominal

 $I_H$  = 75.30655685  $\times$  200%  $I_H = 150.6131137$  Amperes

#### **Tipo de Curva:**

Preferentemente seleccionamos la Curva Muy Inversa U3, del Relevador SEL-351A instalado para permitir la Coordinación con las Curvas de los Relevadores instalados en la baja Tensión.

Nota: Se deberá verificar que la característica se encuentre por debajo de la Curva de daño del Transformador.

$$
T_p = TD \cdot \left(0.0963 + \frac{3.88}{M^2 - 1}\right)
$$

Dónde:

 $T_p$ = Tiempo esperado de operación

TD= Time Dial

M= Múltiplo del Tap

## **Selección de la RTC:**

Para este caso debemos de cumplir las 2 condiciones:

- a) Verificar que las Corrientes de carga máxima no rebasen 5.0 Amperes Secundarios: Para este caso podremos ocupar la RTC de 400:5; ya que la carga máxima permitida será: 150.6131137 Amperes, y en Secundario esta carga seria 150.6131137/80= 1.882663921 Amperes
- b) Verificar que las Corrientes de falla no rebasen 100 Amperes Secundarios: Para este caso con un nivel de Cortocircuito de 3699.328683 Amperes máximo, la RTC seleccionada de 400:5 cumplirá también esta condición.

#### **Tap:**

El valor de Tap o Pickup que es:

$$
Tap = \frac{I_H}{RTC}
$$

Dónde:

Tap= Corriente mínima de operación

IH= Corriente Nominal ajustada al 200%

RTC= Relación de Transformación

$$
Tap = \frac{150.6131137}{80}
$$

 $Tap = 1.882663921$  Amperes

#### **Time Dial:**

Para el cálculo del Time Dial recordamos que para un valor de falla en el Bus 1 de 13.8 se tendrá una Corriente de Cortocircuito máximo de 5709.663454 Amperes; por lo que primeramente calcularemos el Múltiplo del Tap para este nivel de Cortocircuito pero con su aportación al lado Primario del Transformador:

$$
MTap = \frac{I_{CCf3\emptyset 13.8kV}}{(Tap \times RTC \times RTT)}
$$

Dónde:

MTap= Múltiplo de Tap

ICCf3Ø 13.8kV = Corriente de Cortocircuito Trifásica en el Bus de 13.8KV

Tap= Corriente mínima de operación

RTC= Relación de Transformación

RTT= Relación del Voltaje Primario sobre el Voltaje Secundario

$$
RTT = \frac{V_{Primario}}{V_{Secundario}}
$$

Dónde:

RTT= Relación del Voltaje Primario sobre el Voltaje Secundario

VPrimario= Voltaje Primario del Transformador de Potencia

VSecundario= Voltaje Secundario del Transformador de Potencia

 $RTT =$ 115kV 13.8kV RTT = 8.3333333333  $MTap =$ 5709.663454  $(1.882663921 \times 80 \times 8.333333333)$ MTap = 4.549136511

Ahora podemos calcular el Time Dial, si utilizaremos la Curva Muy Inversa del Relevador SEL-351A, esta tiene la siguiente ecuación; y además se requiere un tiempo de operación de 1 segundo:

$$
T_p = TD \cdot \left(0.0963 + \frac{3.88}{M^2 - 1}\right)
$$

Dónde:

Tp= Tiempo esperado en Segundos

TD= Time Dial

M= Múltiplo de Tap

Despejamos la fórmula para calcular el TD y sustituimos los valores:

$$
TD = \frac{T_p}{\left(0.0963 + \frac{3.88}{M^2 - 1}\right)}
$$

$$
TD = \frac{1}{\left(0.0963 + \frac{3.88}{4.549136511^2 - 1}\right)}
$$

$$
TD = 3.409386671
$$

**3.2.2 Protección de Sobrecorriente de Neutro del lado Primario del Transformador de Potencia**

#### **Corriente máxima**

Se Coordinara al 30% de la capacidad máxima del Transformador y se considera la Corriente en el lado de baja Tensión ya que es donde se encuentra el Neutro del Transformador:

Calculamos la Corriente Nominal en la capacidad máxima del Transformador:

$$
I_n = \left(\frac{MVA \times 1000}{\sqrt{3} \times KV}\right)
$$

Dónde:

In= Corriente Nominal

MVA= Potencia aparente de ajuste

KV= Voltaje del lado Secundario del Transformador de Potencia

$$
I_n = \left(\frac{20MVA \times 1000}{\sqrt{3} \times 13.8KV}\right)
$$

 $I_n = 836.7395206$  Amperes

Obtenemos el 30% de esta Corriente:

$$
I_H=I_n\times 30\%
$$

Dónde:

 $I_H$ = Corriente Nominal ajustada al 30%

 $I_n$ = Corriente Nominal

 $I_H = 836.7395206 \times 0.30$  $I_H = 251.0218562$  Amperes

#### **Tipo de Curva:**

Elegiremos la Curva Muy Inversa, U3 del Relevador SEL-351A.

$$
T_p = TD \cdot \left(0.0963 + \frac{3.88}{M^2 - 1}\right)
$$

Dónde:

 $T_p$ = Tiempo esperado de operación

TD= Time Dial

M= Múltiplo del Tap

## **Selección de la RTC:**

- a) Verificar que las Corrientes de carga máxima no rebasen 5.0 Amperes Secundarios: Para este caso no se tiene inconveniente en ocupar la RTC de 600:5; ya que la carga máxima permitida será: 251.0218562 Amperes.
- b) Verificar que las Corrientes de falla no rebasen 100 Amperes Secundarios: Para este caso con un nivel de Cortocircuito de 6077.711289 Amperes máximo, la RTC seleccionada de 600:5 cumplirá también esta condición:

### **Tap:**

El valor de Tap o Pickup que es:

$$
Tap = \frac{I_H}{RTC}
$$

Dónde:

Tap= Corriente mínima de operación

IH= Corriente Nominal ajustada al 30%

RTC= Relación de Transformación

$$
Tap = \frac{251.0218562}{120}
$$

Tap = 2.091848802 Amperes

#### **Time Dial:**

Para el cálculo del Time Dial recordamos que para un valor de falla en el Bus 1 de 13.8 se tendrá una Corriente de Cortocircuito máximo de 6077.711289 Amperes; por lo que primeramente calcularemos el Múltiplo del Tap para este nivel de Cortocircuito.

$$
MTap = \frac{I_{CCF1\emptyset 13.8kV}}{(Tap \times RTC)}
$$

MTap= Múltiplo de Tap

ICCf1Ø 13.8KV = Corriente de Cortocircuito Monofásica en el Bus de 13.8kV

Tap= Corriente mínima de operación

RTC= Relación de Transformación

$$
MTap = \frac{6077.711289}{(2.091848802 \times 120)}
$$

$$
MTap = 24.21188091
$$

Ahora podemos calcular el Time Dial, utilizaremos la Curva Muy Inversa, esta tiene la siguiente ecuación; y además se requiere un tiempo de operación de 1 segundo:

$$
T_p = TD \cdot \left(0.0963 + \frac{3.88}{M^2 - 1}\right)
$$

Dónde:

Tp= Tiempo esperado en Segundos

TD= Time Dial

M= Múltiplo de Tap

Despejamos la fórmula para calcular el TD y sustituimos los valores:

$$
TD = \frac{T_{p}}{\left(0.0963 + \frac{3.88}{M^{2} - 1}\right)}
$$

$$
TD = \frac{1}{\left(0.0963 + \frac{3.88}{24.21188091^{2} - 1}\right)}
$$

$$
TD = 9.715336753
$$

# **3.2.3 Proteccion de Sobrecorriente de Fase en el lado Secundario del Transformador de Potencia**

#### **Corriente máxima:**

Para el cálculo de Protección de Sobrecorriente en el lado Secundario; se ajustara al 190% de la capacidad del Transformador.

Calculamos la Corriente Nominal del Transformador

$$
I_n = \left(\frac{MVA \times 1000}{\sqrt{3} \times KV}\right)
$$

Dónde:

In= Corriente Nominal

MVA= Potencia aparente de ajuste

KV= Voltaje del lado Secundario del Transformador de Potencia

$$
I_n = \left(\frac{15MVA \times 1000}{\sqrt{3} \times 13.8KV}\right)
$$

$$
I_n = 627.5546404 \text{ Amperes}
$$

Calculamos el 190% de la capacidad Nominal del Transformador

$$
I_H = I_n \times 190\%
$$

Dónde:

I<sub>H</sub>= Corriente Nominal ajustada al 190%

In= Corriente Nominal

 $I_H = 627.5546404 \times 1.90$  $I_H = 1192.353817$  Amperes

## **Tipo de Curva:**

Seleccionamos la Curva Muy Inversa, U3 del Relevador SEL-351A.

$$
T_p = TD \cdot \left(0.0963 + \frac{3.88}{M^2 - 1}\right)
$$

Dónde:

 $T_p$ = Tiempo esperado de operación

 $TD = Time$  Dial

M= Múltiplo del Tap

## **Selección de la RTC:**

Para este caso debemos de cumplir las 2 condiciones:

- a) Verificar que las Corrientes de carga máxima no rebasen 5.0 Amperes Secundarios: Para este caso podremos ocupar la RTC a partir de 1200:5; ya que la carga máxima permitida será: 1192.353817 Amperes.
- b) Verificar que las Corrientes de falla no rebasen 100 Amperes Secundarios: Para este caso con un nivel de Cortocircuito de 5709.663454 Amperes máximo, la RTC seleccionada de 1200:5 cumplirá también esta condición.

 **Tap:**

El valor de Tap o Pickup que es:

$$
Tap = \frac{I_H}{RTC}
$$

Dónde:

Tap= Corriente mínima de operación

IH= Corriente Nominal ajustada al 190%

RTC= Relación de Transformación

$$
Tap = \frac{1192.353817}{240}
$$

 $Tap = 4.968140904$  Amperes

#### **Time Dial:**

Para el cálculo del Time Dial recordamos que para un valor de falla en el Bus 1 de 13.8KVS se tendrá una Corriente de Cortocircuito máximo de 5709.663454 Amperes; por lo que primeramente calcularemos el Múltiplo del Tap para este nivel de Cortocircuito:

$$
MTap = \frac{I_{CCf3\emptyset 13.8kV}}{(Tap \times RTC)}
$$

Dónde:

MTap= Múltiplo de Tap

 $I_{CCf3Ø 13.8KV}$  = Corriente de Cortocircuito Trifásica en el Bus de 13.8KV

Tap= Corriente mínima de operación

RTC= Relación de Transformación

 $MTap =$ 5709.663454  $(4.968140904 \times 240)$  $MTap = 4.788564747$ 

Ahora podemos calcular el Time Dial, si utilizaremos la Curva Muy Inversa del Relevador SEL-351A, esta tiene la siguiente ecuación; y además se requiere para la Coordinación de las Protecciones de Sobrecorriente del lado Primario del Transformador un tiempo de operación de 0.7 Segundos.

$$
T_p = TD \cdot \left(0.0963 + \frac{3.88}{M^2 - 1}\right)
$$

Dónde:

Tp= Tiempo esperado en Segundos

TD= Time Dial

M= Múltiplo de Tap

Despejamos la fórmula para calcular el TD y sustituimos los valores:

$$
TD = \frac{T_p}{\left(0.0963 + \frac{3.88}{M^2 - 1}\right)}
$$

$$
TD = \frac{0.7}{\left(0.0963 + \frac{3.88}{4.788564747^2 - 1}\right)}
$$

$$
TD = 2.562002829
$$

# **3.2.4 Protección de Sobrecorriente de Neutro en el lado Secundario del Transformador de Potencia**

#### **Corriente máxima:**

Se Coordinara al 25% de la capacidad máxima del Transformador.

Calculamos la Corriente Nominal en la capacidad máxima del Transformador:

$$
I_n = \left(\frac{MVA \times 1000}{\sqrt{3} \times KV}\right)
$$

Dónde:

In= Corriente Nominal

MVA= Potencia aparente de ajuste

KV= Voltaje del lado Secundario del Transformador de Potencia

$$
I_n = \left(\frac{20MVA \times 1000}{\sqrt{3} \times 13.8KV}\right)
$$

 $I_n = 836.7395206$  Amperes

Obtenemos el 25% de esta Corriente:

$$
I_H = I_n \times 25\%
$$

Dónde:

I<sub>H</sub>= Corriente Nominal ajustada al 25%

In= Corriente Nominal

 $I_H = 836.7395206 \times 0.25$  $I_H = 209.1848801$  Amperes

# **Tipo de Curva:**

Seleccionamos la Curva Muy Inversa, U3 del Relevador SEL-351A.

$$
T_p = TD \cdot \left(0.0963 + \frac{3.88}{M^2 - 1}\right)
$$

Dónde:

 $T_p$ = Tiempo esperado de operación

TD= Time Dial

M= Múltiplo del Tap

#### **Selección de la RTC:**

La RTC, utilizada en el cálculo de Fases es 1200:5, que cumple las condiciones para Cortocircuito Trifásico, ahora verificaremos que cumple las condiciones para niveles de Cortocircuito Monofásico:

- a) Verificar que las Corrientes de carga máxima no rebasen 5.0 Amperes Secundarios: Para este caso si la RTC es de 1200:5; no se tendrá inconveniente ya que la carga máxima permitida será: 209.1848801 Amperes.
- b) Verificar que las Corrientes de falla no rebasen 100 Amperes Secundarios: Para este caso con un nivel de Cortocircuito de 6077.711289 Amperes máximo, la RTC seleccionada de 1200:5 cumplirá también esta condición:

#### **Tap:**

El valor de Tap o Pickup que es:

$$
Tap = \frac{I_H}{RTC}
$$

Dónde:

Tap= Corriente mínima de operación

 $I_H$ = Corriente Nominal ajustada al 25%

RTC= Relación de Transformación

 $Tap =$ 209.1848801 240

 $Tap = 0.8716036671$  Amperes

**Time Dial:** 

Para el cálculo del Time Dial recordamos que para un valor de falla en el Bus de 13.8KVS se tendrá una Corriente de Cortocircuito máximo de 6077.711289 Amperes; por lo que primeramente calcularemos el Múltiplo del Tap para este nivel de Cortocircuito.

$$
Mtap = \frac{I_{CCF1\emptyset 13.8kV}}{(Tap \times RTC)}
$$

MTap= Múltiplo de Tap

ICCf1Ø 13.8KV = Corriente de Cortocircuito Monofásica en el Bus de 13.8KV

Tap= Corriente mínima de operación

RTC= Relación de Transformación

 $MTap =$ 6077.711289  $(0.8716036671 \times 240)$  $MTap = 29.0542571$ 

Ahora podemos calcular el Time Dial, si utilizaremos la Curva Muy Inversa del Relevador SEL-351A, esta tiene la siguiente ecuación, y además se requiere para la Coordinación de las Protecciones de Sobrecorriente con la Protección de Neutro del Transformador un tiempo de operación de 0.7 Segundos:

$$
T_p = TD \cdot \left(0.0963 + \frac{3.88}{M^2 - 1}\right)
$$

Dónde:

Tp= Tiempo esperado en Segundos

TD= Time Dial

M= Múltiplo de Tap

Despejamos la fórmula para calcular el TD y sustituimos los valores:

$$
TD = \frac{T_p}{\left(0.0963 + \frac{3.88}{M^2 - 1}\right)}
$$

$$
TD = \frac{0.7}{\left(0.0963 + \frac{3.88}{29.0542571^2 - 1}\right)}
$$

$$
TD = 6.937438754
$$

## **3.3 Coordinacion de Protecciones en Alimentadores asociados al CRI-4030**

### **3.3.1 Protección de Sobrecorriente de Fase**

#### **Corriente máxima:**

Para este cálculo consideramos la capacidad del conductor ASCR 266 de acuerdo a la Tabla 4

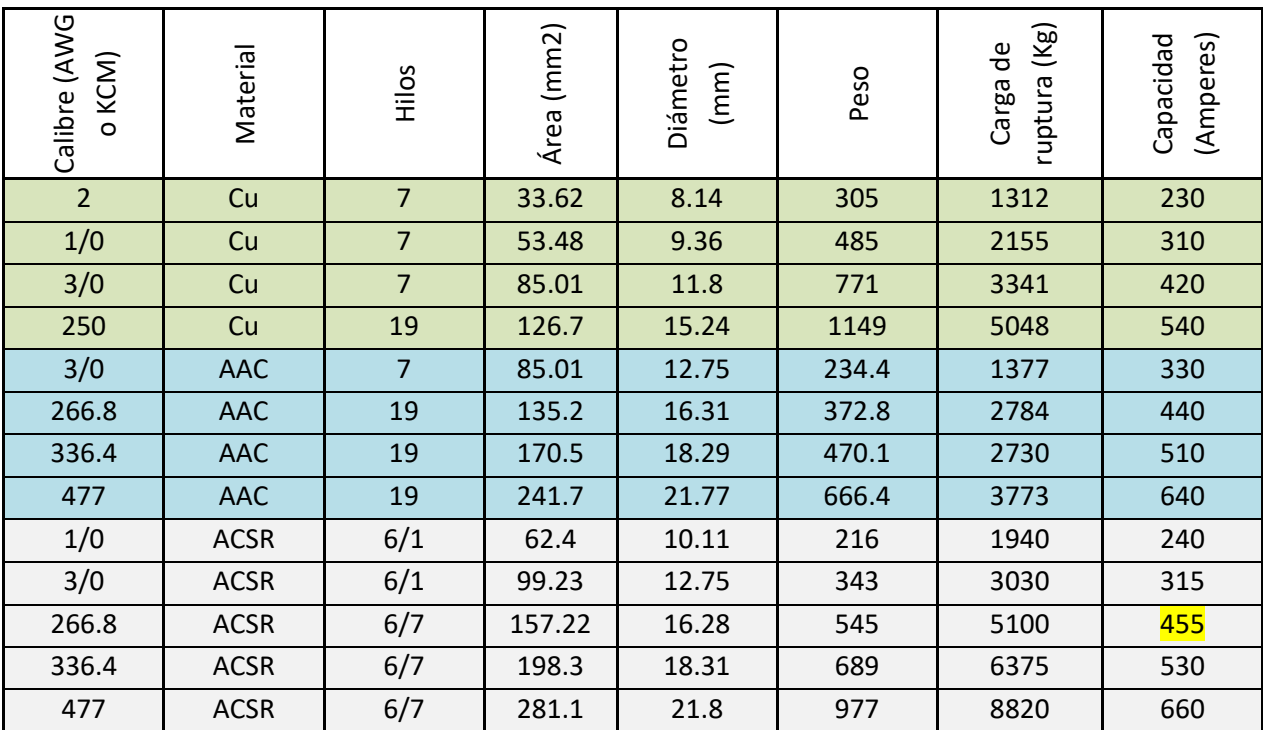

**Tabla 4** Capacidad de Amperaje en los conductores.

Considerando la Tabla anterior no se podrán ajustar el valor de Corriente mayor a 455 Amps.

Considerando que se requiere realizar transferencia de carga entre Circuitos se tomara el valor de carga máxima la Corriente Nominal de **455** Amperes

Calculamos la Corriente máxima

$$
I_n = \left(\frac{MW \times 1000}{\sqrt{3} \times KV}\right)
$$

Dónde:

In= Corriente Nominal

MW= Potencia real de ajuste

KV= Voltaje del lado Secundario del Transformador de Potencia

$$
I_n = \left(\frac{10MW \times 1000}{\sqrt{3} \times 13.8KV}\right)
$$

## $I_n = 418.3697603$  Amperes

### **Tipo de Curva:**

Seleccionamos la Curva Muy Inversa, U3 del Relevador SEL-351A, verificando que Coordine correctamente con las Protecciones en el lado Primario y Secundario del Transformador.

$$
T_p = TD \cdot \left(0.0963 + \frac{3.88}{M^2 - 1}\right)
$$

Dónde:

 $T_p$ = Tiempo esperado de operación

TD= Time Dial

M= Múltiplo del Tap

### **Selección de la RTC:**

Para este caso debemos de cumplir las 2 condiciones:

- a) Verificar que las Corrientes de carga máxima no rebasen 5.0 Amperes Secundarios: Para este caso podremos ocupar la RTC a partir de 1200:5; ya que la carga máxima permitida será: 455 Amperes.
- b) Verificar que las Corrientes de falla no rebasen 100 Amperes Secundarios: Para este caso con un nivel de Cortocircuito de 5709.663454 Amperes máximo, la RTC seleccionada de 1200:5 cumplirá también esta condición.

#### **Tap:**

El valor de Tap o Pickup que es:

$$
\text{Tap} = \frac{\text{I}_{\text{n}}}{\text{RTC}}
$$

Dónde:

Tap= Corriente mínima de operación

In= Corriente Nominal

RTC= Relación de Transformación

 $Tap =$ 418.3697603 240

Tap = 1.743207335 Amperes

#### **Time Dial:**

Para el cálculo del Time Dial recordamos que para un valor de falla en el Bus 1 de 13.8KVS se tendrá una Corriente de Cortocircuito máximo de 5709.663454 Amperes; por lo que primeramente calcularemos el Múltiplo del Tap para este nivel de Cortocircuito:

$$
Mtap = \frac{I_{CCf3\emptyset 13.8kV}}{(Tap \times RTC)}
$$

MTap= Múltiplo de Tap

ICCf3Ø 13.8kV = Corriente de Cortocircuito Trifásica en el Bus de 13.8KV

Tap= Corriente mínima de operación

RTC= Relación de Transformación

$$
MTap = \frac{5709.663454}{(1.743207335 \times 240)}
$$

$$
MTap = 13.64740953
$$

Ahora podemos calcular el Time Dial, si utilizaremos la Curva Inversa del Relevador SEL-351A, esta tiene la siguiente ecuación; y además se requiere para la Coordinación de las Protecciones por Sobrecorriente con el lado Secundario del Transformador un tiempo de operación de 0.3 Segundos.

$$
T_p = TD \cdot \left(0.0963 + \frac{3.88}{M^2 - 1}\right)
$$

Dónde:

Tp= Tiempo esperado en Segundos

TD= Time Dial

M= Múltiplo de Tap

Despejamos la fórmula para calcular el TD y sustituimos los valores:

$$
TD = \frac{T_{p}}{(0.0963 + \frac{3.88}{M^{2} - 1})}
$$

$$
TD = \frac{0.3}{(0.0963 + \frac{3.88}{13.64740953^{2} - 1})}
$$

$$
TD = 2.558756134
$$

### **3.3.2 Protección de Sobrecorriente de Neutro**

#### **Corriente máxima:**

El valor máximo permisible debe ser el 30% de la capacidad máxima del Transformador; considerando el 30% de desbalance en los Circuitos como valor máximo se propone este valor (0.3 de la Corriente de Fase) como Corriente máxima de Neutro.

> $I_H = I_n \times 30\%$  $I_H = 418.3697603 \times 0.3$  $I_H = 125.5109281$  Amperes

## **Tipo de Curva:**

Seleccionamos la Curva Muy Inversa, U3 del Relevador SEL-351A.

$$
T_p = TD \cdot \left(0.0963 + \frac{3.88}{M^2 - 1}\right)
$$

Dónde:

 $T_p$ = Tiempo esperado de operación

TD= Time Dial

M= Múltiplo del Tap

#### **Selección de la RTC:**

La RTC, utilizada en el cálculo de Fase es 1200:5, que cumple las condiciones para Cortocircuito Trifásico, ahora verificaremos que cumpla las condiciones para el Cortocircuito Monofásico:

- A) Verificar que las Corrientes de carga máxima no rebasen 5.0 Amperes Secundarios: Para este caso la RTC de 1200:5 cumple ya que la carga máxima permitida será: 125.5109281 Amperes.
- c) Verificar que las Corrientes de falla no rebasen 100 Amperes Secundarios: Para este caso con un nivel de Cortocircuito de 6077.711289 Amperes máximo, la RTC seleccionada de 1200:5 cumplirá también esta condición:

## **Tap:**

El valor de Tap o Pickup que es:

$$
Tap = \frac{I_H}{RTC}
$$

Dónde:

Tap= Corriente mínima de operación

 $I_H$ = Corriente Nominal ajustada al 30%

RTC= Relación de Transformación

 $Tap =$ 125.5109281 240

 $Tap = 0.5229622004$  Amperes

#### **Time Dial:**

Para el cálculo del Time Dial recordamos que para un valor de falla en el Bus 1 de 13.8KVS se tendrá una Corriente de Cortocircuito máximo de 6077.711289 Amperes; por lo que primeramente calcularemos el Múltiplo del Tap para este nivel de Cortocircuito.

$$
M \tan = \frac{I_{CCT1\emptyset 13.8KV}}{(Tap \times RTC)}
$$

MTap= Múltiplo de Tap

ICCf1Ø 13.8KV = Corriente de Cortocircuito Monofásica en el Bus de 13.8KV

Tap= Corriente mínima de operación

RTC= Relación de Transformación

$$
MTap = \frac{6077.711289}{(0.5229622004 \times 240)}
$$

 $MTap = 48.42376183$ 

Ahora podemos calcular el Time Dial, si utilizaremos la Curva Muy Inversa del Relevador SEL-351A, esta tiene la siguiente ecuación; y además se requiere un tiempo de operación de 0.3 Segundos para Coordinar por Sobrecorriente con la Protección del lado Secundario del Transformador:

$$
T_p = TD \cdot \left(0.0963 + \frac{3.88}{M^2 - 1}\right)
$$

Dónde:

Tp= Tiempo esperado en Segundos

TD= Time Dial

M= Múltiplo de Tap

Despejamos la fórmula para calcular el TD y sustituimos los valores:

$$
TD = \frac{T_p}{\left(0.0963 + \frac{3.88}{M^2 - 1}\right)}
$$

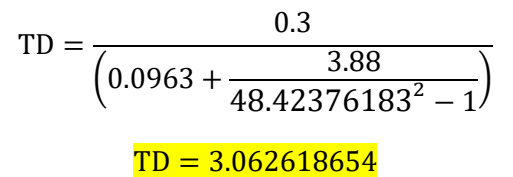

# **3.4 Coordinación de los Restauradores en la Red de Distribución del Circuito CRI-4030 con el Software SynerGEE Electric**

## **3.4.1 Calculo de Cortocircuito del Restaurador R002 ZACUALPA**

Obtenemos el Equivalente Thevenin de la Fuente en el Software SynerGEE Electric como se observa en la Fig. 15

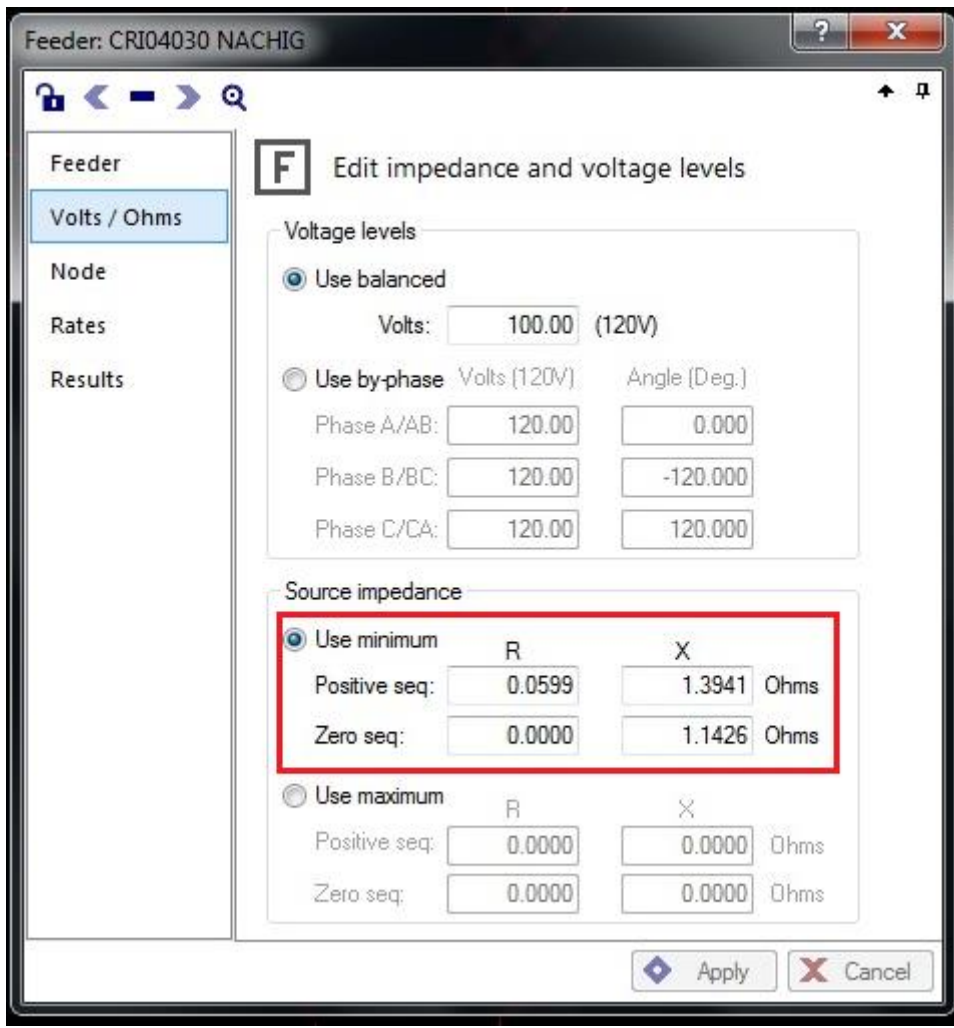

**Fig. 15** Equivalente Thevenin de la Fuente.

Secuencia Positiva= 0.0599 + j1.3941 Ohms

Secuencia Cero= 0 + j1.1426 Ohms

Ahora obtenemos el Equivalente Thevenin del R002 ZACUALPA en el Software SynerGEE Electric como se observa en la Fig. 16

| Recloser: R002 ZACUALPA |                                   |                |          |          |            | Ø<br>$\mathbf x$ |
|-------------------------|-----------------------------------|----------------|----------|----------|------------|------------------|
| $A \leq -2QR$           |                                   |                |          |          |            | $+ 1$            |
| Recloser                | View analysis results             |                |          |          |            |                  |
| Setup                   | Result                            | A/AB           | B/BC     | C/CA     | Agg        |                  |
| Primary                 | Pct Loading                       | $0\%$          | $0\%$    | $0\%$    | $0\%$      |                  |
|                         | $\mathbf{K}$ kVA Into             | 0              | $\Omega$ | $\Omega$ | $\Omega$   |                  |
| Alternate               | kW Into                           | $\Omega$       | $\Omega$ | $\Omega$ | $\Omega$   |                  |
| Rates                   | kvar Into                         | 0              | 0        | 0        | $\theta$   |                  |
|                         | kW Demand                         | 38             | 41       | 529      | 608        |                  |
| Results                 | kvar Demand                       | $-5$           | 9        | 51       | 55         |                  |
|                         | $\blacktriangleright$ Actual kV   | 6.37           | 6.23     | 6.19     | 6.26       |                  |
|                         | Actual Deg                        | $-3.4$         | $-121.6$ | 114.8    | $-3.4$     |                  |
|                         | $M$ . Ph-Ph                       | $\cdots$       | --       |          | 1601       |                  |
|                         | Max LG                            | --             | --       | --       | 1337       |                  |
|                         | Min LG                            | $\overline{a}$ | ⊷        | --       | 184.9      |                  |
|                         | $\frac{1}{2}$ 3 Phase             | u.             |          |          | 1848       |                  |
|                         | ZS Into                           | R, X, Z        | 2.765    | 5.280    | 5.961      | Ξ                |
|                         | Z1 Into                           | R, X, Z        | 2.128    | 3.749    | 4.311      |                  |
|                         | Z0 Into                           | R.X.Z          | 4.039    | 8.343    | 9.269      |                  |
|                         | MAIFI                             | 0.0            | 0.0      | 0.0      | 0.0        |                  |
|                         | $\blacktriangleright$ SAIDI (min) | 0.0            | 0.0      | 0.0      | 0.0        |                  |
|                         | $\blacktriangleright$ SAIFI       | 0.0            | 0.0      | 0.0      | 0.0        |                  |
|                         |                                   |                |          |          | ۰<br>Apply | X Cancel         |

**Fig. 16** Equivalente Thevenin del R002 ZACUALPA.

Secuencia Positiva= 2.128 + j3.749 Ohms

Secuencia Cero= 4.039 + j8.343 Ohms

Restamos la impedancia de la Fuente a la del R002 ZACUALPA

Primero restamos las Secuencias Positivas

 $Z_{\text{Positiva}} = Z_{\text{Positiva}}$  Fuente  $-Z_{\text{Positiva}}$  R002 ZACUALPA

Dónde:

Z<sub>Positiva</sub>= Resta del Equivalente Thevenin de la Fuente menos el Equivalente Thevenin del R002 ZACUALPA

ZPositiva Fuente= Equivalente Thevenin Positiva de la Fuente

ZPositiva R002 ZACUALPA= Equivalente Thevenin Positiva del R002 ZACUALPA

 $Z_{Positiva} = (2.128 + j3.749) - (0.0599 + j1.3941)$ 

 $Z_{\text{Positiva}} = 2.0681 + j2.3549$  Ohms

Ahora restamos las Secuencias Cero

 $Z_{Cero} = Z_{Cero \text{ Fuente}} - Z_{Cero \text{ R002 ZACUALPA}}$ 

Dónde:

ZCero= Resta del Equivalente Thevenin de la fuete menos el Equivalente Thevenin del R002 ZACUALPA

ZCero Fuente= Equivalente Thevenin Cero de la Fuente

ZCero R002 ZACUALPA= Equivalente Thevenin Cero del R002 ZACUALPA

 $Z_{Cero} = (4.039 + j8.343) - (0 + j1.1426)$ 

 $Z_{Cero} = 4.039 + j7.2004$  Ohms

Por lo tanto las nuevas impedancias que se utilizaran para poder realizar la Coordinación en el Software ASPEN ONE LINER serían las siguientes:

Secuencia Positiva= 2.0681 + j2.3549 Ohms

Secuencia Cero= 4.039 + j7.2004 Ohms

Lo anterior convertido a p.u. a un Voltaje de 13.8 KVS Y una Potencia base de100 MVAS:

Secuencia Positiva<sub>Real</sub> = 
$$
\frac{\text{Equivalence TheveninReal}}{[(Voltaje del Secundario)^2]}
$$

Secuencia Positiva<sub>Real</sub> = 
$$
\frac{2.0681}{\left[\frac{(13.8 \text{kV})^2}{100}\right]} = 1.085958832 \text{ p. u.}
$$

Secuencia Positiva<sub>Imaginario</sub> = 
$$
\frac{Equivalence TheveninImaginario}{\frac{(Voltaje del Secundario)^2}{100}}
$$

Secuencia Positiva<sub>Imaginario</sub> = 
$$
\frac{2.3549}{\left[\frac{(13.8 \text{kV})^2}{100}\right]} = 1.236557446 \text{ p.u.}
$$

Secuencia Cero<sub>Real</sub> = 
$$
\frac{\text{Equivalence Thevenin}_{\text{Real}}}{\left[\frac{(\text{Voltaje del Secundario})^2}{100}\right]}
$$

Secuencia Cero<sub>Real</sub> = 
$$
\frac{4.039}{\left[\frac{(13.8 \text{kV})^2}{100}\right]} = 2.120877967 \text{ p.u.}
$$

Secuencia Cero<sub>Imaginario</sub> = 
$$
\frac{Equivalence TheveninImaginario}{\frac{(\text{Voltaje del Secundario})^2}{100}} = \frac{7.2004}{\frac{[(13.8 \text{kV})^2]}{100}} = 3.780928376 \text{ p.u.}
$$

Por lo tanto el Equivalente Thevenin quedaría de la siguiente forma:

Secuencia Positiva= 1.085958832 + j1.236557446 p.u.

Secuencia Cero= 2.120877967 + j3.780928376 p.u.

Convertimos a p.u. el Equivalente Thevenin del R002 ZACUALPA a 13.8 KVS Y 100 MVAS:

Secuencia Positiva<sub>Real</sub> = 
$$
\frac{\text{Equivalence Thevenin}_{\text{Real}}}{\left[\frac{(\text{Voltaje del Secundario})^2}{100}\right]}
$$

\nSecuencia Positiva<sub>Real</sub> = 
$$
\frac{2.128}{\left[\frac{(13.8 \text{kV})^2}{100}\right]}
$$
 = 1.117412308 p.u.

Secuencia Positiva<sub>Imaginario</sub> = 
$$
\frac{\text{Equivalence Thevenin}_{Imaginario}}{\left[\frac{(\text{Voltaje del Secundario})^2}{100}\right]}
$$

Secuencia Positiva<sub>Imaginario</sub> = 
$$
\frac{3.749}{\left[\frac{(13.8 \text{kV})^2}{100}\right]} = 1.968599034 \text{ p.u.}
$$

Secuencia Cero<sub>Real</sub> = 
$$
\frac{\text{Equivalence TheveninReal}}{\left[\frac{(\text{Voltaje del Secundario})^2}{100}\right]}
$$

\nSecuencia Cero<sub>Real</sub> = 
$$
\frac{4.039}{\left[\frac{(13.8 \text{kV})^2}{100}\right]}
$$
 = 2.120877967 p.u.

\nSecuencia Cero<sub>Imaginario</sub> = 
$$
\frac{\text{Equivalence Thevenin}_{Imaginario}}{\left[\frac{(\text{Voltaje del Secundario})^2}{100}\right]}
$$

\nSecuencia Cero<sub>Imaginario</sub> = 
$$
\frac{8.343}{\left[\frac{(13.8 \text{kV})^2}{100}\right]}
$$
 = 4.380907372 p.u.

Por lo tanto el Equivalente Thevenin quedaría de la siguiente forma:

Secuencia Positiva= 1.117412308 + j1.968599034 p.u.

Secuencia Cero= 2.120877967 + j4.380907372 p.u.

Ahora convertimos la Secuencia Positiva rectangular p.u a polar del R002 ZACUALPA

$$
r=\sqrt{X^2+Y^2}
$$

Dónde:

r= Magnitud

X= Parte real del Equivalente Thevenin

Y= Parte imaginaria del Equivalente Thevenin

$$
r = \sqrt{(1.117412308)^2 + (1.968599034)^2}
$$

$$
r = 2.263623737
$$

$$
\theta = \arctan\left(\frac{Y}{X}\right)
$$

Dónde:

θ= Angulo

X= Parte real del Equivalente Thevenin

Y= Parte imaginaria del Equivalente Thevenin

$$
\theta = \arctan\left(\frac{1.968599034}{1.117412308}\right)
$$

$$
\theta = 60.41997448^{\circ}
$$

Después convertimos la Secuencia Cero rectangular p.u. a polar del R002 ZACUALPA

$$
r = \sqrt{X^2 + Y^2}
$$
  
\n
$$
r = \sqrt{(2.120877967)^2 + (4.380907372)^2}
$$
  
\n
$$
r = 4.867285974
$$
  
\n
$$
\theta = \arctan\left(\frac{Y}{X}\right)
$$
  
\n
$$
\theta = \arctan\left(\frac{4.380907372}{2.120877967}\right)
$$
  
\n
$$
\theta = 64.16752079^\circ
$$
Una vez convertido la Secuencia Positiva y la Secuencia Cero de rectangular a polar quedaría de la siguiente forma:

Secuencia Positiva = 2.263623737∠60.41997448° p. u.

Secuencia Cero = 4.867285974∠64.16752079° p. u.

Ahora calculamos la Corriente de Cortocircuito en la Secuencia Positiva con el Equivalente Thevenin del R002 ZACUALPA

$$
I_{CC} = \frac{V_{TH}}{\text{Secuencia Positiva}_{p.u.}}
$$

Dónde:

I<sub>CC</sub>= Corriente de Cortocircuito

 $V<sub>TH</sub>$  Voltaje Thevenin

Secuencia Positivap.u.= Secuencia Positiva en p.u. del Equivalente Thevenin

$$
I_{\text{CC}} = \frac{120^{\circ}}{2.263623737260.41997448^{\circ}}
$$

$$
I_{CC} = 0.4417695325\angle -60.41997448^{\circ}
$$

Calculamos la Corriente base para 13.8KVS que es el Voltaje de la Red de Distribución del Circuito

$$
I_{\text{BASE}} = \frac{((100)(1000))}{((\sqrt{3})(V_{\text{Red}}))}
$$

Dónde:

IBASE= Corriente base

VRed= Voltaje de la Red de Distribución del Circuito

$$
I_{\text{BASE}} = \frac{((100)(1000))}{((\sqrt{3})(13.8\text{KV})\big)}
$$

$$
I_{BASE} = 4183.697603
$$

Calculamos la Corriente de Cortocircuito de Fase Iccf3Ø

$$
I_{CCf3\emptyset} = (I_{CC})(I_{BASE})
$$

Dónde:

ICCf3Ø = Corriente de Cortocircuito Trifásica

I<sub>CC</sub>= Corriente de Cortocircuito

IBASE= Corriente base

$$
I_{CCf3\emptyset} = (0.4417695325\angle -60.41997448^{\circ})(4183.697603)
$$

$$
I_{CCf3\emptyset} = 1848.230134\angle -60.41997448^{\circ\circ} \text{ Amperes}
$$

Calculamos la Corriente de Cortocircuito Monofásica

$$
I_{CC} = \frac{3V_{TH}}{2(Secuencia Positiva_{p.u.} + Secuencia Cero_{p.u.})}
$$

Dónde:

I<sub>CC</sub>= Corriente de Cortocircuito

V<sub>TH</sub>= Voltaje Thevenin

Secuencia Positivap.u.= Secuencia Positiva en p.u. del Equivalente Thevenin

Secuencia Cerop.u.= Secuencia Cero en p.u del Equivalente Thevenin

$$
I_{CC} = \frac{(3)(1\angle 0^{\circ})}{\{[2(1.117412308 + j1.968599034)] + (2.120877967 + j4.380907372)\}}
$$

$$
I_{CC} = \frac{3\angle 0^{\circ}}{[(2.234824616 + j3.937198068) + (2.120877967 + j4.380907372)]}
$$

$$
I_{CC} = \frac{3\angle 0^{\circ}}{(4.355702583 + j8.31810544)}
$$

$$
r = \sqrt{X^2 + Y^2}
$$

Dónde:

r= Magnitud

X= Parte real del Equivalente Thevenin

Y= Parte imaginaria del Equivalente Thevenin

$$
r = \sqrt{(4.355702583)^2 + (8.31810544)^2}
$$

$$
r = 9.38951666
$$

$$
\theta = \arctan\left(\frac{Y}{X}\right)
$$

Dónde:

θ= Angulo

X= Parte real del Equivalente Thevenin

Y= Parte imaginaria del Equivalente Thevenin

$$
\theta = \arctan\left(\frac{8.31810544}{4.355702583}\right)
$$

$$
\theta = 62.36159368^{\circ}
$$

$$
I_{CC} = \frac{320^{\circ}}{9.38951666262.36159368^{\circ}}
$$

$$
I_{CC} = 0.31950526412 - 62.36159368^{\circ}
$$

Calculamos la Corriente base para 13.8KVS que es el Voltaje de la Red de Distribución del Circuito

$$
I_{\text{BASE}} = \frac{((100)(1000))}{((\sqrt{3})(V_{\text{Red}}))}
$$

Dónde:

IBASE= Corriente base

VRed= Voltaje de la Red de Distribución del Circuito

$$
I_{\text{BASE}} = \frac{((100)(1000))}{((\sqrt{3})(13.8 \text{kV})}
$$

 $I_{BASE} = 4183.697603$ 

Calculamos la Corriente de Cortocircuito de Fase Iccf1Ø

 $I_{CCf1\emptyset} = (I_{CC})(I_{BASE})$ 

Dónde:

ICCf1Ø = Corriente de Cortocircuito Monofásica

I<sub>CC</sub>= Corriente de Cortocircuito

IBASE= Corriente base

 $I_{CCf1\emptyset} = (0.3195052641∠-62.36159368°)(4183.697603)$ 

ICCf1Ø = 1336.713407∠ − 62.36159368° Amperes

Por lo tanto las Corrientes de Cortocircuito en el Restaurador R002 ZACUALPA:

 $I_{CCf3Ø}$  = 1848.230134∠ − 60.41997448° Amperes

ICCf1Ø = 1336.713407∠ − 62.36159368° Amperes

De los cálculos anteriores podemos obtener los valores de Cortocircuito, con el Software ASPEN ONE LINER como se observa en la Fig. 17 los cuales coinciden con los niveles de Cortocircuito calculados.

| Recloser       |                       |          |              |              |              |  |  |  |
|----------------|-----------------------|----------|--------------|--------------|--------------|--|--|--|
|                | View analysis results |          |              |              |              |  |  |  |
| Setup          | Result                | A/AB     | B/BC         | C/CA         | Agg          |  |  |  |
| Primary        | Pct Loading           | 0%       | $0\%$        | $0\%$        | 0%           |  |  |  |
|                | kVA Into              | $\theta$ | 0            | $\Omega$     | $\theta$     |  |  |  |
| Alternate      | kW Into               | 0        | 0            | $\theta$     | $\Omega$     |  |  |  |
| Rates          | kvar Into             | 0        | $\mathbf{0}$ | $\mathbf{0}$ | $\mathbf{0}$ |  |  |  |
| <b>Results</b> | kW Demand             | 38       | 41           | 529          | 608          |  |  |  |
|                | kvar Demand           | $-5$     | 9            | 51           | 55           |  |  |  |
|                | Actual kV             | 6.37     | 6.23         | 6.19         | 6.26         |  |  |  |
|                | Actual Deg            | $-3.4$   | $-121.6$     | 114.8        | $-3.4$       |  |  |  |
|                | $M$ . Ph-Ph           | --       | --           | --           | 1601         |  |  |  |
|                | Max LG                | ≕        | --           | --           | 1337         |  |  |  |
|                | Min LG                | --       | <b></b>      | --           | 184.9        |  |  |  |
|                | 3 Phase               | --       | ---          | --           | 1848         |  |  |  |
|                | ZS Into               | R.X.Z    | 2.765        | 5.280        | 5.961        |  |  |  |
|                | Z1 Into               | R, X, Z  | 2.128        | 3.749        | 4.311        |  |  |  |
|                | Z0 Into               | R.X.Z    | 4.039        | 8.343        | 9.269        |  |  |  |
|                | MAIFI                 | 0.0      | 0.0          | 0.0          | 0.0          |  |  |  |
|                | SAIDI (min)           | 0.0      | 0.0          | 0.0          | 0.0          |  |  |  |
|                | $\mathsf{M}$ SAIFI    | 0.0      | 0.0          | 0.0          | 0.0          |  |  |  |

**Fig. 17** Niveles de Cortocircuito Monofásica y Trifásica en el R002 ZACUALPA.

 $I_{CCf3\emptyset} = 1848$  Amperes

 $I_{CCf1\emptyset} = 1337$  Amperes

# **3.4.2 Calculo de Cortocircuito del Restaurador R003 NACHIG**

Obtenemos el Equivalente Thevenin del R003 NACHIG en el Software SynerGEE Electric como se observa en la Fig. 18

| Recloser: R003 NACHIG |                                   |                          |          |        |          | P     | 23       |  |  |
|-----------------------|-----------------------------------|--------------------------|----------|--------|----------|-------|----------|--|--|
| $A \leq -2QR$         |                                   |                          |          |        |          |       | Д.<br>4  |  |  |
| Recloser              | View analysis results             |                          |          |        |          |       |          |  |  |
| Setup                 | Result                            | A/AB                     | B/BC     | C/CA   | Agg      |       |          |  |  |
| Primary               | Pct Loading                       | $0\%$                    | $0\%$    | 0%     | $0\%$    |       |          |  |  |
| Alternate             | $\mathcal{M}$ kVA Into            | $\Omega$                 | 0        | 0      | 0        |       |          |  |  |
|                       | $\mathbf{M}$ kW Into              | 0                        | 0        | 0      | $\Omega$ |       |          |  |  |
| Rates                 | $\blacktriangleright$ kvar Into   | 0                        | 0        | 0      | $\Omega$ |       |          |  |  |
|                       | $\nu$ kW Demand                   | 547                      | 408      | 526    | 1481     |       |          |  |  |
| <b>Results</b>        | $\blacktriangleright$ kvar Demand | 81                       | 46       | -7     | 120      |       |          |  |  |
|                       | Actual kV                         | 6.19                     | 6.08     | 6.16   | 6.14     |       |          |  |  |
|                       | Actual Deg                        | $-5.0$                   | $-122.9$ | 113.7  | $-4.8$   |       |          |  |  |
|                       | $M$ . Ph-Ph                       | $\overline{\phantom{0}}$ | ш,       |        | 1285     |       |          |  |  |
|                       | Max LG                            |                          | --       | --     | 1011     |       |          |  |  |
|                       | $M$ Min LG                        | ---                      |          | ---    | 180.5    |       |          |  |  |
|                       | $\frac{1}{2}$ 3 Phase             | ---                      |          |        | 1483     |       |          |  |  |
|                       | ZS Into                           | R, X, Z                  | 3.570    | 7.027  | 7.882    |       | Ξ        |  |  |
|                       | Z1 Into                           | R, X, Z                  | 2.562    | 4.721  | 5.371    |       |          |  |  |
|                       | Z0 Into                           | R, X, Z                  | 5.586    | 11.638 | 12.909   |       |          |  |  |
|                       | $\mathbf{M}$ Maifi                | 0.0                      | 0.0      | 0.0    | 0.0      |       |          |  |  |
|                       | $\blacktriangleright$ SAIDI (min) | 0.0                      | 0.0      | 0.0    | 0.0      |       |          |  |  |
|                       | $\frac{1}{2}$ SAIFI               | 0.0                      | 0.0      | 0.0    | 0.0      |       |          |  |  |
|                       |                                   |                          |          |        | ♦        | Apply | X Cancel |  |  |

**Fig. 18** Equivalente Thevenin del R003 NACHIG.

Secuencia Positiva= 2.562 + j4.721 Ohms

Secuencia Cero= 5.586 + j11.638 Ohms

Lo anterior convertido a p.u. a 13.8KVS Y 100MVAS:

Secuencia Positiva<sub>Real</sub> = 
$$
\frac{Equivalence TheveninReal}{\frac{(\text{Voltaje del Secundario})^2}{100}}
$$

Secuencia Positiva<sub>Real</sub> = 
$$
\frac{2.562}{\left[\frac{(13.8 \text{kV})^2}{100}\right]} = 1.345305608 \text{ p.u.}
$$

Secuencia Positiva<sub>Imaginario</sub> = 
$$
\frac{\text{Equivalence Thevenin}_{Imaginario}}{\left[\frac{\text{(Voltaje del Secundario)}^2}{100}\right]}
$$

Secuencia Positiva<sub>Imaginario</sub> = 
$$
\frac{4.721}{\left[\frac{(13.8 \text{kV})^2}{100}\right]}
$$
 = 2.478996009 p.u.

Secuencia Cero<sub>Real</sub> = 
$$
\frac{\text{Equivalence Thevenin}_{\text{Real}}}{\left[\frac{(\text{Voltaje del Secundario})^2}{100}\right]}
$$

Secuencia Cero<sub>Real</sub> = 
$$
\frac{5.586}{\left[\frac{(13.8 \text{KV})^2}{100}\right]} = 2.933207309 \text{ p.u.}
$$

Secuencia Cero<sub>Imaginario</sub> = 
$$
\frac{\text{Equivalence Thevenin}_{Imaginario}}{\left[\frac{(\text{Voltaje del Secundario})^2}{100}\right]}
$$

Secuencia Cero<sub>Imaginario</sub> = 
$$
\frac{11.638}{\left[\frac{(13.8\text{KV})^2}{100}\right]} = 6.111111111 \text{ p.u.}
$$

Por lo tanto el Equivalente Thevenin quedaría de la siguiente forma:

Secuencia Positiva= 1.345305608 + j2.478996009 p.u.

Secuencia Cero= 2.933207309 + j6.111111111 p.u.

Ahora convertimos la Secuencia Positiva rectangular p.u. a polar del R003 NACHIG

$$
r=\sqrt{X^2+Y^2}
$$

Dónde:

r= Magnitud

X= Parte real del Equivalente Thevenin

Y= Parte imaginaria del Equivalente Thevenin

 $r = \sqrt{(1.345305608)^2 + (2.478996009)^2}$  $r = 2.820508534$  $\theta = ArcTan$  ( Y X )

Dónde:

θ= Angulo

X= Parte real del Equivalente Thevenin

Y= Parte imaginaria del Equivalente Thevenin

$$
\theta = \arctan\left(\frac{2.478996009}{1.345305608}\right)
$$

$$
\theta = 61.51212892^{\circ}
$$

Después convertimos la Secuencia Cero rectangular p.u. a polar del R003 NACHIG

$$
r = \sqrt{X^2 + Y^2}
$$
  
\n
$$
r = \sqrt{(2.933207309)^2 + (6.111111111)^2}
$$
  
\n
$$
r = 6.778597505
$$
  
\n
$$
\theta = ArcTan\left(\frac{Y}{X}\right)
$$
  
\n
$$
\theta = ArcTan\left(\frac{6.111111111}{2.933207309}\right)
$$
  
\n
$$
\theta = 64.35995449^{\circ}
$$

Una vez convertido la Secuencia Positiva y la Secuencia Cero de rectangular a polar quedaría de la siguiente forma:

Secuencia Positiva = 2.820508534∠61.51212892° p. u.

Secuencia Cero = 6.778597505∠64.35995449° p. u.

Ahora calculamos la Corriente de Cortocircuito en la Secuencia Positiva con el Equivalente Thevenin del R003 NACHIG

$$
I_{\rm CC} = \frac{V_{\rm TH}}{\text{Secuencia Positiva}_{\rm p.u.}}
$$

Dónde:

I<sub>CC</sub>= Corriente de Cortocircuito

V<sub>TH</sub>= Voltaje Thevenin

Secuencia Positivap.u.= Secuencia Positiva en p.u. del Equivalente Thevenin

$$
I_{CC} = \frac{1 \angle 0^{\degree}}{2.820508534 \angle 61.51212892^{\degree}}
$$

$$
I_{\rm CC} = 0.35454599342 - 61.51212892^{\circ}
$$

Calculamos la Corriente base para 13.8KVS que es el Voltaje de la Red de Distribución

$$
I_{\text{BASE}} = \frac{((100)(1000))}{((\sqrt{3})(V_{\text{Red}}))}
$$

Dónde:

IBASE= Corriente base

VRed= Voltaje de la Red de Distribución del Circuito

$$
I_{\text{BASE}} = \frac{((100)(1000))}{((\sqrt{3})(13.8 \text{kV})}
$$

$$
I_{\text{BASE}} = 4183.697603
$$

Calculamos la Corriente de Cortocircuito de Fase Iccf3Ø

$$
I_{CCf3\emptyset} = (I_{CC})(I_{BASE})
$$

Dónde:

ICCf3Ø = Corriente de Cortocircuito Trifásica

Icc= Corriente de Cortocircuito

IBASE= Corriente base

$$
I_{CCf3\emptyset} = (0.3545459934\angle -61.51212892^{\circ})(4183.697603)
$$

$$
I_{CCf3\emptyset} = 1483.313223\angle -61.51212892^{\circ} \text{ Amperes}
$$

Calculamos la Corriente de Cortocircuito Monofásica

$$
I_{CC} = \frac{3V_{TH}}{2(Secuencia Positiva_{p.u.} + Secuencia Cero_{p.u.})}
$$

Dónde:

I<sub>CC</sub>= Corriente de Cortocircuito

V<sub>TH</sub>= Voltaje Thevenin

Secuencia Positivap.u.= Secuencia Positiva en p.u. del Equivalente Thevenin

Secuencia Cerop.u.= Secuencia Cero en p.u. del Equivalente Thevenin

$$
I_{CC} = \frac{(3)(1\angle 0^{\circ})}{\{[2(1.345305608 + j2.478996009)] + (2.933207309 + j6.111111111)\}}
$$

$$
I_{CC} = \frac{3\angle 0^{\circ}}{[(2.690611216 + j4.957992018) + (2.933207309 + j6.111111111)]}
$$

$$
I_{CC} = \frac{3\angle 0^{\circ}}{(5.623818525 + j11.06910313)}
$$

$$
r = \sqrt{X^2 + Y^2}
$$

Dónde:

r= Magnitud

X= Parte real del Equivalente Thevenin

Y= Parte imaginaria del Equivalente Thevenin

$$
r = \sqrt{(5.623818525)^{2} + (11.06910313)^{2}}
$$

$$
r = 12.41581165
$$

$$
\theta = \arctan\left(\frac{Y}{X}\right)
$$

Dónde:

θ= Angulo

X= Parte real del Equivalente Thevenin

Y= Parte imaginaria del Equivalente Thevenin

$$
\theta = \arctan\left(\frac{11.06910313}{5.623818525}\right)
$$

$$
\theta = 63.0664923^{\circ}
$$

$$
I_{CC} = \frac{320^{\circ}}{12.41581165263.0664923^{\circ}}
$$

$$
I_{CC} = 0.24162737682 - 63.0664923^{\circ}
$$

Calculamos la Corriente base para 13.8KVS que es el Voltaje de la Red de Distribución

$$
I_{\text{BASE}} = \frac{((100)(1000))}{((\sqrt{3})(V_{\text{Red}}))}
$$

Dónde:

IBASE= Corriente base

VRed= Voltaje de la Red de Distribución del Circuito

$$
I_{\text{BASE}} = \frac{((100)(1000))}{((\sqrt{3})(13.8 \text{kV})}
$$

$$
I_{\text{BASE}} = 4183.697603
$$

Calculamos la Corriente de Cortocircuito de Fase Iccf1Ø

 $I_{CCf1\emptyset} = (I_{CC})(I_{BASE})$ 

Dónde:

ICCf1Ø = Corriente de Cortocircuito Monofásica

I<sub>CC</sub>= Corriente de Cortocircuito

I<sub>BASE</sub>= Corriente base

 $I_{CCT1\emptyset} = (0.2416273768∠-63.0664923°)(4183.697603)$  $I_{CCT1\emptyset}$  = 1010.895877∠ – 63.0664923° Amperes

Por lo tanto las Corrientes de Cortocircuito en el Restaurador R003 NACHIG:

ICCf3Ø = 1483.313223∠ − 61.51212892° Amperes  $I_{CCF1Ø}$  = 1010.895877∠ – 63.0664923° Amperes

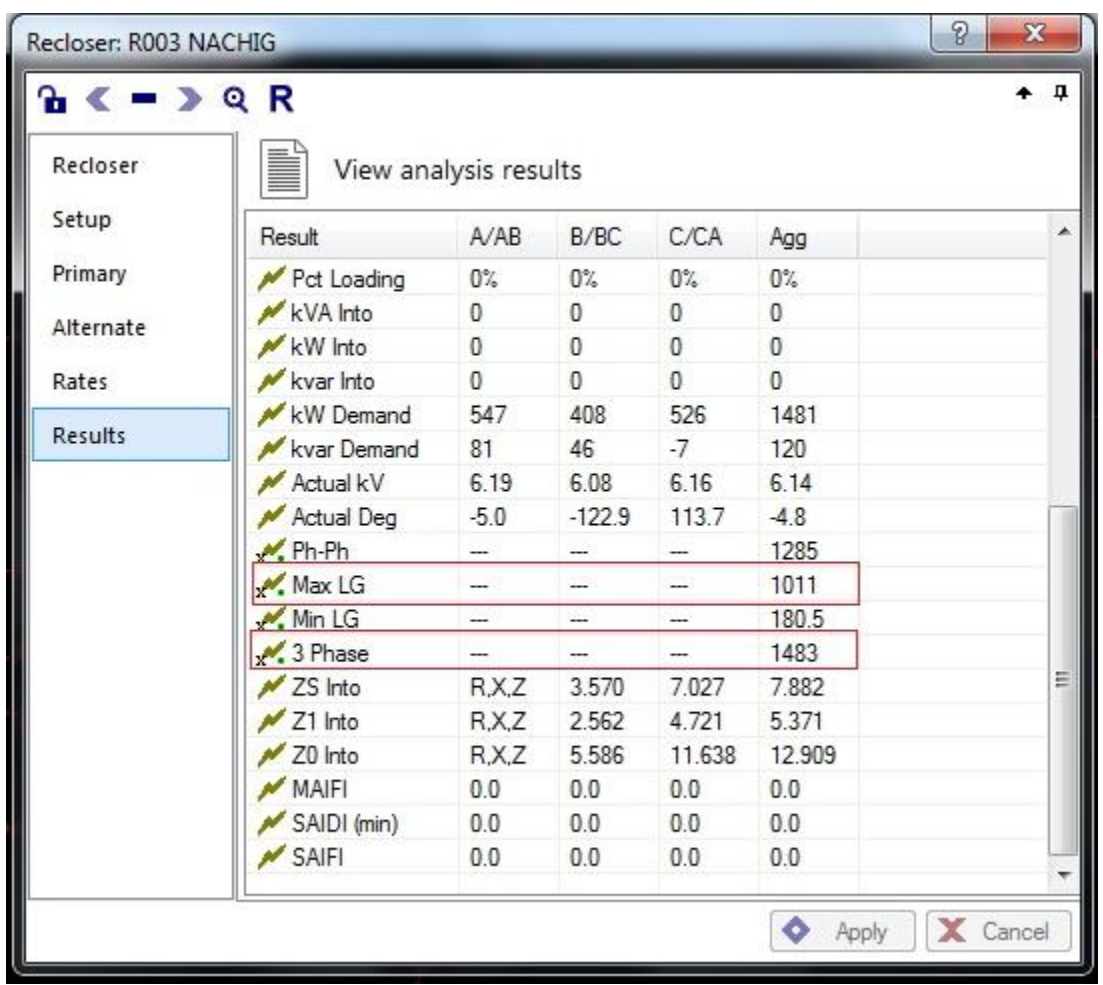

De los cálculos anteriores podemos obtener los valores de Cortocircuito, con el Software SynerGEE Electric como se observa en la Fig. 19 los cuales coinciden con los niveles de Cortocircuito calculados.

**Fig. 19** Corriente de Cortocircuito Monofásica y Trifásica en el R003 NACHIG.

 $I_{CCf3\emptyset} = 1483$  Amperes

 $I_{CCT1\emptyset} = 1011$  Amperes

Se cubre con salvado de Fusibles los Ramales con una Corriente mínima de 250 Amperes Monofásica y 312 Amperes Trifásica, y una Corriente Monofásica máxima 6078 Amperes y una falla Trifásica máxima 5710 Amperes.

Los Ramales con menos de 100KVAS se eliminaran. (Conectarse de forma directa)

**Diagrama Unifilar del Circuito CRI-4030 indicando Ramales y SubRamales bajo estudio como se observa en la Fig. 20**

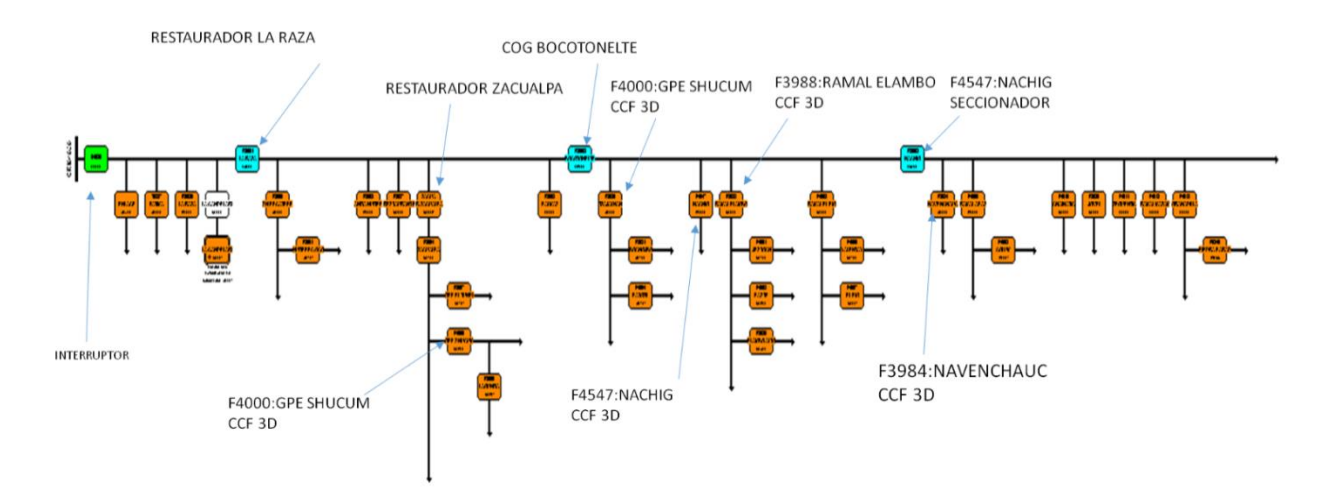

**Fig. 20** Diagrama Unifilar del Circuito CRI-4030.

**Diagrama Unifilar del Circuito CRI-4030 niveles de Cortocircuito Trifásico y Monofásico como se observa en la Fig. 21**

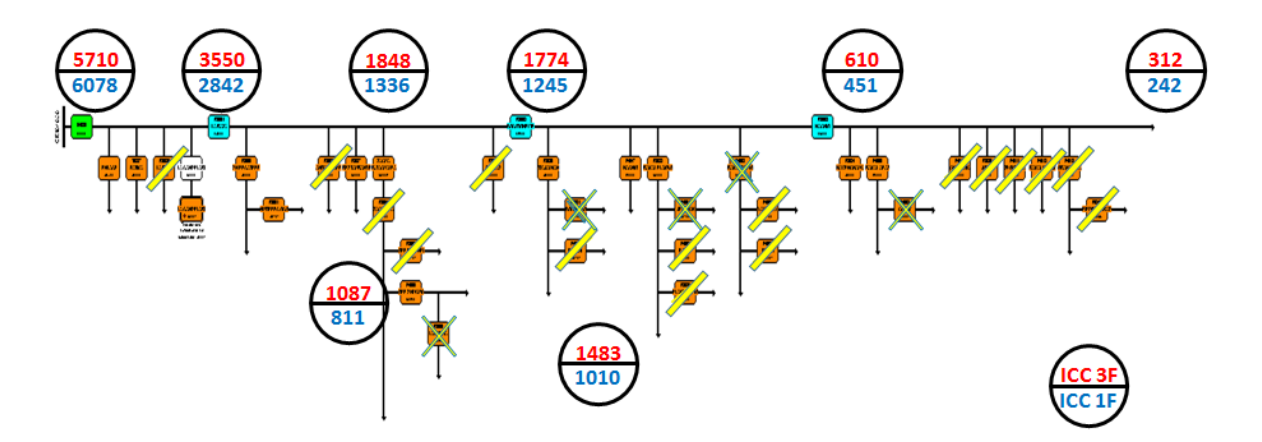

**Fig. 21** Niveles de Cortocircuito Trifásico y Monofásico.

**Diagrama Unifilar geográfico indicando en escalas de colores los rangos de Corriente de Cortocircuito para falla Trifásica en Amperes como se observa en la Fig. 22**

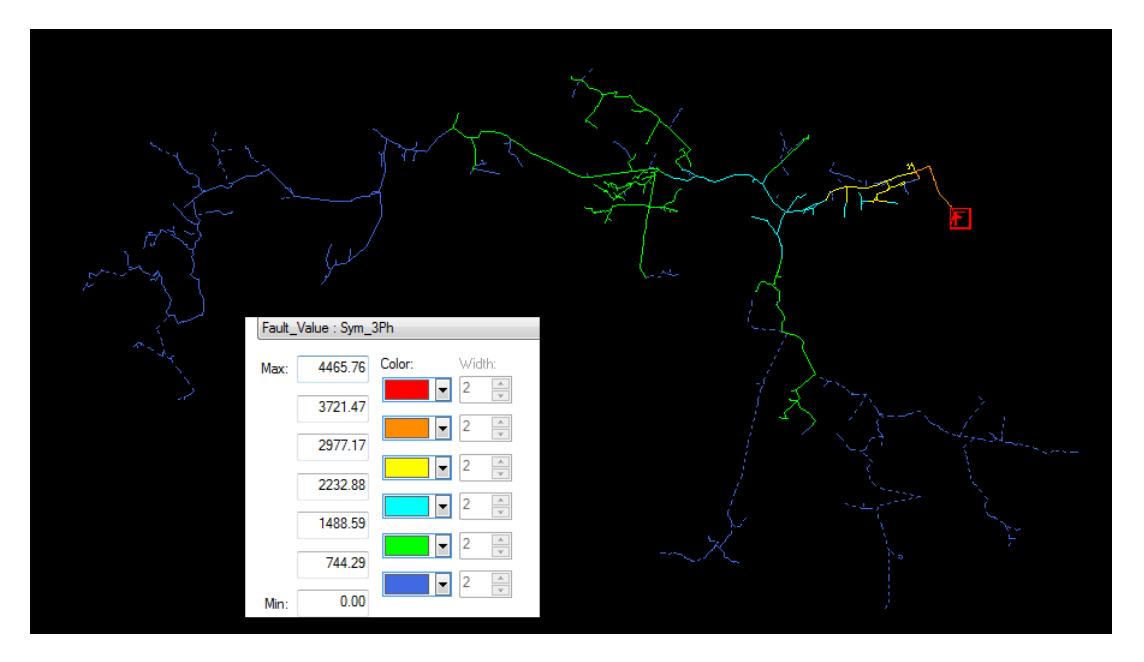

**Fig. 22** Escala de colores de Cortocircuito para falla Trifásica.

**Diagrama Unifilar geográfico indicando en escalas de colores los rangos de Corriente de Cortocircuito para falla Monofásica en Amperes como se observa en la Fig.23**

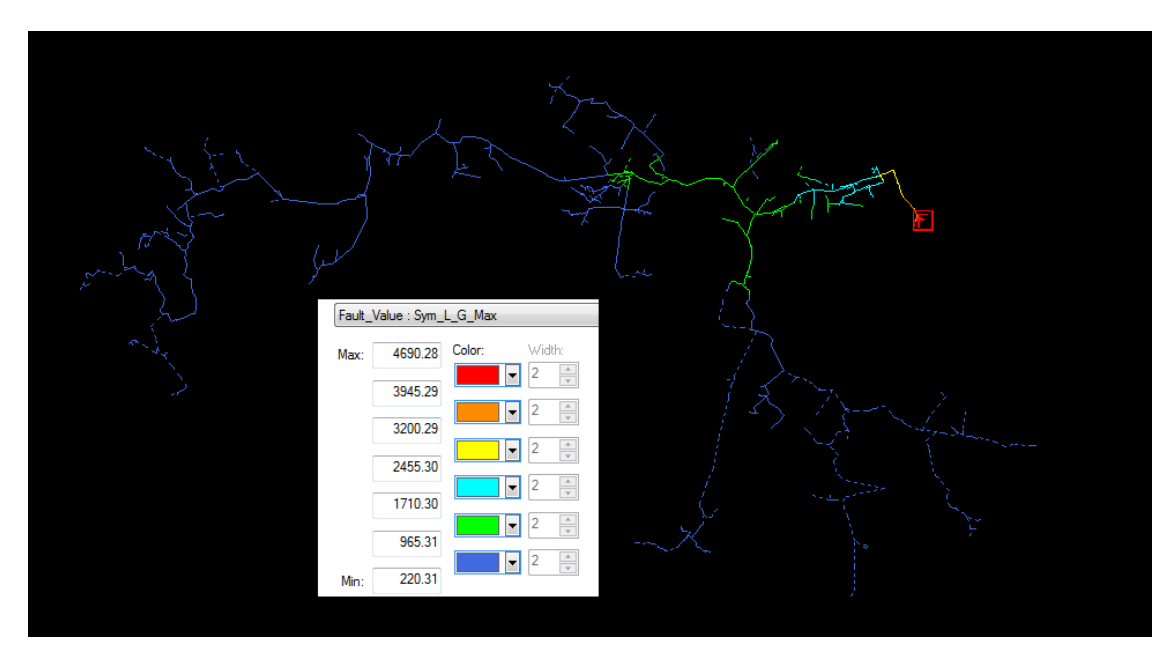

**Fig. 23** Escala de colores de Cortocircuito para falla Monofásica.

**Diagrama Unifilar geográfico indicando en escalas de colores los rangos de Corriente de Cortocircuito para falla Monofásica mínima en Amperes como se observa en la Fig. 24**

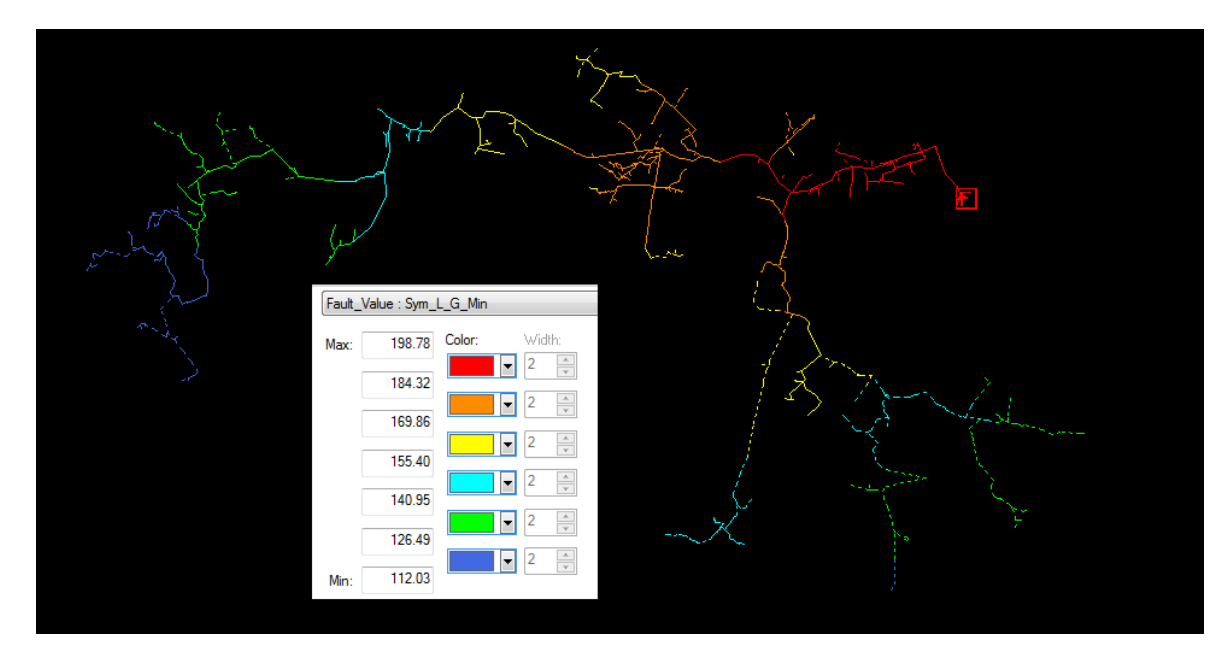

**Fig. 23** Escala de colores de Cortocircuito para falla Monofásica mínima.

**Propuesta técnica en los Ramales bajo estudio para ordenamiento del Circuito CRI-4030 como se observa en la Tabla 5**

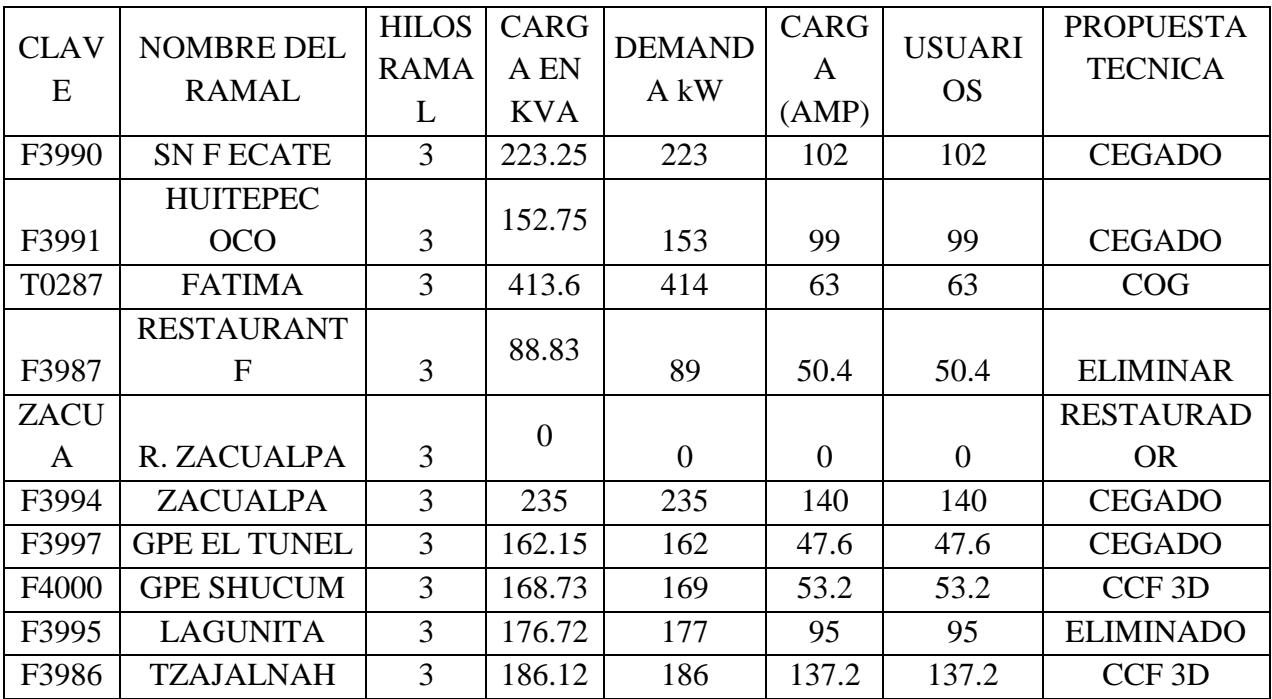

| F3985 | <b>JOVEL</b>        | 3              | 142.88           | 143              | 114.8          | 114.8            | <b>CEGADO</b>     |
|-------|---------------------|----------------|------------------|------------------|----------------|------------------|-------------------|
| F4547 | <b>NACHIG</b>       | $\overline{3}$ | 694.19           | 694              | 123.9          | 123.9            | CCF <sub>3D</sub> |
|       | <b>RAMAL</b>        |                | 82.25            |                  |                |                  |                   |
| F3988 | <b>ELAMBO</b>       | 3              |                  | 82               | 122.5          | 122.5            | CCF <sub>3D</sub> |
| F4002 | <b>RAMAL EL PIG</b> | $\overline{3}$ | 54.99            | 55               | 81.9           | 81.9             | <b>ELIMINADO</b>  |
| F3984 | <b>NAVENCHAUC</b>   | $\mathbf{1}$   | 712.05           | 712              | 56             | 56               | CCF <sub>3D</sub> |
| F4009 | <b>RAMAL APAZ</b>   | $\mathbf{1}$   | 120.32           | 120              | 109.2          | 109.2            | CCF <sub>3D</sub> |
| F4010 | <b>CHAINATIC</b>    | $\mathbf{1}$   | 51.23            | 51               | 58.8           | 58.8             | <b>CEGADO</b>     |
|       | <b>RAMAL</b>        |                | 74.73            | 75               | 58.1           | 58.1             |                   |
| F4012 | <b>MAZAM</b>        | 3              |                  |                  |                |                  | <b>CEGADO</b>     |
| F4011 | <b>ZEQUENTIC</b>    | $\mathbf{1}$   | 117.03           | 117              | 174.3          | 174.3            | <b>CEGADO</b>     |
| R0001 | <b>LA RAZA</b>      | 3              | $\overline{0}$   | $\boldsymbol{0}$ | $\overline{0}$ | $\overline{0}$   | <b>REUBICADO</b>  |
|       | <b>BOCOTONELT</b>   |                | $\boldsymbol{0}$ |                  |                |                  |                   |
| R0002 | E                   | 3              |                  | $\boldsymbol{0}$ | $\overline{0}$ | $\overline{0}$   | <b>ELIMINADO</b>  |
| R0003 | <b>NACHIG</b>       | 3              | $\overline{0}$   | $\overline{0}$   | $\overline{0}$ | $\overline{0}$   | <b>ELIMINADO</b>  |
| F3992 | <b>ANITA HUITEP</b> | $\overline{2}$ | 83.66            | 84               | 61.6           | 61.6             | <b>CEGADO</b>     |
| F3993 | <b>PALMAS</b>       | 3              | 168.73           | 169              | 103            | 103              | <b>CEGADO</b>     |
| F3981 | <b>BOCHOJBO</b>     | $\overline{2}$ | 46.06            | 46               | 68.6           | 68.6             | <b>ELIMINADO</b>  |
| F4004 | <b>PATOZIL</b>      | 3              | 163.09           | 163              | 102.9          | 102.9            | <b>CEGADO</b>     |
| F4001 | <b>JESTOCH</b>      | $\mathbf{1}$   | 48.41            | 48               | 49.7           | 49.7             | <b>ELIMINADO</b>  |
| F4003 | <b>PASTE</b>        | 3              | 103.87           | 104              | 154.7          | 154.7            | <b>CEGADO</b>     |
|       | <b>ELAMBO</b>       |                |                  |                  |                |                  |                   |
| F3989 | <b>ALTO</b>         | 3              | 62.04            | 62               | 53.9           | 53.9             | <b>CEGADO</b>     |
| F4005 | <b>YALENTAY</b>     | 3              | 93.53            | 94               | 54.6           | 54.6             | <b>CEGADO</b>     |
| F4007 | <b>EL PIG</b>       | $\overline{2}$ | 54.05            | 54               | 75             | 75               | <b>CEGADO</b>     |
| F4008 | <b>COLUM</b>        | 3              | 68.15            | 68               | 99             | 99               | <b>ELIMINADO</b>  |
| F4013 | <b>GRANADILLA</b>   | 3              | 115.15           | 115              | 58.8           | 58.8             | <b>CEGADO</b>     |
| R0035 | <b>LA RAZA</b>      | $\overline{3}$ | $\mathbf{0}$     | $\boldsymbol{0}$ | $\overline{0}$ | $\boldsymbol{0}$ | <b>CEGADO</b>     |
|       | <b>ENLACE</b>       | $\overline{3}$ | $\overline{0}$   | $\overline{0}$   | $\overline{0}$ | $\overline{0}$   | <b>ENLACE</b>     |
|       | LA                  |                |                  | 45               | $\theta$       | $\mathbf{0}$     |                   |
| ----- | <b>CANDELARI</b>    | 3              | 44.65            |                  |                |                  | <b>ENLACE</b>     |
|       | <b>PIEDRA</b>       |                | 246.28           |                  |                |                  |                   |
| F9846 | <b>PARAD</b>        | $\overline{2}$ |                  | 246              | 656            | 656              | <b>CEGADO</b>     |

**Tabla 5.** Propuesta técnica en los Ramales.

De la Tabla anterior, se muestra las propuestas a definir en la mejora y ordenamiento del Circuito en sus Ramales conforme a los criterios del instructivo de ordenamiento de Ramales para la Coordinación de Protecciones.

**Diagrama Unifilar de Coordinación de Protecciones Interruptor–Fusibles como se observa en la Fig. 25**

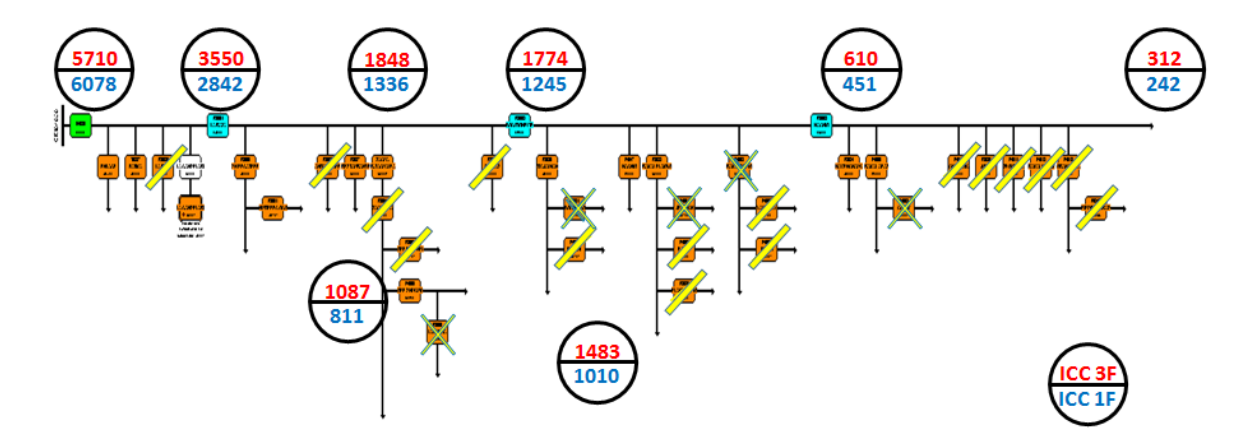

**Fig. 25** Coordinación de Protecciones Interruptor-Fusible.

Se cubre con salvado de Fusibles los Ramales con una Corriente mínima de 250 Amperes Monofásica y 312 Amperes Trifásica, y una Corriente Monofásica máxima 6078 Amperes y una falla Trifásica máxima 5710 Amperes.

Los Ramales con menos de 100 KVAS se eliminaran. (Conectarse de forma directa)

**Ubicación geoGráfica de los Ramales en el Circuito CRI-4030 con el reordenamiento propuesto bajo estudio como se observa en la Fig. 26**

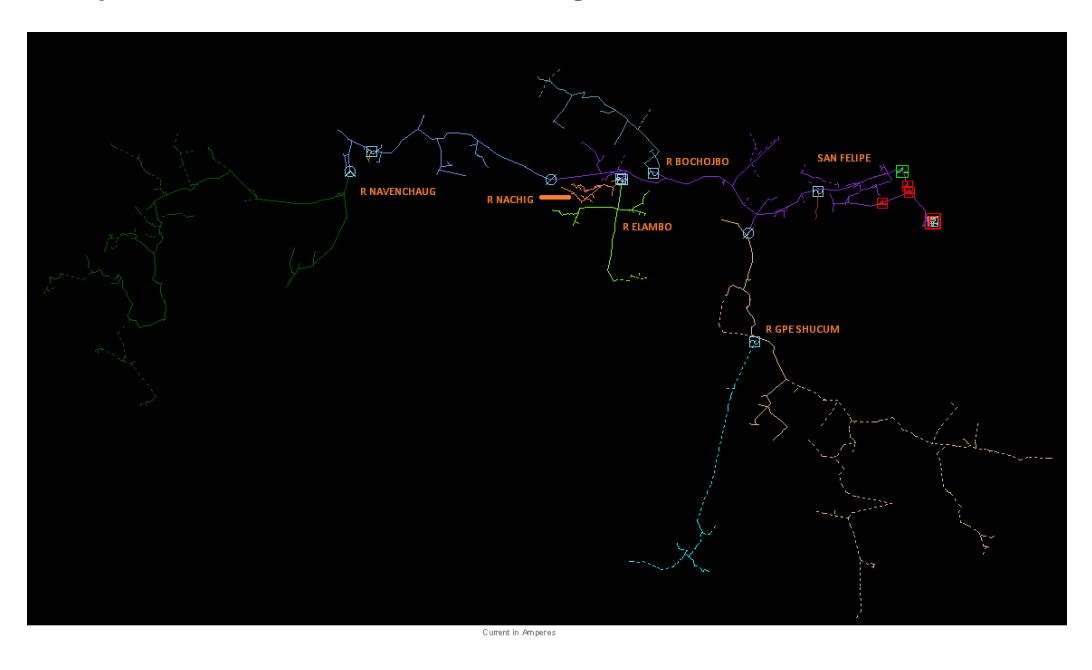

**Fig. 26** Reordenamiento de Ramales bajo estudio.

**Resumen de asignación de Fusibles, cegado de Ramales y asignación de Triples Disparo, considerando que el salvado de Fusibles está asignado a cada equipo en sus áreas de cobertura como se observa en la Tabla 6 y la Tabla 7**

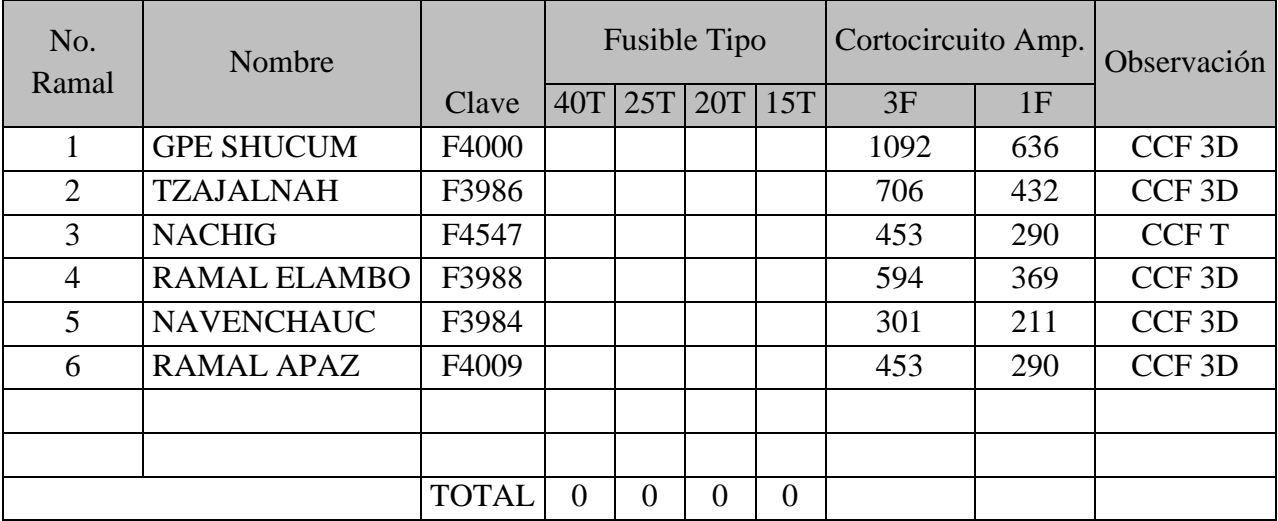

**Tabla 6.** Resumen de asignación de Fusibles, cegado de Ramales y asignación de Triple Disparo.

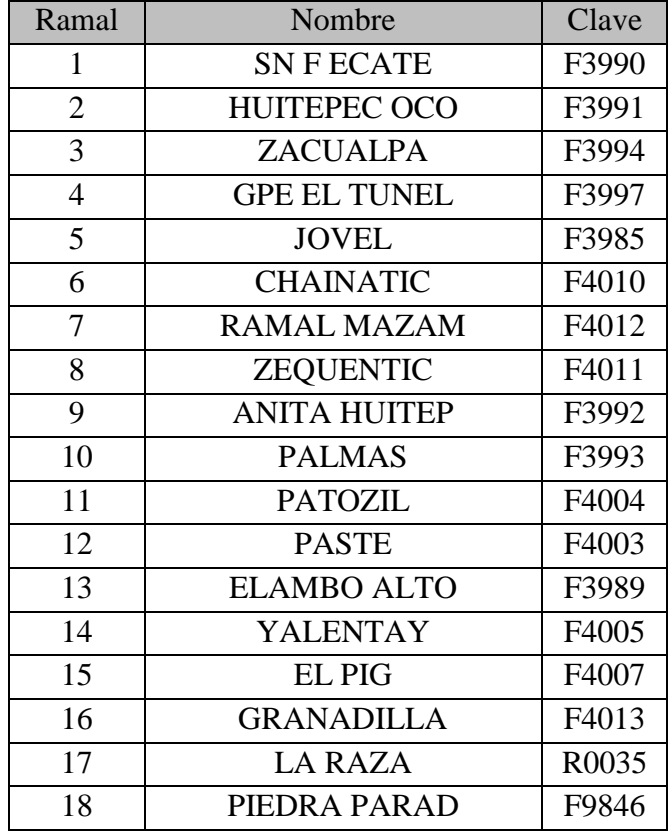

**Tabla 7** Ramales Cegados.

#### **3.4.3 Protección de Sobrecorriente Instantáneo de Fase para el Alimentador CRI-4030**

Para determinar este ajuste se tomara el nivel de Cortocircuito Trifásico calculado del Restaurador R002 ZACUALPA ya que es el más cercano a la Fuente y se multiplicara por el 120%

$$
I_i = I_{CCf3\emptyset} \times 120\%
$$

Dónde:

Tap= Corriente mínima de operación

ICCf3Ø = Corriente de Cortocircuito Trifásica

$$
I_i = 1483.313223\angle -61.51212892^\circ \times 1.20
$$
  

$$
I_i = 1779.975868\angle -61.51212892^\circ \text{ Amperes}
$$

#### **3.4.4 Protección de Sobrecorriente Instantáneo de Neutro para el Alimentador CRI-4030**

Para determinar este ajuste se tomara el nivel de Cortocircuito Monofásico calculado del Restaurador R002 ZACUALPA ya que es el más cercano a la Fuente y se multiplicara por el 120%

$$
I_i = I_{\text{CCf1}\emptyset} \times 120\%
$$

Dónde:

Ii= Sobrecorriente Instantáneo

 $I_{CCf1Ø} =$ Corriente de Cortocircuito Monofásica

$$
I_i = 1010.895877\angle -63.0664923^\circ \times 1.20
$$
  

$$
I_i = 1213.075052\angle -61.51212892^\circ \text{ Amperes}
$$

#### **3.5 Resumen de los ajustes calculados para la Coordinación de Protecciones**

## **AJUSTES EN EL BUS DE 115KVS**

**Ajustes de Fase**

 $RTC = 80$ 

Tap = 1.882663921 Amperes

 $TD = 3.409386671$ 

## **Ajuste de Neutro**

 $RTC = 120$ 

Tap = 2.091848802 Amperes

 $TD = 9.715336753$ 

# **AJUSTES EN EL BUS DE 13.8KVS**

#### **Ajustes de Fase**

 $RTC = 240$ 

Tap = 4.968140904 Amperes

 $TD = 2.562002829$ 

## **Ajustes de Neutro**

 $RTC = 240$ 

Tap = 0.8716036671 Amperes

 $TD = 6.937438754$ 

## **AJUSTES EN EL ALIMENTADOR CRI-4030**

**Ajustes de Fase**

 $RTC = 240$ 

Tap = 1.743207335 Amperes

 $TD = 2.558756134$ 

#### **Ajustes de Neutro**

 $RTC = 240$ 

Tap = 0.5229622004 Amperes

 $TD = 3.062618654$ 

#### **Ajustes de Corriente Instantáneo de Fase**

 $I_i$  = 1779.975868∠ − 61.51212892° Amperes

## **Ajustes de Corriente Instantáneo de Neutro**

I<sup>i</sup> = 1213.075052∠ − 61.51212892° Amperes

# **CORRIENTES DE CORTOCIRCUITO MONOFASICA Y TRIFASICA DEL RESTAURADOR R002 ZACUALPA**

 $I_{CCf3Ø}$  = 1848.230134∠ − 60.41997448° Amperes

 $I_{CCT1Ø}$  = 1336.713407∠ – 62.36159368° Amperes

# **CORRIENTES DE CORTOCIRCUITO MONOFASICA Y TRIFASICA DEL RESTAURADOR R003 NACHIG**

 $I_{CCf3Ø}$  = 1483.313223∠ − 61.51212892° Amperes

 $I_{CCT1Ø}$  = 1010.895877∠ – 63.0664923° Amperes

## **Ajustes de Corriente Instantáneo mínima Monofásica**

 $I_i = 250$  Amperes

## **Ajustes de Corriente Instantáneo mínima Trifásica**

 $I_i = 312$  Amperes

## **Ajustes de Corriente de falla máxima Monofásica**

 $I_i = 6078$  Amperes

## **Ajustes de Corriente de falla máxima Trifásica**

 $I_i = 5710$  Amperes

# **4. Resultados y Conclusiones**

#### **4.1 Resultados del Estudio de Coordinación**

## **Curvas de Coordinación del Bus de 115KVS y 13.8KVS con el Software ASPEN ONE LINER**

Se obtuvieron las tres Curvas de Coordinacion de Fase de acuerdo a los ajustes calculados operaron en el tiempo deseado, como se puede visualizar en la Grafica 1 en el cual la primer Curva que debe operar es la del Alimentador CRI-4030 a 0.30s, la segunda Curva que debe operar es la del Relevador del lado Secundario del Transformador de Potencia en un tiempo de 0.70s y por ultimo la Curva del Relevador del lado Primario del Transformador de Potencia en un tiempo de 1s con una Corriente de Cortocircuito Trifásica de 5709 Amperes.

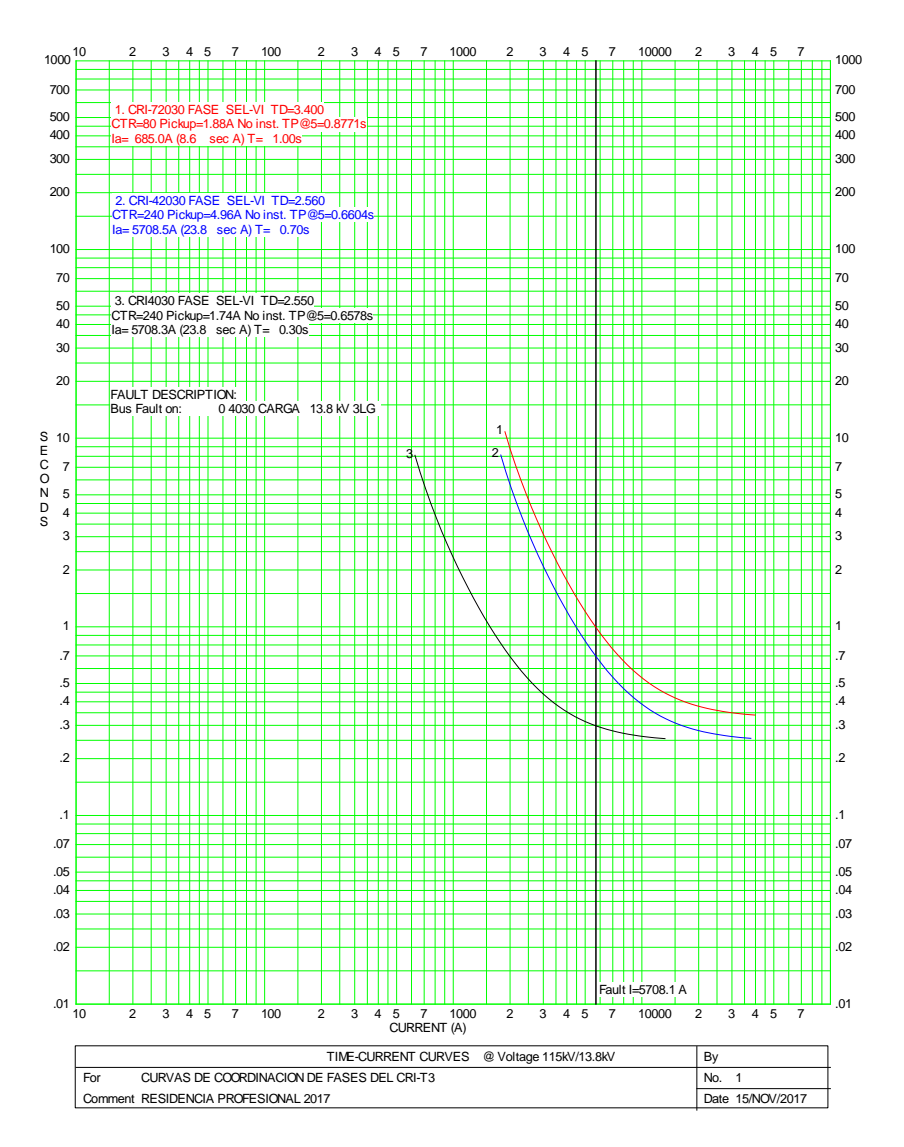

**Grafica 1** Curva de Coordinación de Fases del CRI-T3.

Se obtuvieron las tres Curvas de Coordinacion de Neutro de acuerdo a los ajustes calculados operaron en el tiempo deseado, como se puede visualizar en la Grafica 2 en el cual la primer Curva que debe operar es la del Alimentador CRI-4030 a 0.30s, la segunda Curva que debe operar es la del Relevador del lado Secundario del Transformador de Potencia en un tiempo de 0.70s y por ultimo la Curva del Relevador del lado Primario del Transformador de Potencia en un tiempo de 1s con una Corriente de Cortocircuito Monofásica de 6077 Amperes.

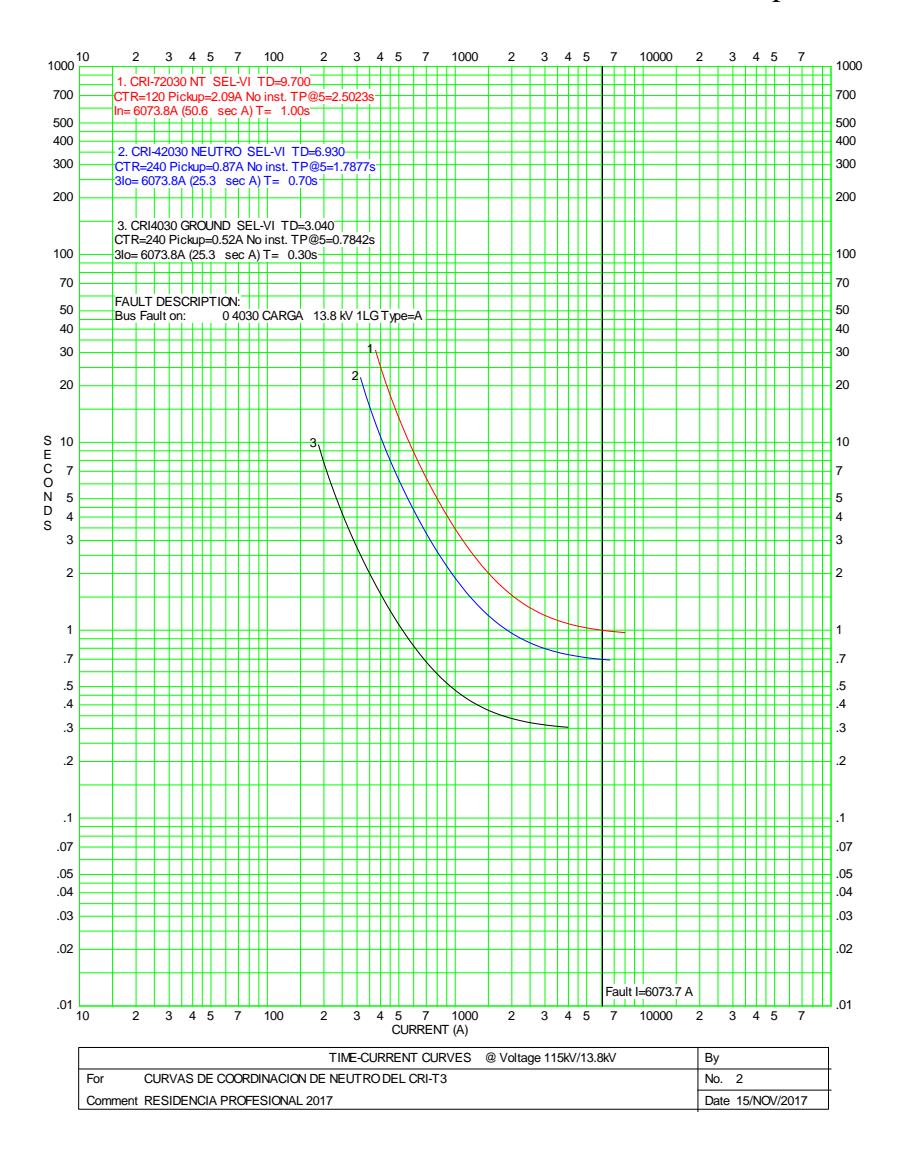

**Grafica 2** Curva de Coordinación de Neutro del CRI-T3.

De acuerdo a los calculos realizados se introdujeron los valores de Tap y de Time Dial de Fase tanto del Bus de 115KVS, del Bus de 13.8KVS y del Alimentador CRI-4030 en el Software ASPEN ONE LINER obteniendo las tres Curvas de Coordinacion de Fase las cuales de acuerdo a los ajustes calculados operaron en el tiempo deseado, en este caso el Alimentador CRI-4030 operara de forma Instantanea cuando ocurra una falla de Cortocircuito Trifásica de 1848 Amperes salvando al Transformador Potencia T3 como se puede visualizar en la Grafica 3.

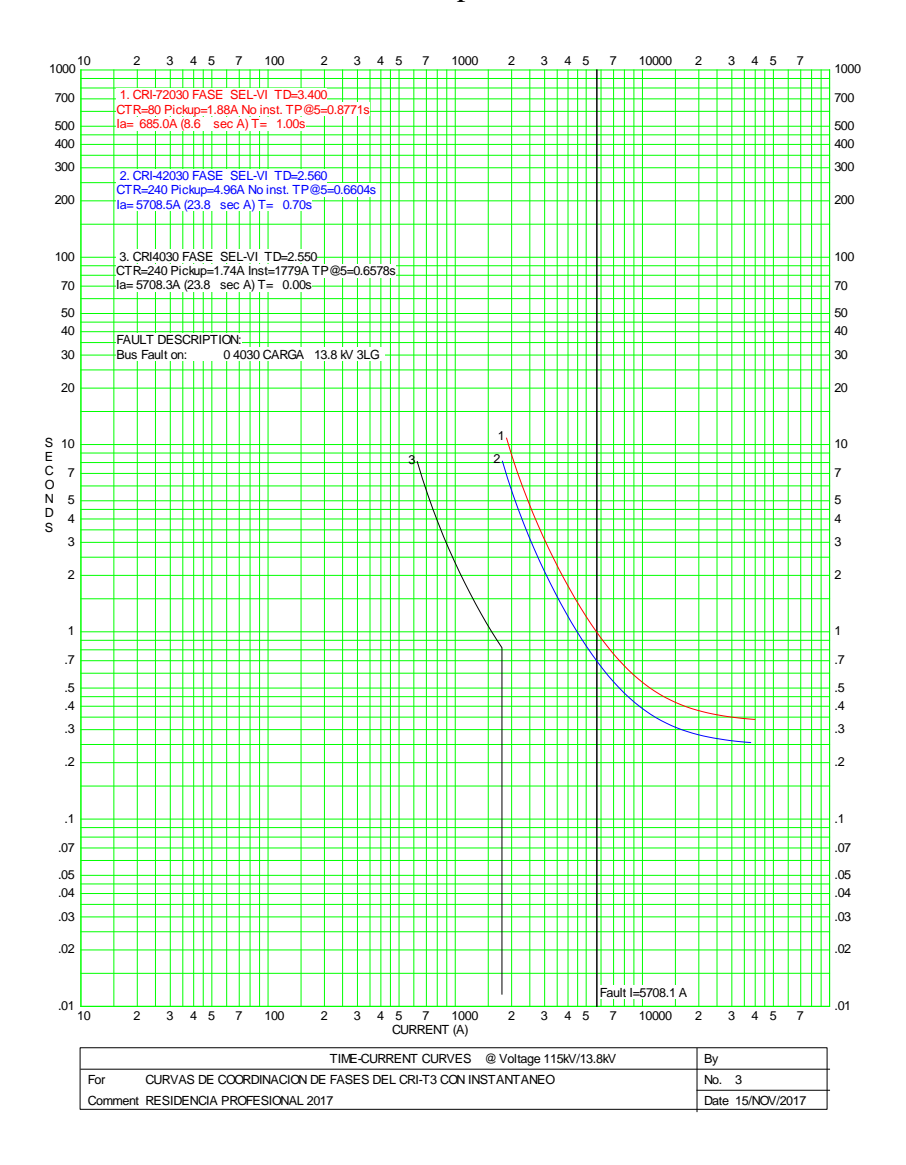

**Grafica 3** Curva de Coordinación de Fases del CRI-T3 con Instantáneo.

De acuerdo a los calculos realizados se introdujeron los valores de Tap y de Time Dial de Neutro tanto del Bus de 115KVS, del Bus de 13.8KVS y del Alimentador CRI-4030 en el Software ASPEN ONE LINER obteniendo las tres Curvas de Coordinacion de Neutro las cuales de acuerdo a los ajustes calculados operaron en el tiempo deseado, en este caso el Alimentador CRI-4030 operara de forma Instantanea cuando ocurra una falla de Cortocircuito Monofásica de 1213 Amperes salvando al Transformador Potencia T3 como se puede visualizar en la Grafica 4.

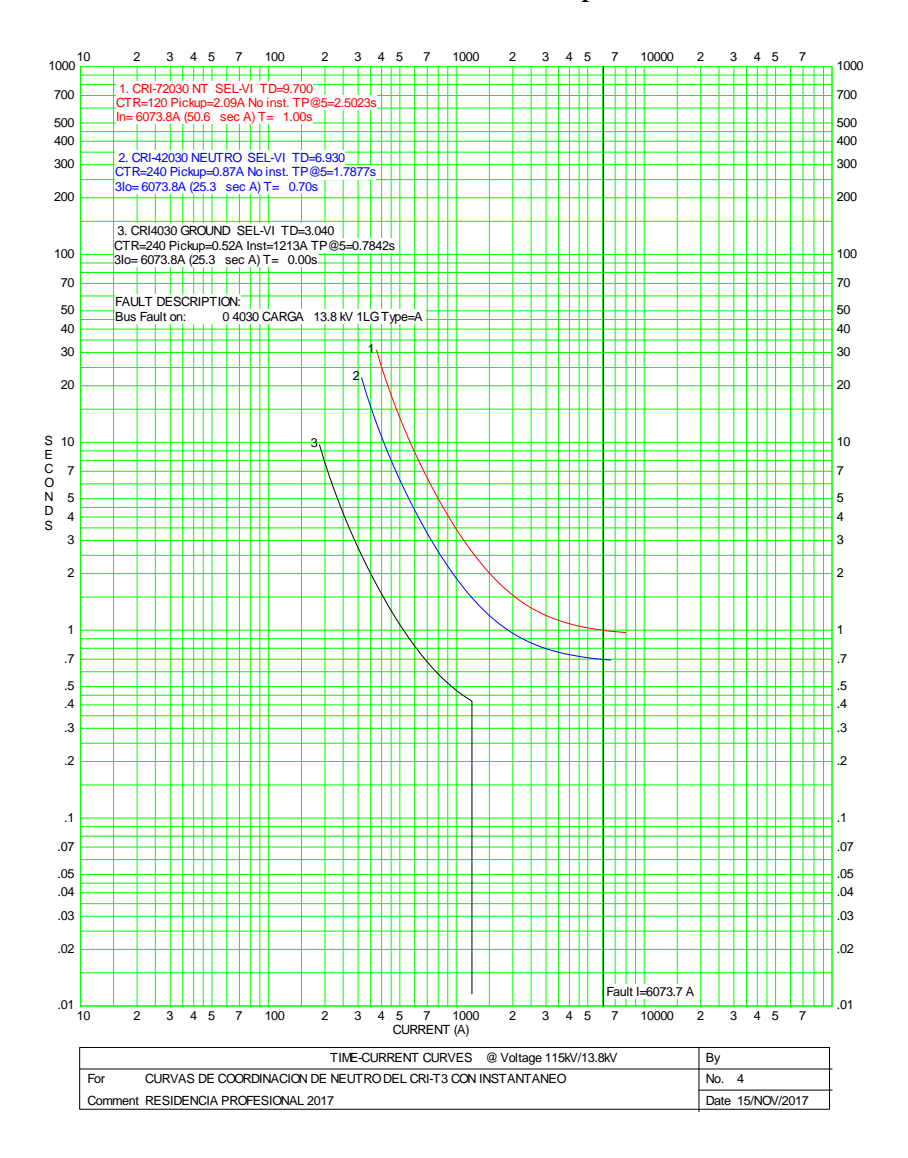

**Grafica 4** Curva de Coordinación de Neutro del CRI-T3 con Instantáneo.

# **Curvas de Coordinación de la Red de Distribución del Circuito CRI-4030 con el Software SynerGEE Electric**

Coordinación del Alimentador CRI-4030 con Fusibles en Ramal San Felipe cumpliendo con la función del salvado de Fusibles en dicho Ramal provocando que cuando ocurra el primer disparo provocado por una falla transitoria en el Ramal acelerando la apertura del Interruptor para salvar el Fusible ante fallas transitorias. En caso de que la falla transitoria persistiera, en el segundo disparo opera el Fusible quedando el Interruptor dentro como se logra visualizar en la Grafica 5.

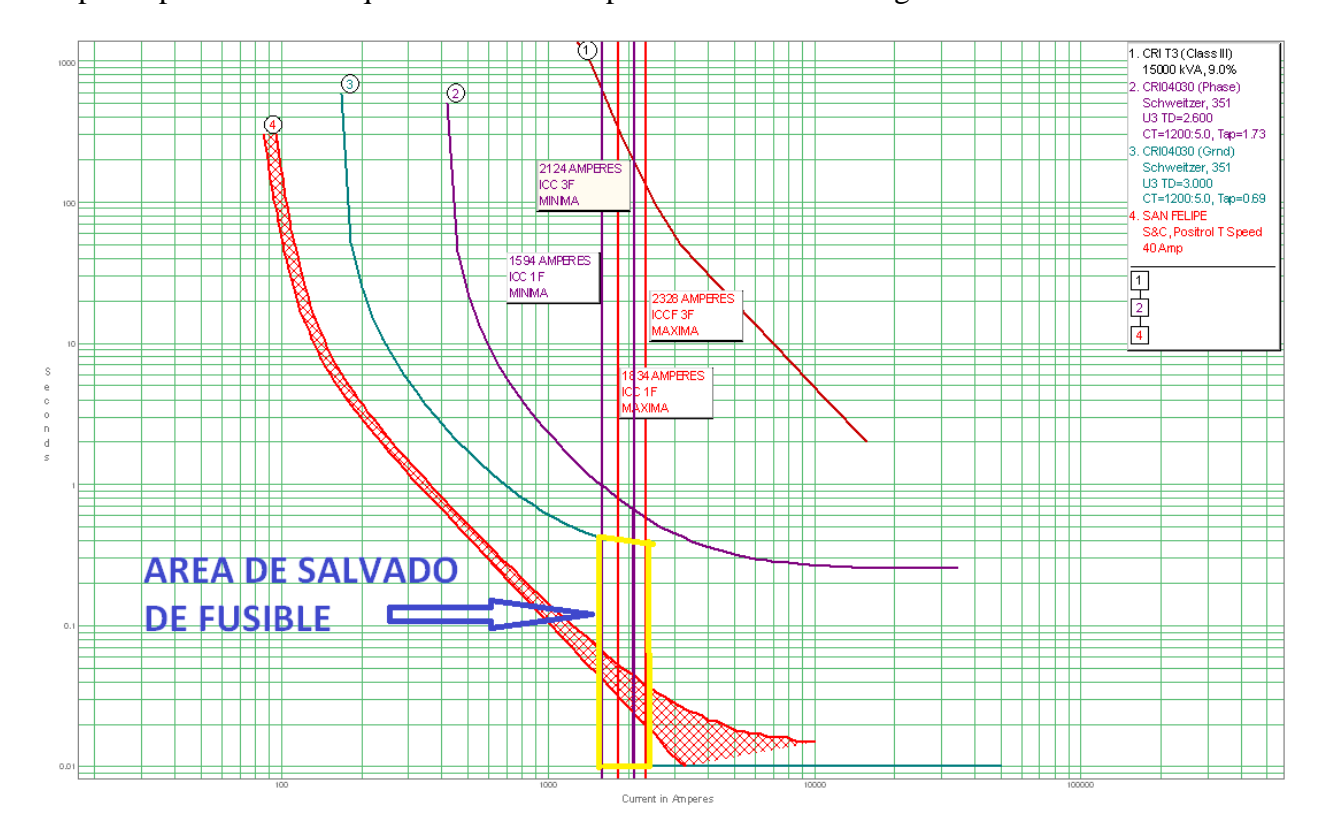

**Grafica 5** Curva de Coordinación del Alimentador CRI-4030 en el Ramal San Felipe.

Coordinación del Alimentador CRI-4030 con Fusibles en Ramal Bochojbo cumpliendo con la función del salvado de Fusibles en dicho Ramal provocando que cuando ocurra el primer disparo provocado por una falla transitoria en el Ramal acelerando la apertura del Interruptor para salvar el Fusible ante fallas transitorias. En caso de que la falla transitoria persistiera, en el segundo disparo opera el Fusible quedando el Interruptor dentro como se logra visualizar en la Grafica 6.

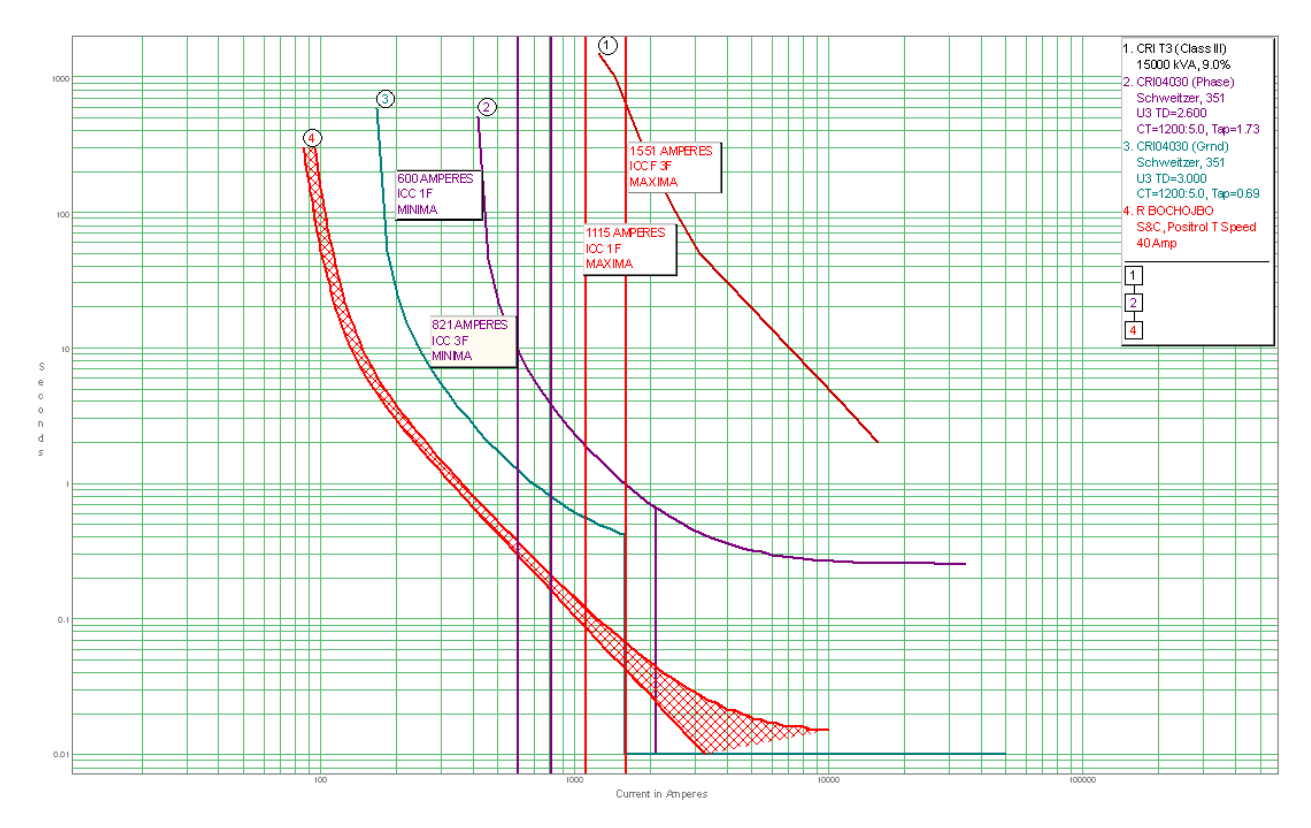

**Grafica 6** Curva de Coordinación del Alimentador CRI-4030 en el Ramal Bochojbo.

Coordinación del Alimentador CRI-4030 con el Restaurador R003 NACHIG en el Ramal Navenchau cumpliendo con la función del salvado de Fusibles en dicho Ramal provocando que cuando ocurra el primer disparo provocado por una falla transitoria en el Ramal acelere la apertura del Interruptor para salvar el Restaurador ante fallas transitorias. En caso de que la falla transitoria persistiera, en el segundo disparo opera el Fusible quedando el Interruptor dentro como se logra visualizar en la Grafica 7.

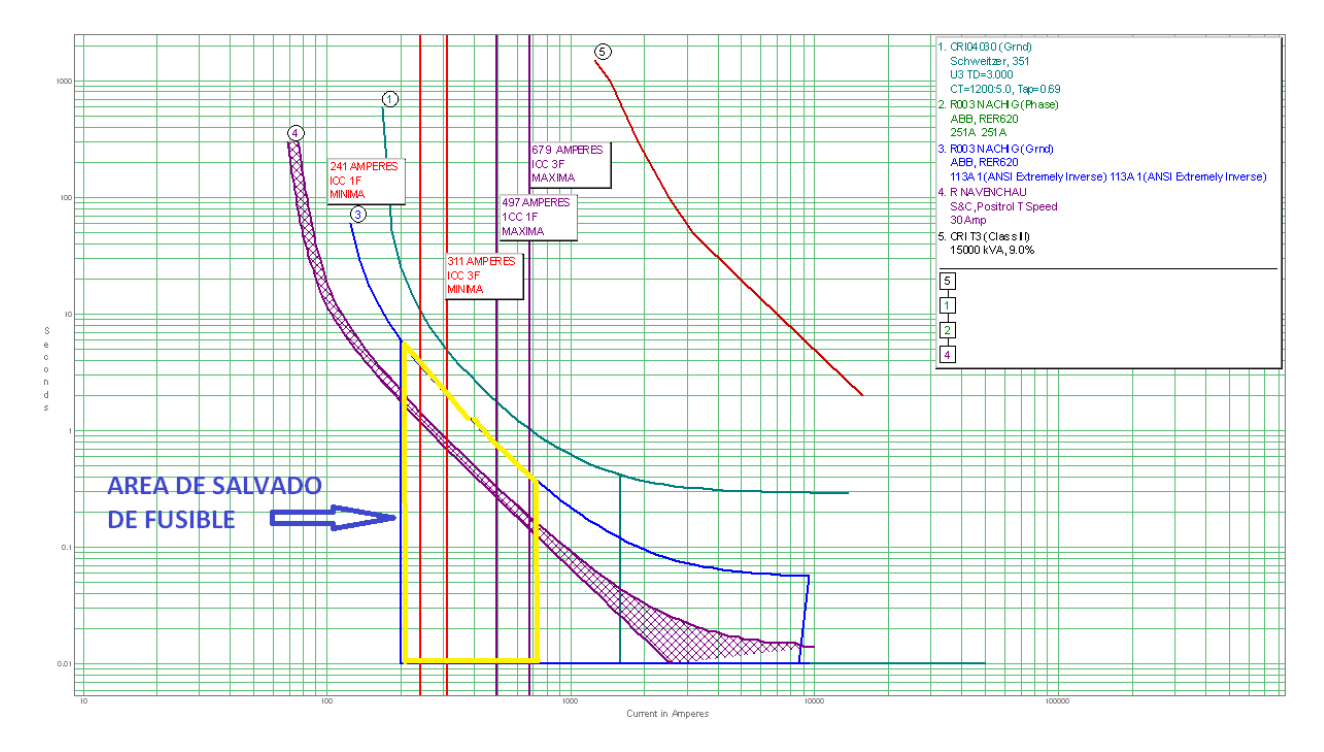

**Grafica 7** Curva de Coordinación del Alimentador CRI-4030 con el Restaurador R003 NACHIG.

Coordinación del Alimentador CRI-4030 con el Restaurador R002 ZACUALPA en el Ramal Guadalupe Shucum cumpliendo con la función del salvado de Fusibles en dicho Ramal provocando que cuando ocurra el primer disparo provocado por una falla transitoria en el Ramal acelere la apertura del Interruptor para salvar el Restaurador ante fallas transitorias. En caso de que la falla transitoria persistiera, en el segundo disparo opera el Fusible quedando el Interruptor dentro como se logra visualizar en la Grafica 8.

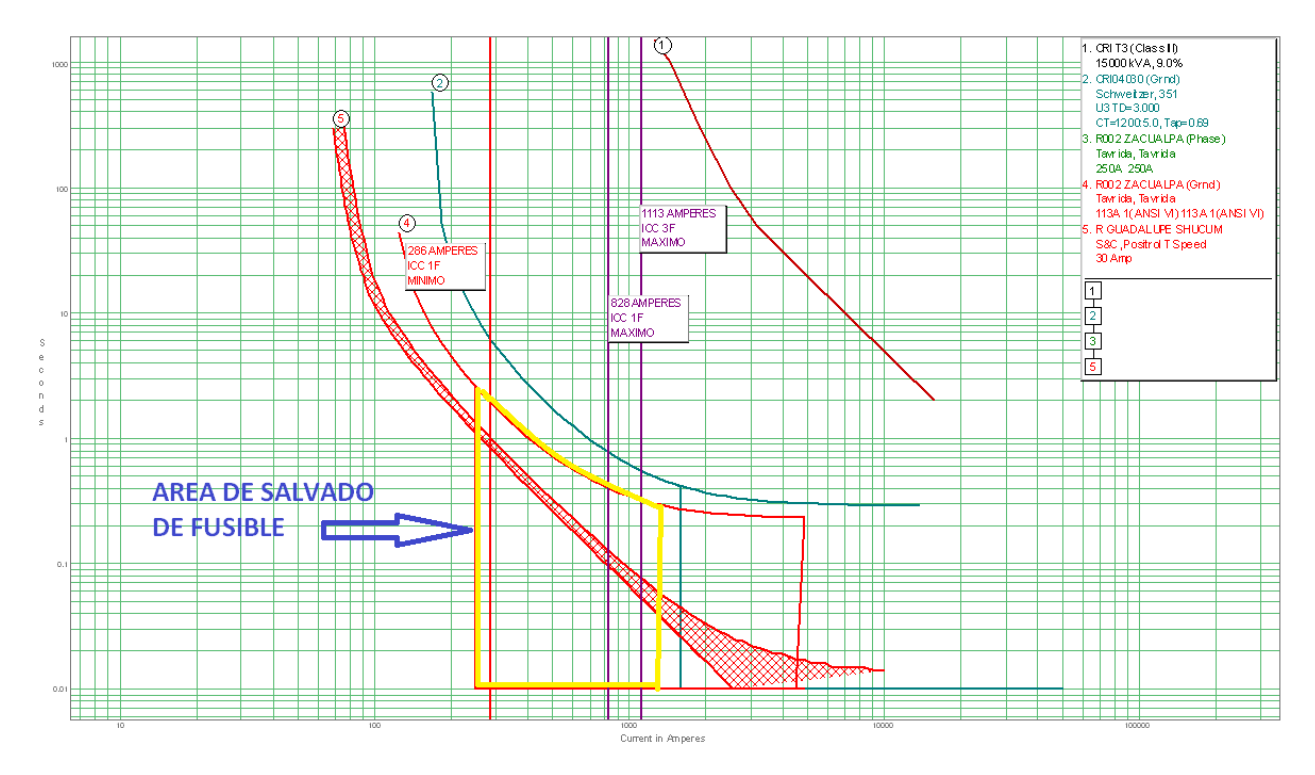

**Grafica 8** Curva de Coordinación del Alimentador CRI-4030 con el Restaurador R002 ZACUALPA.

#### **4.2 Conclusiones del Estudio de Coordinación**

El estudio de las Corrientes de Cortocircuito es fundamental para dimensionar las capacidades Interruptivas que deben de tener las Protecciones, algo importante para el estudio de Coordinación de las Protecciones son las impedancias Equivalentes Thevenin, Corrientes de Cortocircuito, y con la ayuda de los Softwares ASPEN ONE LINER y SynerGEE Electric se logra obtener datos más precisos para realizar una correcta Coordinación a los equipos de Protecciones a la Red eléctrica.

Además se logró verificar las capacidades Interruptivas de los dispositivos de Protección usados en la Red eléctrica. No asegurar que por la presencia de Protecciones se tiene una adecuada Protección en el sistema ante una eventual falla, en este proyecto se logra cumplir con la selectividad ante los diversos elementos de Protección, el cual es parte de los objetivos principales del estudio de Coordinación de Protecciones eléctricas.

Logramos entender más a fondo los funcionamientos de una Protección de Sobrecorriente, que mide permanentemente la Corriente de cada Fase con la finalidad de detectar las Sobrecorrientes que se pueden producir en un Cortocircuito en la Red eléctrica. Así como el proceso de Coordinación de Protecciones que implica el uso de Curvas Tiempo-Corriente. Esto nos obliga a considerar ciertos intervalos de tiempo entre las Curvas y dispositivos de Protección, ya que es la única forma de garantizar una operación Secuencial correcta.

Se observó que el tiempo de actuación de las Protecciones está en función del valor de la Corriente. Para que los ajustes y la Coordinación de Protecciones se deben de tomar en cuenta la sensibilidad, velocidad, selectividad de la operación, fiabilidad y seguridad de la operación de esta. También que una Protección efectiva requiere que el dispositivo de Protección sea seleccionado, calibrado, y ajustado para permitir circular la Corriente normal de carga del equipo y sólo abriendo Instantáneamente o con un retardo de tiempo ajustado.

Un problema de Protección de los sistemas eléctricos de Distribución cada vez de mayor importancia ante el crecimiento acelerado de las Redes eléctricas y la exigencia de un suministro de energía a los consumidores con una calidad de servicio cada vez mayor. Los dispositivos de Protección tienen la finalidad de mantener tanto la seguridad de los equipos e instalaciones, como de las personas que se encuentran en su entorno, ante una falla permanente o transitoria que surja en la Red eléctrica.

Pero con ayuda de los dispositivos de Protección es posible disminuir el tiempo en el que se encuentra fuera esa parte del Circuito cuando se presenta una falla transitoria ya sea por rama sobre la línea, algún animal, vandalismo, o deterioro de los elementos de estos dispositivos que ayudan en su gran parte a restablecer el servicio, y la continuidad del mismo, mejorando el tiempo de reacción en el recierre o proveyendo de tiempo para que logren llegar las cuadrillas a resolver el problema si este persiste.

# **Referencias BiblioGráficas**

[1] A. A. Chávez, J. l. Guardado, G. Sebastián y E. Melgoza, IEEE Latin America Transactions, pp. 1-5 vol. 6, 1, March 2008.

[2] Jorge Alberto morales vallejo, Instituto politécnico nacional, México, Coordinación de protecciones en sistemas de Distribución con generación distribuida, pp. 15-80 Tesis, 11, Mayo 2007.

[3] Jean Carlos Barrantes Quesada, Universidad de Costa Rica Facultad de Ingeniería Escuela de Ingeniería Eléctrica, Ciudad Universitaria "Rodrigo Facio", Costa Rica. pp. 17-119 IE-0499 Proyecto eléctrico, 16, julio 2014.

[4] Jessika desiree yamoza rodríguez, Universidad Simón Bolívar Coordinación De Ingeniería Eléctrica, Estudio de protecciones en el sistema de Distribución de la C.A Eleggua Filial de la E.D.C. pp. 12-90 Informe Final de Pasantía, Abril 2007.

[5] Edixon Stalin Arce Lazo, Universidad Politécnica Salesiana, Sede Cuenca, Estudio de Coordinación de protecciones en alta y media Tensión en la subestación Machala, pp. 10- 150 Tesis, Febrero 2010.

[6] libroproteccionesgcc\_1.pdf, Gilberto Carrillo Caicedo, Protecciones Eléctricas, pp. 15- 234, 21 Julio 2007.

[7] Manual\_Participante\_Sesión\_1.pdf, Ing. Josué López Martínez División de Distribución Golfo Centro, pp. 1-28, 17 Enero 2017.

[8] Curso Protecciones Sesión 1.pdf, pp. 1-77, CFE comisión, fundamentos Protección de sistemas eléctricos, 17 Enero 2017.

[9] Procedimiento de manejo e interpretación del ASPEN ONE LINER (GOD- 4536), pp. 1-190, 1 Enero 2008.

#### **Anexos**

#### **Anexo A: Software ASPEN ONE LINER**

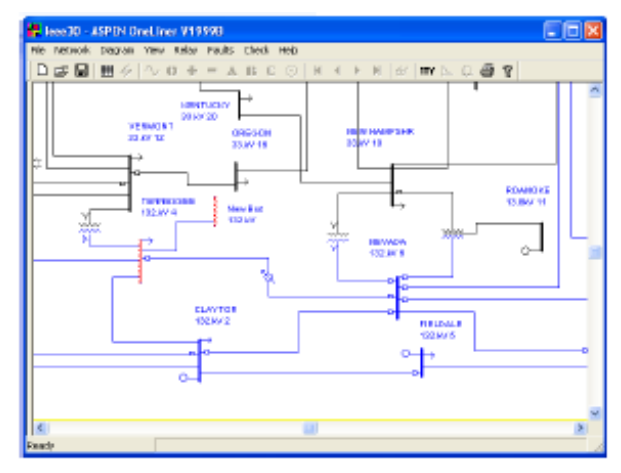

**Fig. 27** Software ASPEN ONE LINER.

#### **Revisando y editando los parámetros del equipo**

La ventana principal mostrará el Unifilar del sistema con el número de Buses veremos un esquema donde se identifican los diferentes componentes del Unifilar.

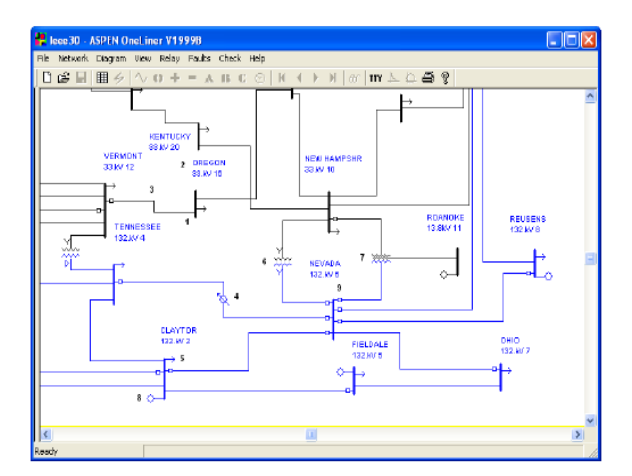

**Fig. 28** Software ASPEN ONE LINER ventana principal.

Se puede seleccionar cualquier equipo solo de clic izquierdo sobre el símbolo, el cual al ser seleccionado se verá punteado y de color rojo

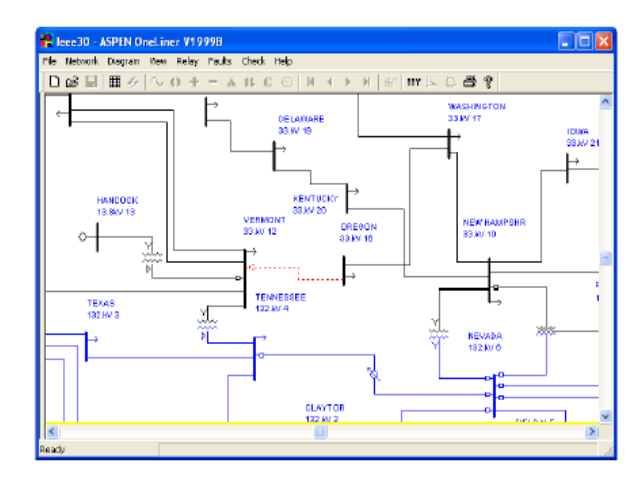

**Fig. 29** Software ASPEN ONE LINER selección de equipos.

Se puede ver y editar cualquier parámetro del equipo seleccionado. Clic en el botón Cancel para cerrar ventana para no los cambios. Si se desea guardar los cambios hechos, seleccionar la opción OK, ONE LINER salvará los cambios y enviará un mensaje precautorio si existen errores.

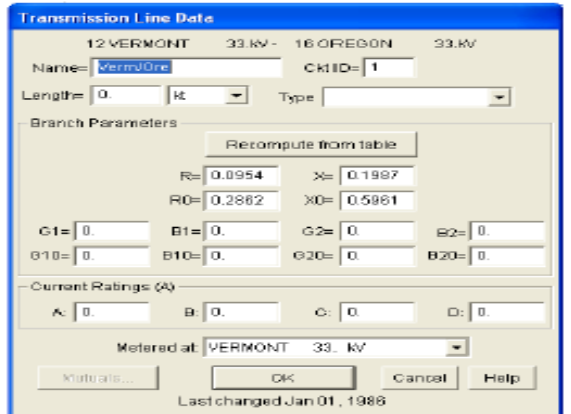

**Fig. 30** Software ASPEN ONE LINER editado de parámetros.

# **Agregando equipo**

Se puede agregar nuevo equipo al sistema en cualquier momento. A continuación mostraremos como agregar un nuevo Bus y una línea de transmisión. Similar procedimiento se aplican a otros tipos de equipo.

#### **Agregando un Bus**

Se Selecciona del menú la opción Network / New / Bus.

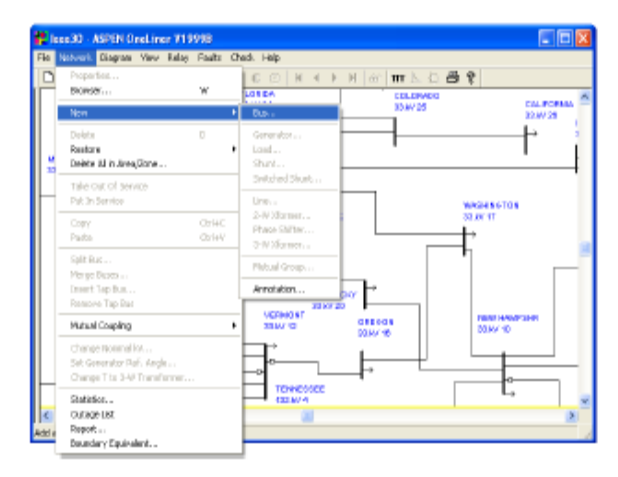

**Fig. 31** Software ASPEN ONE LINER agregando de Bus.

Una caja de diálogo le preguntara sobre los datos del Bus. Dé el nombre de New Bus en la caja de edición nombrada Name y 132 en la caja de edición nombrada Nom. KVS.

Seleccione la opción Aceptar.

Un nuevo Bus con el nombre "New Bus" y Voltaje Nominal de 132KVS aparecerá en el Unifilar.

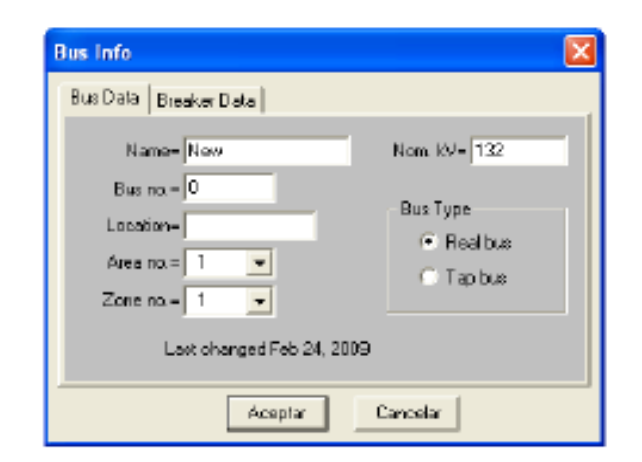

**Fig. 32** Software ASPEN ONE LINER insertando valores.

## **Agregando una Línea de Transmisión**

Mantenga la tecla <Shift> oprimida mientras selecciona el New Bus y el Bus de TENNESSEE 132KVS. Sin soltar la tecla <Shift> de clic derecho sobre el New Bus, al desplegarse el menú seleccione la opción New Line.
Aparecerá una caja de diálogo preguntando por los datos de la nueva línea. Dé a esta línea una reactancia de 0.1 p.u. en la Secuencia Positiva y 0.3 p.u. en la Secuencia Cero, como sigue: Teclee 0.1 en la caja de edición nombrada X.

Teclee 0.3 en la caja de edición nombrada X0.

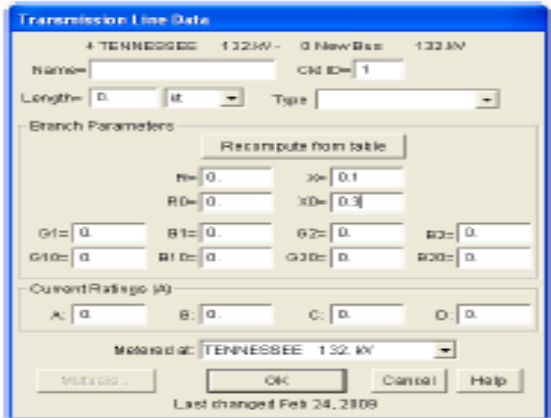

**Fig. 33** Software ASPEN ONE LINER Agregando Línea de Transmisión.

Haga clic en el botón OK. Una nueva línea aparecerá entre el New Bus y el Bus TENNESSEE 132KVS.

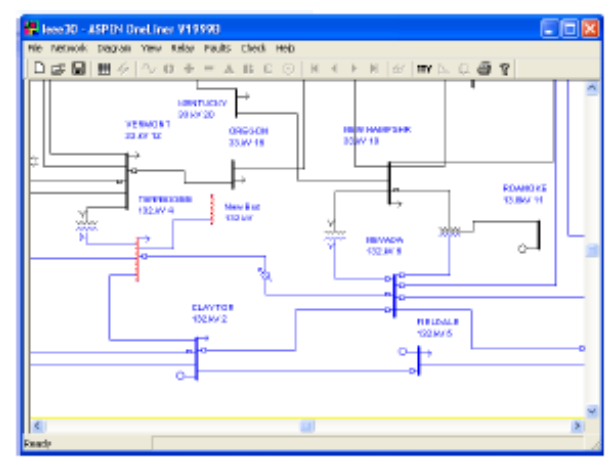

**Fig. 34** Software ASPEN ONE LINER línea agregada.

## **Borrando una Línea de Transmisión**

Seleccione la Línea de Transmisión entre VERMONT 33.0KVS y OREGON 33.0KVS.

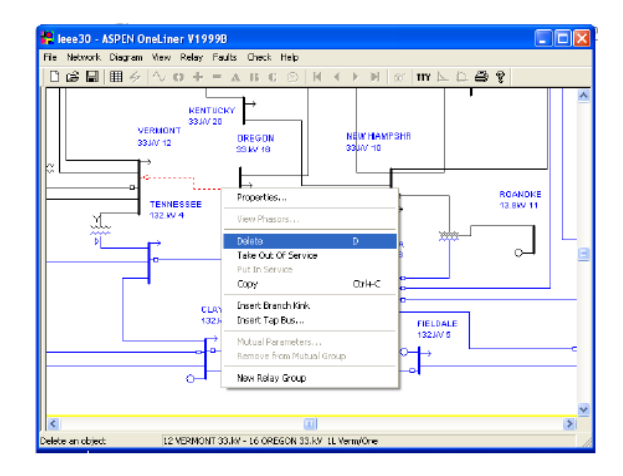

Hacer clic derecho sobre la Línea y seleccione la opción Delete.

**Fig. 35** Software ASPEN ONE LINER borrado de línea de transmisión**.**

Confirme la acción dando clic en el botón Aceptar. La línea de transmisión seleccionada desaparecerá del Unifilar y ONE LINER actualizará automáticamente el modelo del sistema.

## **Simulación de fallas**

Las siguientes instrucciones le muestran como simular una o más fallas en la vecindad de un grupo de Relevadores seleccionado. Antes de simular una falla es recomendable que cierre el programa sin guardar los cambios y vulva abrir el mismo archivo como los vimos anteriormente. Simulación de Falla:

Seleccionar el tercer grupo de Relevadores de la línea entre NEVADA 132KVS y REUSENS 132 KVS.

Haga clic en el siguiente comando Faults / Specify. Esto le permitirá especificar los tipos de fallas a ser simuladas

| File Network Diagram View Relay ESUS Check Help<br>日は日 田夕 ヘロー           | Specify<br>5.                                                                           |  |
|-------------------------------------------------------------------------|-----------------------------------------------------------------------------------------|--|
| <b>KENTUCKY</b><br>0044/00<br>VERMONT<br>DREGON<br>33.89.12<br>33307.98 | Options<br>Solution Report<br><b><i>NEW HAMPTER</i></b><br>39.KV 10                     |  |
| <b>TENNESSEE</b><br>1223074                                             | ROANDIGE<br>REUSENS<br>12/06/11<br>122,878<br>ł<br>789<br><b>NEWDA</b><br>ά<br>132 87 8 |  |
| <b>CLAYTOR</b><br>132, MV 2                                             | n.<br>DHIO<br><b>FIELDALE</b><br><b>132 MV T</b><br>1223015                             |  |
|                                                                         |                                                                                         |  |

**Fig. 36** Software ASPEN ONE LINER simulador de fallas.

En el cuadro de diálogo active las 12 cajas etiquetadas con No outage y Withoutage (con y sin Interrupción), esto para seleccionar todos los tipos de fallas disponibles.

Los tipos de falla disponibles se describen a continuación:

• Close-in fault: Una falla inmediatamente enfrente del grupo de Relevadores seleccionado.

• Close-in fault with end opened: Una falla inmediatamente enfrente del grupo de Relevadores seleccionados con el extremo remoto de la línea desconectado.

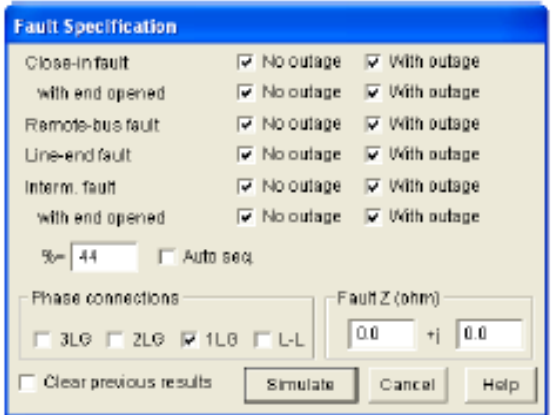

**Fig. 37** Software ASPEN ONE LINER tipos de fallas.

Proporcione el dato de 44 en la caja de edición nombrada %. Esto específica que las fallas intermedias están en el 44 % de distancia entre NEVADA 132KVS y REUSENS 132KVS.

Seleccione en la opción Phase connections a 1 LG, lo cual especifica una falla línea a tierra, y la impedancia de falla a Cero Ohms.

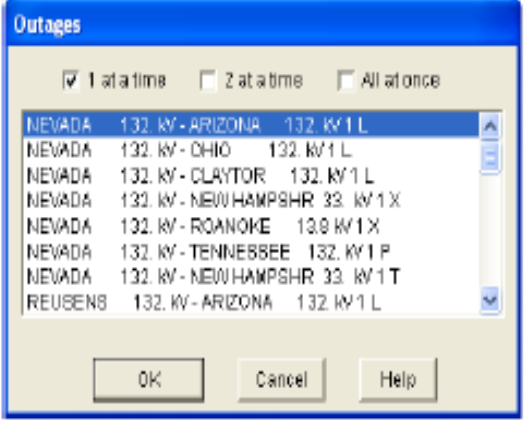

**Fig. 38** Software ASPEN ONE LINER especificando la falla.

Haga clic sobre el botón Simulate, una caja de diálogo aparecerá permitiéndole especificar las salidas de ramas.

Seleccione la entrada NEVADA 132KVS - ARIZONA 132KVS 1 L en la lista para seleccionar una salida de línea.

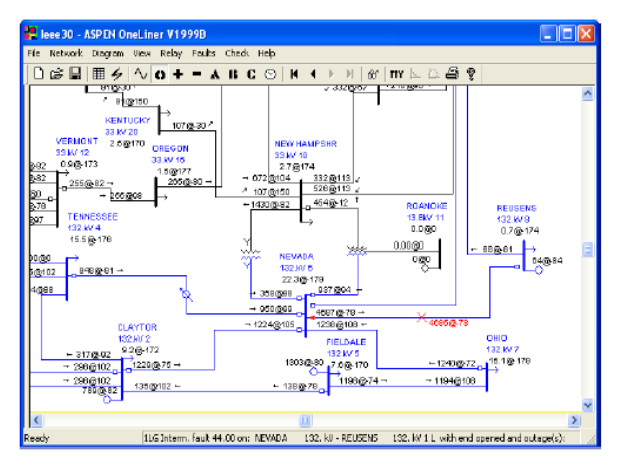

**Fig. 39** Software ASPEN ONE LINER selección de entrada y salida de la línea.

La salida especificada será considerada para todos los tipos de fallas para los cuales la caja "With outage" ha sido seleccionada.

Para comenzar a simular la falla haga clic sobre el botón OK.

## **Anexo B: Ecuaciones de Curvas de Coordinación**

**Time-Current Operating Characteristics** 

The following information describes curve timing for time-overcurrent element curve and time-dial settings. The time-overcurrent relay curves in Figure 1.39 through Figure 1.48 conform to IEEE C37.112-1996 IEEE Standard Inverse-Time Characteristic Equations for Overcurrent Relays.

- $t_p$  = operating time in seconds
- $t_r$  = electromechanical induction-disk emulation reset time in seconds (if you select electromechanical reset setting)
- $TD =$  time-dial setting
- $M =$  applied multiples of pickup current [for operating time  $(t_p)$ , M>1; for reset time  $(t_r)$ , M≤1]

| <b>Curve Type</b>        | <b>Operating Time</b>                                              | <b>Reset Time</b>                                      | <b>Figure</b> |
|--------------------------|--------------------------------------------------------------------|--------------------------------------------------------|---------------|
| U1 (Moderately Inverse)  | $T_p = TD \cdot \left(0.0226 + \frac{0.0104}{M^{0.02} - 1}\right)$ | $T_r = TD \cdot \left(\frac{1.08}{1 \cdot M^2}\right)$ | Figure 1.39   |
| U <sub>2</sub> (Inverse) | $T_p = TD \cdot \left(0.180 + \frac{5.95}{M^2 - 1}\right)$         | $T_r = TD \cdot \left(\frac{5.95}{1 - M^2}\right)$     | Figure 1.40   |
| U3 (Very Inverse)        | $T_p = TD \cdot \left(0.0963 + \frac{3.88}{M^2 - 1}\right)$        | $T_r = TD \cdot \left(\frac{3.88}{1 - M^2}\right)$     | Figure 1.41   |
| U4 (Extremely Inverse)   | $T_p = TD \cdot \left(0.02434 + \frac{5.64}{M^2 - 1}\right)$       | $T_r = TD \cdot \left(\frac{5.64}{1 - M^2}\right)$     | Figure 1.42   |
| U5 (Short-Time Inverse)  | $T_p = TD \cdot \left(0.00262 + \frac{0.00342}{M^{0.02}}\right)$   | $T_r = TD \cdot \left(\frac{0.323}{1 - M^2}\right)$    | Figure 1.43   |

Table 1.49 Equations Associated with U.S. Curves

**Fig. 40** Curvas de Coordinación SEL U.S.

| <b>Curve Type</b>             | <b>Operating Time</b>                                     | <b>Reset Time</b>                                        | <b>Figure</b> |
|-------------------------------|-----------------------------------------------------------|----------------------------------------------------------|---------------|
| C1 (Standard Inverse)         | $T_p = TD \cdot \left( \frac{0.14}{M^{0.02} - 1} \right)$ | $T_r = TD \cdot \left(\frac{13.5}{1 \text{ M}^2}\right)$ | Figure 1.44   |
| C <sub>2</sub> (Very Inverse) | $T_p = TD \cdot \left(\frac{13.5}{M-1}\right)$            | $T_r = TD \cdot \left(\frac{47.3}{1 - M^2}\right)$       | Figure 1.45   |
| C3 (Extremely Inverse)        | $T_p = TD \cdot \left(\frac{80}{M^2 - 1}\right)$          | $T_r = TD \cdot \left(\frac{80}{1 - M^2}\right)$         | Figure 1.46   |
|                               | $T_p = TD \cdot \left(\frac{120}{M-1}\right)$             |                                                          |               |
| C4 (Long-Time Inverse)        |                                                           | $T_r = TD \cdot \left(\frac{120}{1 - M}\right)$          | Figure 1.47   |
|                               |                                                           |                                                          |               |
| C5 (Short-Time Inverse)       | $T_p = TD \cdot \left(\frac{0.05}{M^{0.04} - 1}\right)$   | $T_r = TD \cdot \left(\frac{4.85}{1.15^{2}}\right)$      | Figure 1.48   |

Table 1.50 Equations Associated with IEC Curves

**Fig. 41** Curvas de Coordinación SEL IEC.